#### REPUBLIQUE ALGERIENNE DEMOCRATIQUE ET POPULAIRE

Ministère de l'Enseignement Supérieur et de la Recherche Scientifique Ecole Nationale Polytechnique

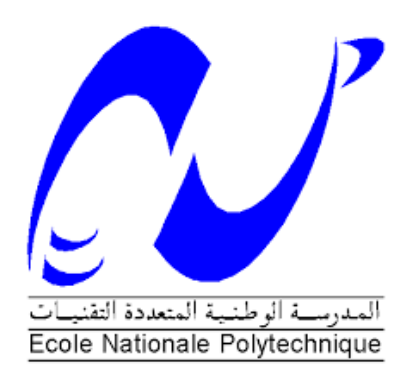

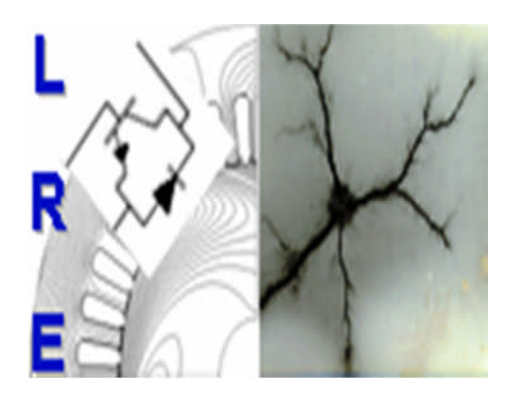

Département d'Electrotechnique Laboratoire de Recherche en Electrotechnique Mémoire de projet de fin d'études pour l'obtention du diplôme d'ingénieur d'état en Electrotechnique

Intitulé

# **Etude, Réalisation et Exploitation d'une**

# **Machine à Commande Numérique**

Présenté par **Yaakoub TAIAR**

Sous la direction de Pr. Rachid IBTIOUEN

Présenté et soutenue publiquement le (20/06/2018)

#### **Composition du Jury :**

Rapporteur/Promoteur Rachid IBTIOUEN Professeur à l'ENP Examinateur Redouane TAHMI Professeur à l'ENP

Président Omar TOUHAMI Professeur à l'ENP

#### **ENP 2018**

**Ecole Nationale Polytechnique www.enp.edu.dz - Laboratoire de Recherche en Electrotechnique http://lre.enp.edu.dz 10, Avenue des Frères Oudek, Hassen Badi, BP. 182, 16200 El Harrach, Alger, Algérie.**

**\_\_\_\_\_\_\_\_\_\_\_\_\_\_\_\_\_\_\_\_\_\_\_\_\_\_\_\_\_\_\_\_\_\_\_\_\_\_\_\_\_\_\_\_\_\_\_\_\_\_\_\_\_\_\_\_\_\_\_\_\_\_\_\_\_\_\_\_\_\_\_\_\_\_**

#### REPUBLIQUE ALGERIENNE DEMOCRATIQUE ET POPULAIRE

Ministère de l'Enseignement Supérieur et de la Recherche Scientifique Ecole Nationale Polytechnique

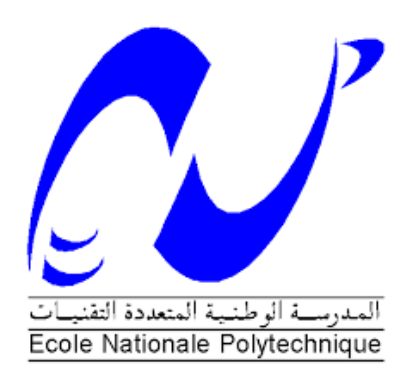

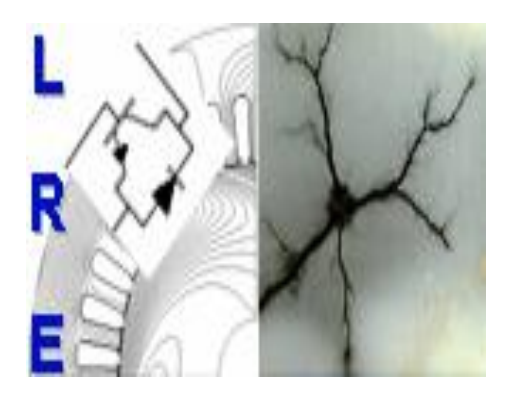

Département d'Electrotechnique Laboratoire de Recherche en Electrotechnique Mémoire de projet de fin d'études pour l'obtention du diplôme d'ingénieur d'état en Electrotechnique

Intitulé

# **Etude, Réalisation et Exploitation d'une**

# **Machine à Commande Numérique**

Présenté par **Yaakoub TAIAR**

Sous la direction de Pr. Rachid IBTIOUEN

Présenté et soutenue publiquement le (20/06/2018)

#### **Composition du Jury :**

Rapporteur/Promoteur Rachid IBTIOUEN Professeur à l'ENP Examinateur Redouane TAHMI Professeur à l'ENP

Président Omar TOUHAMI Professeur à l'ENP

#### **ENP 2018**

**Ecole Nationale Polytechnique [www.enp.edu.dz](file:///C:/Users/seven/Desktop/smara/Anis%20Thèse/www.enp.edu.dz) - Laboratoire de Recherche en Electrotechnique [http://lre.enp.edu.dz](http://lre.enp.edu.dz/) 10, Avenue des Frères Oudek, Hassen Badi, BP. 182, 16200 El Harrach, Alger, Algérie.**

**\_\_\_\_\_\_\_\_\_\_\_\_\_\_\_\_\_\_\_\_\_\_\_\_\_\_\_\_\_\_\_\_\_\_\_\_\_\_\_\_\_\_\_\_\_\_\_\_\_\_\_\_\_\_\_\_\_\_\_\_\_\_\_\_\_\_\_\_\_\_\_\_\_\_**

# *Remerciements*

*Je rends mes profondes gratitudes à Dieu tout puissant qui nous a aidés à réaliser ce modeste travail.*

*J'exprime ma profonde gratitude à mes parents pour leurs encouragements, leurs soutiens et pour les sacrifices qu'ils ont enduré ainsi que tous mes sœurs et frères.*

*Je remercie. Mon encadreur Pr. Rachid Ibtiouen pour les efforts qu'il a déployé pour nous aider, conseiller, encourager et corriger.*

*Je tiens à remercier les membres du Jury d'avoir accepté d'examiner mon travail.*

*Je remercie aussi tout le corps enseignant du Département d'Electrotechnique qui a contribué à notre formation universitaire sans oublier tous nos amis et tous ceux qui ont contribué de près ou de loin à la réalisation de ce travail. Qu'ils trouvent ici ma sincère reconnaissance.*

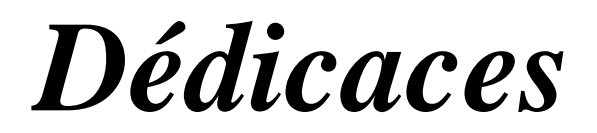

*Je tiens à dédier ce mémoire à mes chers parents qui n'ont jamais arrêté de m'aimer et de m'encourager durant toutes mes années d'études.*

*A Mes sœurs et frères qui m'ont soutenu tout le temps et m'ont aidé à continuer le travail moralement et financièrement.*

*A ceux qui sont la source de mon inspiration et de mon courage et auxquels je dois le respect et de la reconnaissance.*

*Sans oublié mes amis et la famille d'Electrotechnique promotion 2018 qui sont pour moi la meilleure classe de tous les temps.*

في هذا العمل نقدم دراسة عامة على جميع الجوانب الكهربائية والحاسوبية والميكانيكية التي تقودنا إلى تحقيق ماكينة التحكم الرقمي. لذلك بدأنا بدراسة عامة حول المحركات الخطوية، ثم دراسة خاصة حول المحركات الخطوية الهجينة ثم أقمنا دراسة حول دارة تزويد الطاقة وكذلك دارة التحكم عالية القدرة الكهربائية وعليه انجزنا الدارة المطبوعة الخاصة بها. بعد ذلك وصف لوحة اردوينو وبرمجياتها، ثم أنجزنا الدارة المطبوعة لبطاقة التفرع لجعل الرابط بين جهاز الكمبيوتر وآلة التحكم الر قمي باستخدام الحاسب الآلي. بعده قدمنا تعريفًا لبر امج التصميم بمساعدة الكمبيو تر و منه قمنا بالتصميم الميكانيكي والمحاكات للماكينة، واإلنجاز العملي لماكنة التحكم الرقمي وأخيرا قدمنا مثالين للتطبيق مع هذه االلة التي قمنا بصناعتها.

**الكلمات الدالة:** ماكنة التحكم الرقمي، المحركات الخطوية، دارة التحكم بالمحركات الخطوية،

#### **Abstract**

In this work we present a general study on all the electrical, Software, mechanical and physical aspect that leads us to realize a functional computer numerical controlled machine. So we started with a generalized study on stepper motors then specified on the hybrid stepper motor. Then we have done a study about its power supply and control circuit where a power control circuit has been realized. After that we gave a definition of computer-aided design software, then a mechanical design and physical then practical realization of the CNC machine. And finally we made two examples of application with this machine.

**Keywords:** Computer Numerical Control, Stepper motors, Stepper motor controlling circuit

#### **Résumé**

L'objectif de notre projet est d'étudier, de concevoir, de réaliser et de tester une machine à commande numérique (CNC) fonctionnelle. Au niveau de ce manuscrit nous commençons par aborder les aspects physique, électrique et informatique qui mènent à cet objectif. Nous présentons aussi une étude générale sur les moteurs pas à pas et plus particulièrement de type hybride comme nous présentons les types d'alimentation et les circuits de commande. Pour terminer, nous avons réalisé la machine CNC avant de l'exploiter sur deux exemples d'application.

**Mots-Clés :** Machine à commande numérique, Moteurs pas à pas, circuit de commade des moteurs pas à pas,

#### **ملخص**

# Table des matières

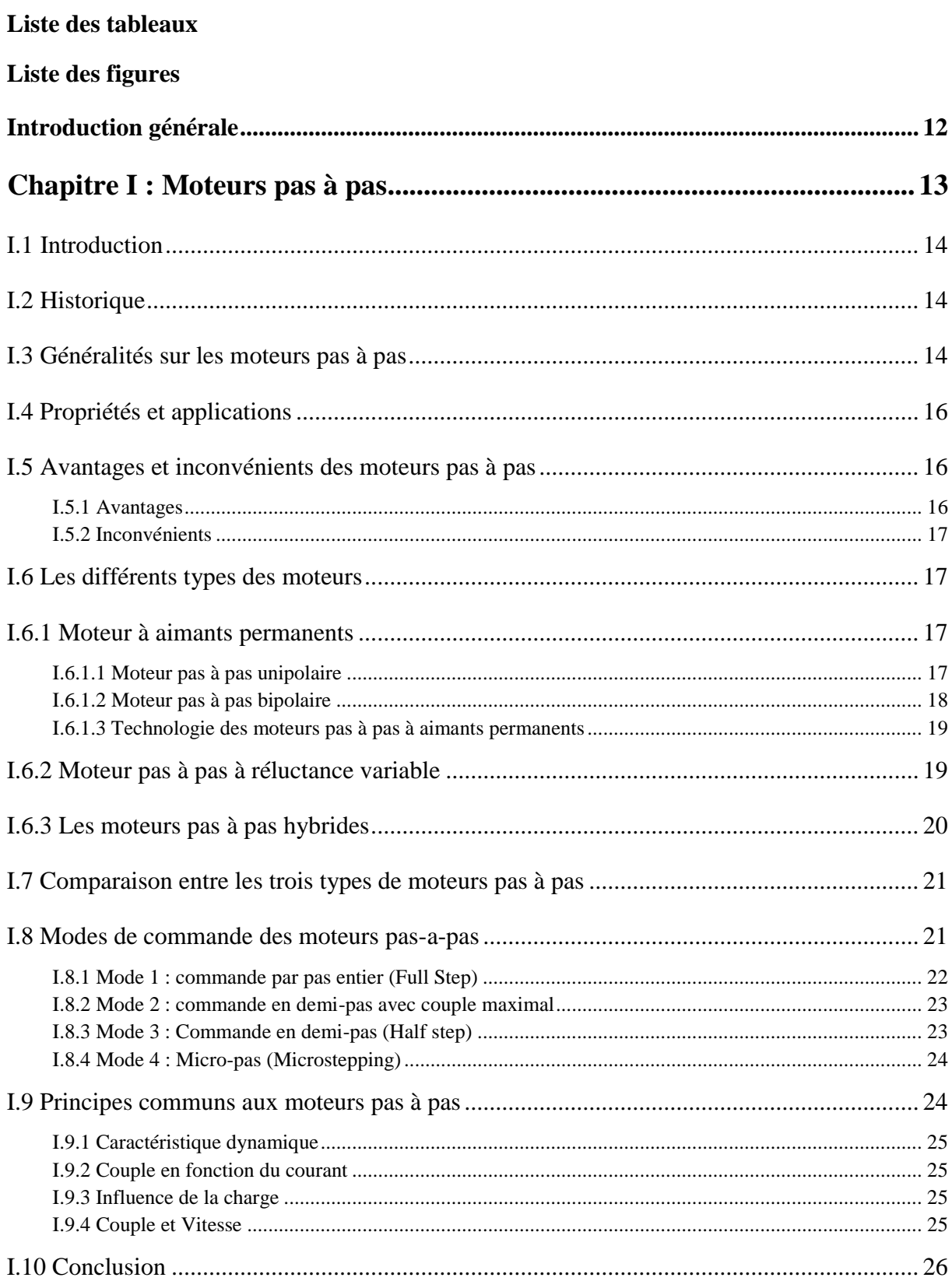

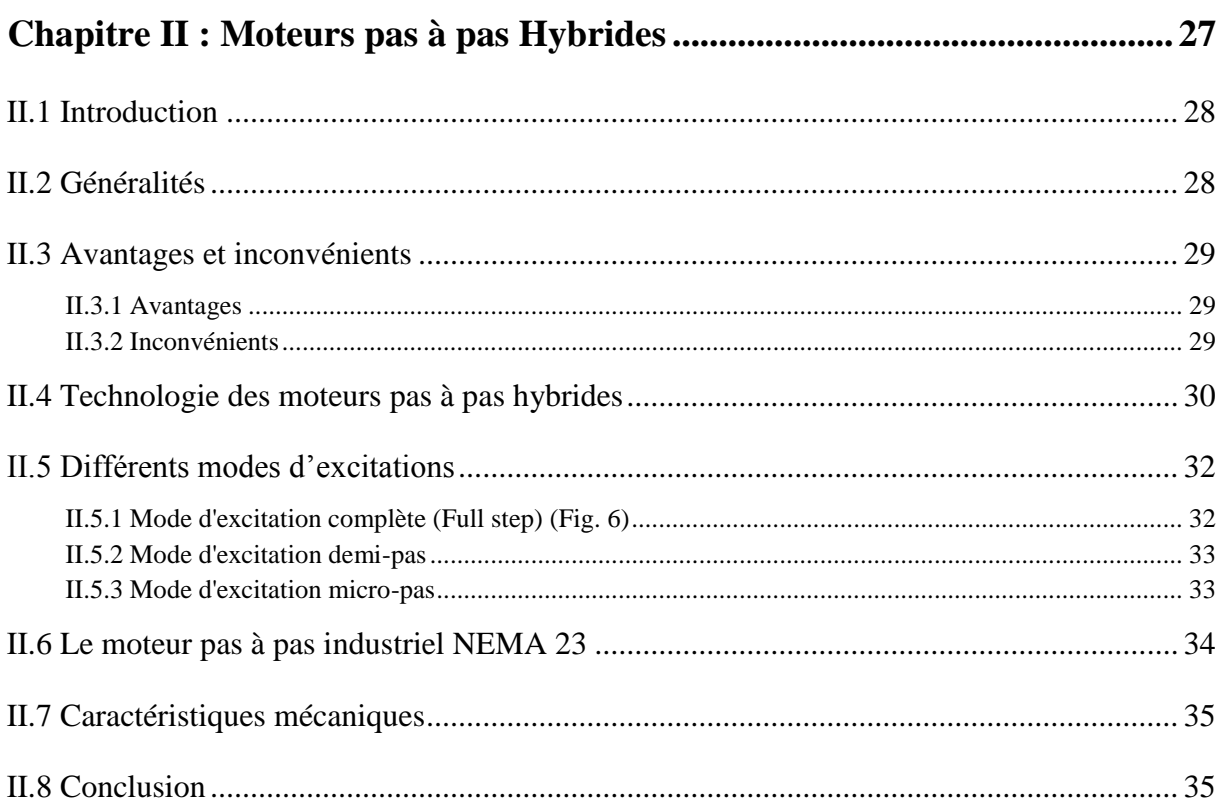

# 

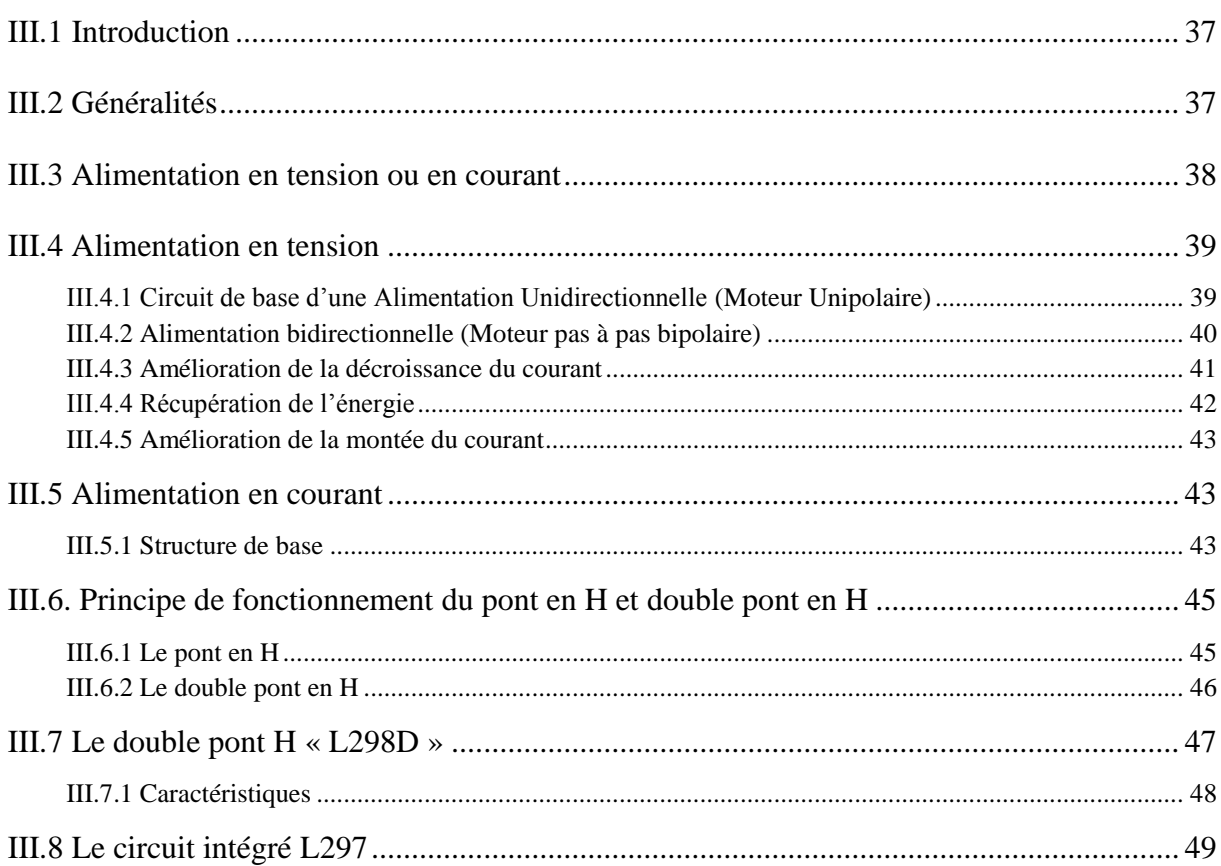

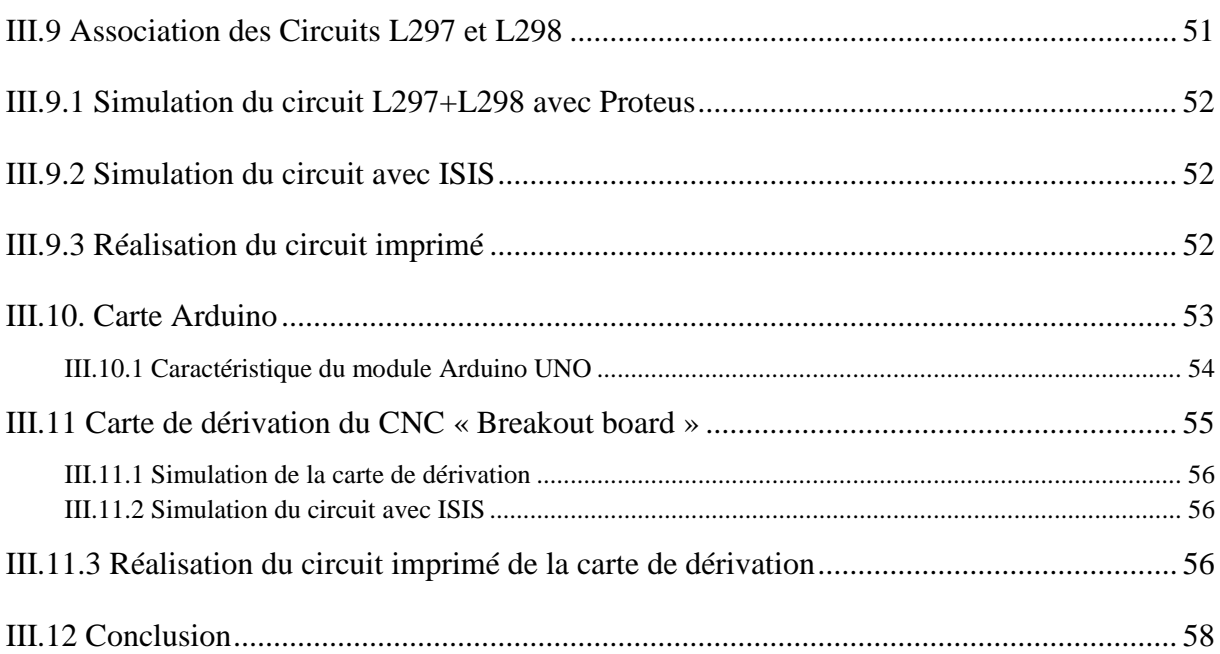

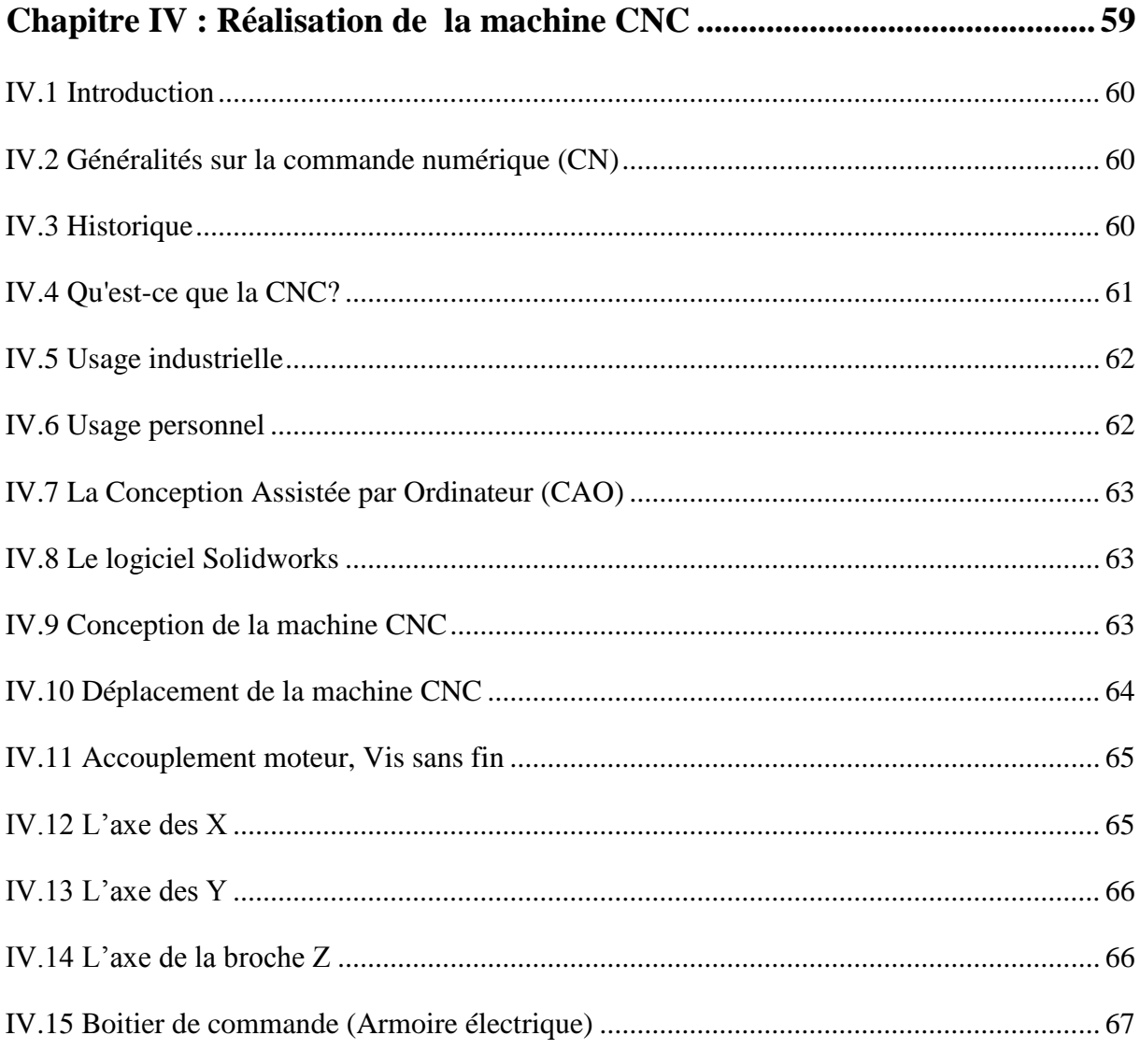

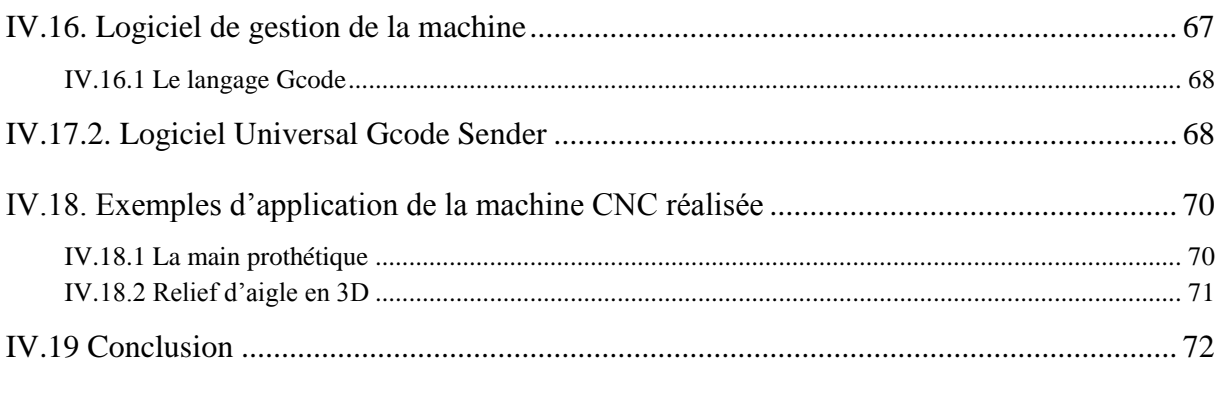

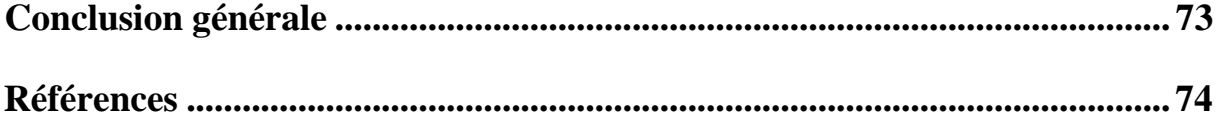

#### **Liste des tableaux**

Tableau I.1. Tableau récapitulatif de l'ordre des phases d'un moteur pas à pas unipolaire Tableau I.2. Tableau récapitulatif de l'ordre des phases d'un moteur pas à pas bipolaire Tableau 1.3. Tableau récapitulatif de l'ordre des phases d'une MRV Tableau I.4. Comparaison entre les différents types des moteurs pas à pas Tableau I.5. Tableau récapitulatif de l'ordre des phases en pas entier 'mode 1' Tableau I.6. Tableau récapitulatif de l'ordre des phases en demi pas 'mode 2' Tableau I.7. Tableau récapitulatif de l'ordre des phases en demi pas 'mode 3' Tableau II.1 : Propriétés des matériaux de construction d'un HSM

Tableau II.2 : Angle par pas standard d'un HSM

Tableau II.3 : La séquence d'impulsion de mode d'excitation complète

Tableau II.4 : La séquence d'impulsion de mode d'excitation demi-pas

Tableau II.5 : Spécifications sur le moteur NEMA 23

Tableau III.1 : Les combinaisons du commutateur du pont en H

#### **Liste des figures**

- Figure I.1 Moteur pas à pas.
- Figure I.2. Exemple d'un pas de 11.25° d'un moteur pas à pas.
- Figure I.3. Symbole du moteur pas-à-pas.
- Figure I.4. Moteur pas-a-pas à aimant unipolaire.
- Figure I.5. Moteur pas-a-pas à aimant bipolaire.
- Figure I.6. Moteur pas à pas à aimant permanant à deux pôles (a) Rotor, (b) Stator.
- Figure I.7. Moteur à réluctance variable (MRV).
- Figure I.8. Moteur pas-à-pas Hybride.
- Figure I.9. Moteur hybride bipolaire.
- Figure I.10. Mode1 : Pas entier.
- Figure I.11. Mode2 Demi-pas entier (Couple maximale).
- Figure I.12. Mode3 Demi-pas.
- Figure I.13. Couple dynamique en fonction du courant.
- Figure I.14. Couple maximal en fonction de la fréquence des pas.
- Figure I.15. Angle de déplacement en fonction du temps.

Figure II.1. Moteur pas à pas hybride (HSM).

- Figure II.2. Moteur pas à pas de forte puissance Berger Lahr.
- Figure II.2. Moteur pas-à-pas Hybride.
- Figure II.3. Les positions successives du rotor.
- Figure II.4. Coupe transversale d'un moteur hybride.
- Figure II.5. Mode d'excitation pas entier.
- Figure II.6. Mode d'excitation demi pas.
- Figure II.7. Mode d'excitation micro-pas.
- Figure II.8. Dimensions standards d'un moteur pas à pas NEMA23.
- Figure II.9. Couple en fonction de la vitesse.

Figure III.1. Organisation de l'alimentation d'un moteur pas-a-pas.

- Figure III.2. Forme idéale du courant dans une phase du moteur pas-à-pas.
- Figure III.3. Schéma équivalent d'une phase de moteur pas-à-pas.
- Figure III.4. Alimentation en tension unidirectionnelle en pont complet.
- Figure III.5. Alimentation en tension unidirectionnelle avec une phase de moteur.
- Figure III.6. Variations du courant en l'absence de force électromotrice de rotation.
- Figure III.7. Montage en pont.
- Figure III.8. Résistance en série avec la diode de roue libre.
- Figure III.9. Réduction du temps de descente.
- Figure III.10. Diode Zener en série avec la diode de roue libre.
- Figure III.11. Réduction du temps de descente grâce à l'éloignement de l'asymptote.
- Figure III.12. Circuit permettant la récupération de l'énergie à la coupure.
- Figure III.13. Circulation du courant lors de la commutation de la phase 1 vers la phase 2.
- Figure III.14. Résistance en série avec la phase.
- Figure III.15. Alimentation avec hacheur.
- Figure III.16. Phase de croissance du courant.
- Figure III.17. Phase de décroissance du courant.
- Figure III.18. Phase de décroissance rapide du courant.
- Figure III.19. Circuit d'un pont en H.
- Figure III.20. Pont en H avec une branche active.
- Figure III.21. Circuit d'un double pont en H.
- Figure III.23. Circuit intégré L298.
- Figure III.24. Block diagramme du circuit intégré L298D.
- Figure III.25. Schéma-block du L297.
- Figure III.26. Chronogramme des sorties en mode demi monophasé.
- Figure III.27. Chronogramme des sorties en mode biphasé.
- Figure III.28. Chronogramme des sorties en mode demi pas.
- Figure III.29. Schéma du circuit L297+L298.
- Figure III.30. Simulation du circuit L297+L298 avec Proteus.
- Figure III.31. Circuit imprimé L297+L298 vue de face.
- Figure III.32. Circuit imprimé L297+L298 arrière vue.
- Figure III.33. Les différents types des cartes Arduino.
- Figure III.34. Description de la carte Arduino Uno.
- Figure III.35. L'Interface graphique de programmation d'Arduino.
- Figure III.36. Schéma Simplifié de la carte de dérivation.
- Figure III.37. Simulation de la carte de dérivation avec Proteus.
- Figure III.38. Circuit Proteus Ares et plaque de cuivre PCB.
- Figure III.39. Carte de dérivation vue de face.
- Figure III.40. Carte de dérivation vue arrière.
- Figure IV.1. Faiseuse CNC.
- Figure IV.2. Tour numérique 3axes.
- Figure IV.3. Les trois concepts de base de Solidworks.
- Figure IV.4. Capture de la machine avec Solidworks.
- Figure IV.5. Photo réelle de la machine CNC.
- Figure IV.6. Représentation des Axes de la machine CNC.
- Figure IV.7. Représentation des Axes de la machine CNC.
- Figure IV.8. Système d'accouplement entre le moteur et le vis sans fin.
- Figure IV.9. Système d'accouplement du CNC réalisé.
- Figure IV.10. Photo d'une partie l'axe des X.
- Figure IV.11. Photo d'une partie l'axe des Y.
- Figure IV.12. Photo l'axe des Z.
- Figure IV.13. Schéma du boitier de commande.
- Figure IV.14. Photo du boitier de commande du CNC.
- Figure IV.15. Explication de configuration d'Arduino.
- Figure IV.16. Interface graphique du logiciel UGS.
- Figure IV.17. Aperçus sur l'onglet de control manuel de la machine.
- Figure IV.18. Pièces de la main imprimée en 3D.
- Figure IV.19. Pièce usinée avec la machine CNC.
- Figure IV.20. Assemblage de la main prothétique.
- Figure IV.21. Relief d'un aigle avec Vetric Aspire.
- <span id="page-12-0"></span>Figure IV.22. Relief en 3D d'un aigle sur bois.

# **Introduction générale**

Durant ces dernières années, les ingénieurs se trouvent toujours en train de chercher à dupliquer, éliminer ou réduire les efforts de l'homme en créant des systèmes et des machines automatisées qui peuvent effectuer les tâches qui dans le passé ne pouvaient l'être que par des humains. La commande numérique a subi des progrès significatifs qui sont essentiellement dus à la révolution de l'informatique industrielle. Celle-ci, a permis le développement de solutions numériques efficaces et on arrive de plus en plus à remplacer l'homme par la machine pour l'exécution de certains travaux. En effet, les machines sont plus rigoureuses et ne se fatiguent pas.

Les machines-outils à commande numérique sont des machines totalement ou partiellement automatiques auxquelles les ordres sont communiqués grâce à des instructions codées. Elles permettent une production économique et rentable. Ce sont bien les moteurs pas à pas qui permettent de convertir directement un signal électrique en un positionnement angulaire à caractère incrémental. Ils permettent l'interface idéale entre l'électronique numérique et la mécanique.

L'objectif de notre projet est d'étudier, de concevoir, de réaliser et de tester une machine à commande numérique.

Le mémoire de notre manuscrit est organisé en quatre chapitres :

Au premier chapitre, on aborde les principaux types de moteurs pas à pas qui sont des convertisseurs électromécaniques qui assurent la transformation d'un signal électrique impulsionnel en un déplacement mécanique (angulaire ou linaire). Nous présentons leurs principes de fonctionnement ainsi que leurs principales caractéristiques.

Comme notre CNC est basée sur les moteurs pas à pas hybrides, le deuxième chapitre leur est consacré.

Au troisième chapitre, on s'intéresse aux types d'alimentation (en tension et en courant), à la simulation et à la réalisation du circuit de commande en décrivant la carte Arduino. La carte de dérivation est réalisée pour brancher l'Arduino et éviter le câblage

Au niveau du quatrième et dernier chapitre on présente les logiciels de conception assistés par ordinateur (CAO) et les étapes suivies pour la mise au point de notre machine CNC. Nous présentons également l'aspect mécanique de déplacement des axes ainsi que leurs dimensions, l'espace de travail, l'interface graphique du logiciel de pilotage de la machine CNC appelé Universal Gcode Sender. Pour terminer, nous présentons deux exemples de réalisation.

- Le premier est une main prothétique réalisée à l'aide de notre machine CNC,
- Le deuxième est le relief 3D d'un aigle en bois.

# **Chapitre I**

**Moteurs pas à pas**

# <span id="page-15-0"></span>**I.1 Introduction**

Les moteurs pas-à-pas sont différents de tous les autres types d'entraînements électriques dans le sens où ils fonctionnent à partir d'impulsions de commande discrètes reçues et avancent donc par pas discrets. D'autre part, la nature discrète du fonctionnement d'un moteur pas à pas le rend apte à l'interfaçage et à la commande directe avec un ordinateur. Ces moteurs sont largement utilisés dans le contrôle industriel, en particulier pour les machines CNC, où le contrôle en boucle ouverte dans les étapes discrètes est acceptable. Ces moteurs peuvent également être adaptés pour une rotation continue. Dans ce chapitre, nous discutons de la construction et du principe de fonctionnement de différents types de moteurs pas à pas et élaborons les schémas d'entraînement utilisés.

# <span id="page-15-1"></span>**I.2 Historique**

Le moteur pas à pas [1] a été développé pour la marine britannique en 1933. Il a été utilisé comme répétiteur de position à distance pour un indicateur de direction de boussole et de pointeur de pistolet. L'entraînement était brut mais efficace pour ces applications à vitesse constante lente. Le système a ensuite été adopté par la marine américaine pendant la seconde guerre mondiale. Le moteur pas à pas a été utilisé dans un nombre limité de systèmes de contrôle numériques primitifs à travers les années 1950. La prédominance des servomoteurs à induction continue en boucle fermée de 1944 à 1957 a été rapidement surmontée par le moteur pas à pas à aimant permanent et la disponibilité des dispositifs de mesure numériques et de la logique de commande nécessaires pour les systèmes entièrement numériques.

Quelques années auparavant, General Electric avait développé un moteur à induction synchrone à courant alternatif destiné aux applications à mouvement lent à faible vitesse. Ce moteur a été conçu pour fonctionner avec un signal à 60 Hz et générer un mouvement continu régulier équivalent au mouvement de l'aiguille des secondes d'une horloge analogique. En 1961, Snowden et Madsen de Superior Electric Co. ont annoncé une nouvelle interprétation du moteur de type synchrone qui allait devenir célèbre sous un autre nom, le moteur pas à pas hybride.

En deux ans, les ventes de moteurs hybrides à paliers ont éclipsé celles des moteurs à induction synchrone. Le système d'entraînement hybride à moteur pas à pas de 1961 utilisait également un enroulement bifilaire entraînant les moitiés d'enroulement biphasées. Le courant d'alimentation était dans une direction unique ou dans un schéma d'excitation unipolaire. Les circuits d'entraînement unipolaires sont restés populaires tout au long des années 1960 et 1970.

# <span id="page-15-2"></span>**I.3 Généralités sur les moteurs pas à pas**

Ce type de moteur [2] est courant dans tous les dispositifs où l'on souhaite faire du contrôle de vitesse ou de position en boucle ouverte, typiquement dans les systèmes de positionnement. Comme leur nom l'indique, ces moteurs tournent par incréments discrets. Chaque incrément de rotation est provoqué par une impulsion de courant fournie à l'un des enroulements du stator (Fig. I.1).

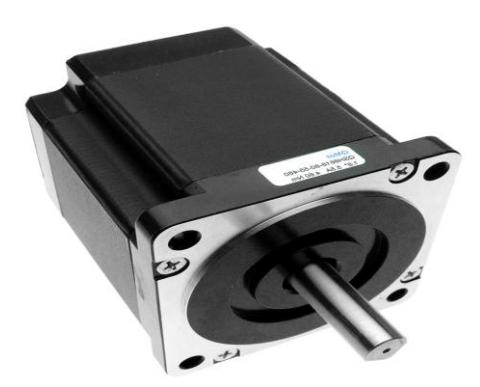

Figure I.1. Moteur pas à pas

Selon sa construction, un moteur pas à pas peut avancer d'un angle élémentaire  $\alpha_p$  (Fig. I.2) appelé pas de 90°, 45°, 1.8°, ou d'une fraction de degré seulement par impulsion. En faisant varier la fréquence des impulsions, on peut faire tourner le moteur très lentement, d'un pas à la fois, ou rapidement à des vitesses aussi élevées que 4000 tr/min.

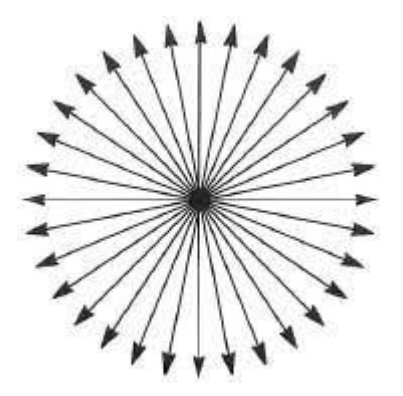

Figure I.2. Exemple d'un pas de 11.25° d'un moteur pas à pas

Le comportement d'un moteur pas à pas dépend fortement de la source d'alimentation qui génère les impulsions. Ces impulsions sont généralement initiées par un microprocesseur ou par un ordinateur. Les impulsions dans les sens «horaires» (+) et «antihoraires» (-) sont comptées et enregistrées par l'ordinateur. Par conséquent, on connaît à tout moment le nombre exact de tours exécutés par le moteur.

Compte tenu de son principe, la commande de la position ou de la vitesse d'un moteur pas- à pas peut se faire sans asservissement : il n'est pas nécessaire de contrôler le résultat qui correspond exactement aux ordres donnés par le système de commande à condition de respecter certaines limites de fonctionnement. Ce mouvement par pas est appelé incrémental. Pour avoir une bonne résolution dans le positionnement, la machine doit avoir un pas assez faible. C'est un paramètre essentiel de la machine. On peut également caractériser cette résolution par le nombre de pas par tour, qui lui, doit évidemment être élevé :

$$
N_p=\frac{2\pi}{\alpha p}
$$

En dehors de ces caractéristiques générales, on ne peut pas parler du moteur pas à pas, mais plutôt des moteurs pas-a-pas car il existe plusieurs types de machines réalisées suivant des principes différents. Néanmoins, on utilise dans les schémas électriques un symbole unique (Fig. I.3) :

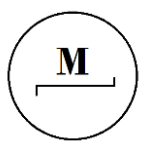

Figure I.3 : Symbole du moteur pas-a-pas.

# <span id="page-17-0"></span>**I.4 Propriétés et applications**

Le moteur pas à pas [3] a été conçu à partir de deux démarches logiques très différentes :

- d'une part, on a cherché un moteur capable de développer un couple important à faible vitesse, voire même à l'arrêt ;

- d'autre part, on a étudié un dispositif capable de convertir des informations de caractère discret.

Le moteur pas à pas est actuellement le principal élément intermédiaire entre les dispositifs de traitement d'information et le monde électromécanique extérieur. Par ailleurs, ses capacités à contrôler la position et la vitesse par un train d'impulsions de commande assurent à ce convertisseur des applications comme :

- la traction des robots mobiles,
- le fonctionnement en moteur couple de grande puissance,
- l'indexage rotatif ou linéaire.

Le moteur pas à pas constitue donc un dispositif de positionnement de grande précision. C'est pourquoi on l'utilise dans les machines-outils, les traceurs x-y, les machines à écrire, les platines de magnétophones et les imprimantes et également dans le domaine de la robotique que nous affectionnons particulièrement sur les machines CNC. Ils sont la clef de voûte du système car ils permettent d'obtenir une précision extraordinaire grâce à leur conception mécanique et électrique. Nous abordons également l'emploi de l'ordinateur et des microprocesseurs pour la gestion des différentes cartes dont nous donnons une description un peu plus détaillée par la suite.

#### <span id="page-17-1"></span>**I.5 Avantages et inconvénients des moteurs pas à pas**

Les avantages et les inconvénients du moteur pas à pas [4] sont mentionnés ci-dessous.

#### <span id="page-17-2"></span>**I.5.1 Avantages**

Le moteur pas-a-pas constitue une solution simple et bon marché pour les commandes en position. II est parfaitement adapté à une commande par un signal numérique. Par rapport aux moteurs à courant continu avec ou sans balais, l'avantage déterminant est que l'asservissement de la position n'est pas nécessaire. On cite ainsi les avantages suivants :

- L'angle de rotation du moteur est proportionnel à l'impulsion d'entrée,
- Le moteur a le plein couple à l'arrêt (si les enroulements sont sous tension),
- Il nécessite peu ou pas d'entretien,
- Il a une excellente réponse au démarrage / arrêt / inversion,
- Il est fiable puisqu'il n'y a pas de brosse de contact dans le moteur,
- La durée de IVe du moteur dépend simplement de la durée de IVe du roulement,
- La réponse du moteur aux impulsions d'entrée numériques fournit un contrôle en boucle moins coûteux et plus simple à contrôler,
- Il est possible d'atteindre une rotation synchrone à très faible vitesse avec une charge qui est directement couplée à l'arbre,
- Une large gamme de vitesses de rotation peut être réalisée comme la vitesse est proportionnelle à la fréquence des impulsions d'entrée.

#### <span id="page-18-0"></span>**I.5.2 Inconvénients**

- Le rendement du moteur pas-a-pas est en général bas,
- Dans certaines conditions, il y a un risque de perte de pas,
- Pour les modes de commande élémentaires, les vibrations et les bruits acoustiques sont importants,
- Pour s'approcher d'une qualité de fonctionnement comparable à celle obtenue par un moteur à courant continu avec ou sans balais, il faut utiliser une commande plus complexe ou un asservissement mais les avantages de la simplicité le faible coût disparaissent alors,
- Des résonances peuvent se produire dans le moteur s'il n'est pas correctement contrôlé,
- Il n'est pas facile de faire fonctionner le moteur à très grande vitesse,
- Il a la capacité limitée de manipuler des charges à grande inertie.

# <span id="page-18-1"></span>**I.6 Les différents types des moteurs**

Tous les moteurs pas-a-pas comprennent un stator portant des bobines dans lesquelles le courant est commuté par l'électronique de commande. Par contre, des différences apparaissent au niveau du rotor. Malgré les différences existant entre les moteurs, le résultat recherché est l'avance d'un seul pas, c'est-à-dire, dans le cas de moteurs tournants, la rotation de leur axe suivant un angle déterminé par chaque impulsion que l'une ou l'autre de leurs différentes bobines reçoit. Cet angle, qui varie selon la constitution interne de moteur, est en générale compris entre 0.9° et 90° [4, 5, 6, 7]

# <span id="page-18-2"></span> **I.6.1 Moteur à aimants permanents**

Les moteurs à aimant permanent sont constitués d'un stator supportant les bobinages et d'un rotor magnétique (aimant permanent). Considérons par exemple un moteur pas-a-pas dont le stator comporte deux bobines et dont le rotor est un aimant. On distingue le moteur unipolaire et le moteur bipolaire.

#### <span id="page-18-3"></span> **I.6.1.1 Moteur pas à pas unipolaire**

Les moteurs pas à pas unipolaires possèdent 6 fils correspondant à 4 demi-bobines. Chaque demi bobine est alimentée toujours de la même manière ce qui permet de ne jamais avoir besoin d'inverser le sens du courant dans une bobine. Ils possèdent davantage d'enroulements et sont donc plus compliqués à réaliser. Cette disposition simplifie l'électronique de commande mais les performances (couple et puissance) sont moindres pour un même encombrement et l'inversion du flux est créée par l'entremise d'un point milieu situé sur la bobine de l'enroulement (Résistance de l'enroulement supérieure Fig. I.4). Les commutateurs K1 et K2 permettent l'alimentation des bobines en régime impulsionnel individuel (état 0 ou 1).

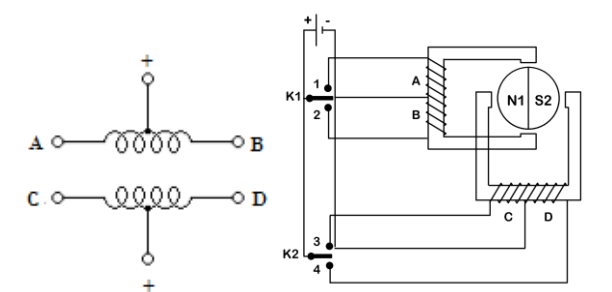

Figure I.4. Moteur pas-a-pas à aimant unipolaire [4]

Les différentes séquences de commande pour une rotation d'un moteur unipolaire sont représentées par le Tableau (I.1) suivant :

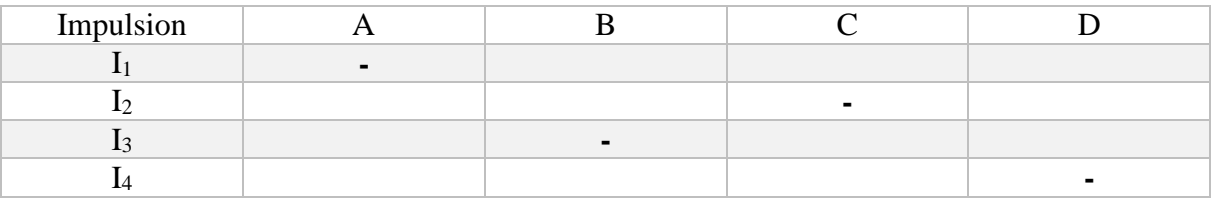

Tableau I.1. Tableau récapitulatif de l'ordre des phases d'un moteur pas à pas unipolaire

#### <span id="page-19-0"></span> **I.6.1.2 Moteur pas à pas bipolaire**

Pour les moteurs pas à pas bipolaires qui contiennent deux enroulements (bobines), chacune est commandée en courant positivement ou négativement. Le rotor aimanté possède plusieurs pôles Nord-Sud. Ces moteurs possèdent 4 fils (2 par bobine). Ce type de moteur nécessite une commande plus complexe que celle du moteur unipolaire. Le moteur est à deux phases statoriques A et B sans point milieu et deux interrupteurs/ commutateurs/ inverseurs. Le courant doit changer de sens dans les enroulements à chaque pas effectué. La Figure I.5 représente la constitution interne d'un moteur de type bipolaire.

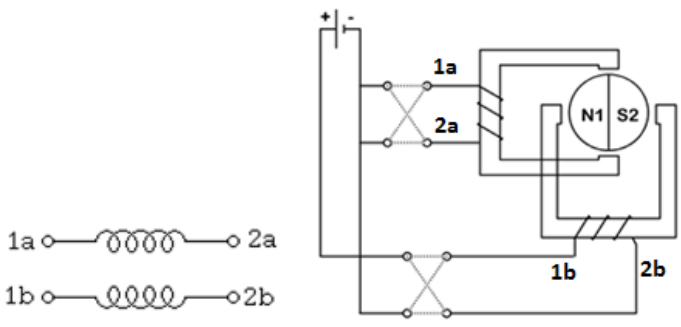

Figure I.5. Moteur pas-a-pas à aimant bipolaire [4]

Les différentes séquences de commande pour une rotation d'un moteur bipolaire sont représenté par le tableau suivant :

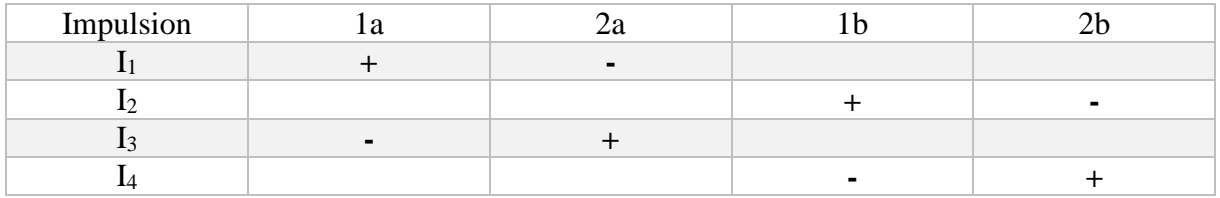

Tableau I.2. Tableau récapitulatif de l'ordre des phases d'un moteur pas à pas bipolaire

#### <span id="page-20-0"></span> **I.6.1.3 Technologie des moteurs pas à pas à aimants permanents**

La construction des moteurs pas à pas à aimants permanents obéit aux règles générales suivantes :

- Le stator, le plus souvent à pôles saillants, est assemblé à partir de tôles magnétiques en Fer-Silicium, isolées par oxydation ou par un vernis.

- L'entrefer entre plots et aimant(s) est maintenu aussi petit que possible.

- Le rotor est constitué soit entièrement par un aimant permanent cylindrique dans lequel on usine une ouverture pour passer faire l'arbre, soit par une carcasse en fer le plus souvent feuilletée sur laquelle sont frettés les aimants (Fig. I.6).

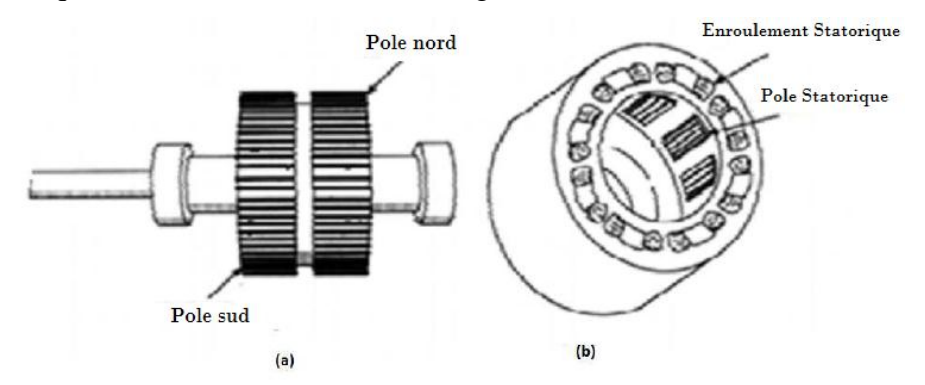

Figure I.6. Moteur pas à pas à aimant permanent à deux pôles (a) Rotor, (b) Stator [4].

Les aimants actuellement employés sont à base de ferrite, de terre rare (Néodyme – fer-Bore ou Samarium – Cobalt). Il s'agit de matériaux magnétiques dont la perméabilité relative est proche de 1 et ils sont pratiquement non conducteurs. Ainsi, l'inductance des enroulements statoriques est indépendante de la position relative rotor – stator et par conséquent le couple dû à la variation des perméances propres et mutuelles des inductances statoriques est pratiquement nul.

# <span id="page-20-1"></span> **I.6.2 Moteur pas à pas à réluctance variable**

Le rotor ne comporte aucun aimant, mais est simplement formé d'une structure dentée constituée par des tôles magnétiques de haute perméabilité (fer-silicium ou même fer-cobalt). Le stator est toujours muni de plots bobinés avec un minimum de trois phases. On considère une structure élémentaire qui va permettre l'explication du fonctionnement. Le stator comporte six plots sur lesquels sont bobinées trois phases. Le rotor possède quatre dents. Le positionnement se fait suivant le principe de la reluctance minimale. Deux dents du rotor se placent dans l'axe des deux bobines formant la phase alimentée du stator pour minimiser la reluctance du trajet offert aux lignes de champ. Chaque couple de bobines statoriques, diamétralement opposées et connectées en série, constitue une des quatre phases de la machine considérée. L'alimentation d'une phase crée un couple permettant le déplacement du rotor vers une position d'équilibre qu'il garde tant que l'alimentation est maintenue. Cet état d'équilibre correspond à une position alignée entre les dents statoriques porteuses de la phase alimentée et les dents rotoriques. Chaque nouvelle séquence d'alimentation établit un nouvel équilibre. Le moteur se déplace donc avec un pas angulaire de 15° par exemple (Fig. I.7).

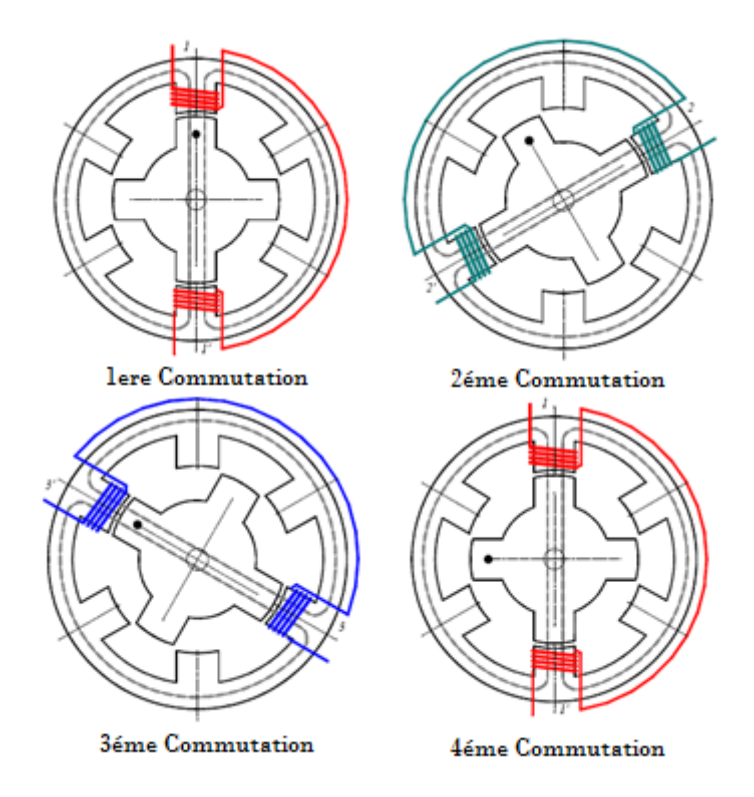

Figure I.7. Moteur à réluctance variable (MRV) [3]

De la même façon que pour les autres moteurs, le mode de commande peut être monophasé, biphasé ou en demi-pas. Les séquences de commandes sont présentées dans le Tableau I.3.

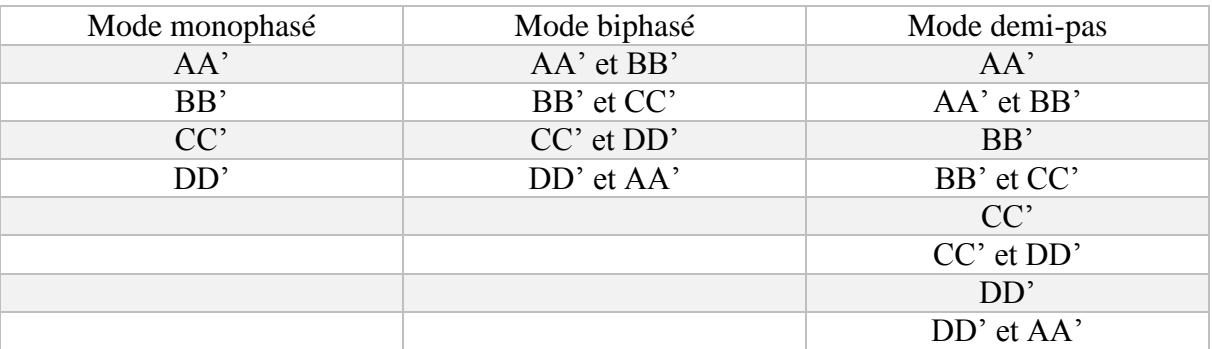

Tableau I.3. Tableau récapitulatif de l'ordre des phases d'une MRV

#### <span id="page-21-0"></span> **I.6.3 Les moteurs pas à pas hybrides**

Ce type du moteur (Fig. I8) va être développé en détail dans le prochain chapitre. Le moteur pas à pas hybride emprunte au moteur à aimants permanents et à la machine à réluctance variable. Il est donc à réluctance variable mais avec un rotor à aimants permanents. L'avantage est un nombre de pas très élevé. En plaçant les aimants dans un circuit ferromagnétique on crée un nouveau type de moteur appelé moteur réluctant polarisé ou moteur hybride. Dans ce cas, il existe un couple réluctant provoqué par la variation des perméances propres associées à chaque aimant et à chaque bobine. Les moteurs pas à pas hybrides réunissent, au moins en partie, les avantages des moteurs pas à pas à réluctance variable et ceux à aimants permanents, à savoir :

- un grand nombre de pas par tour,

- une fréquence propre mécanique importante.

- un couple massique élevé.
- un amortissement interne important.
- une mémoire de position.

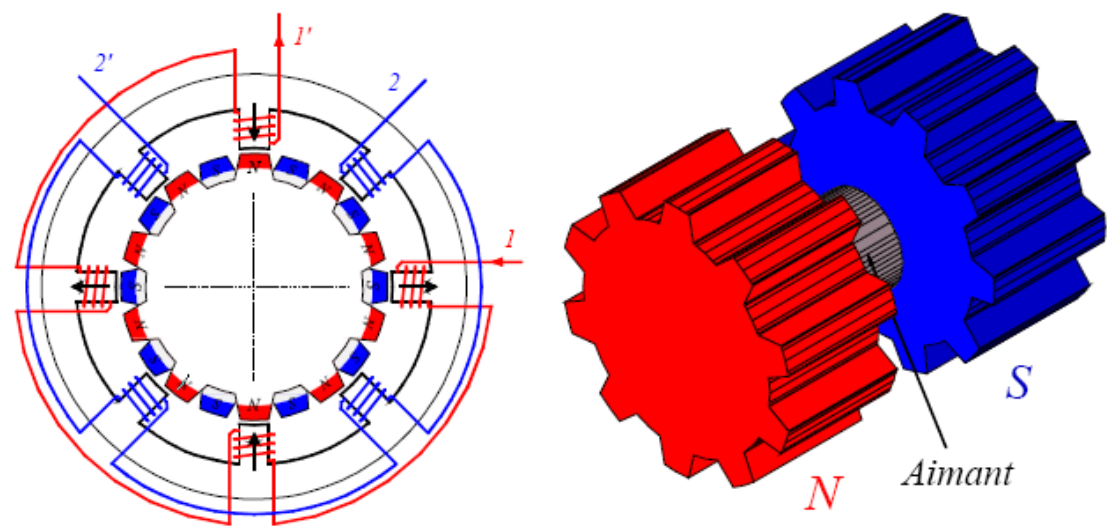

Figure I.8. Moteur pas-a-pas Hybride [3]

# <span id="page-22-0"></span>**I.7 Comparaison entre les trois types de moteurs pas à pas**

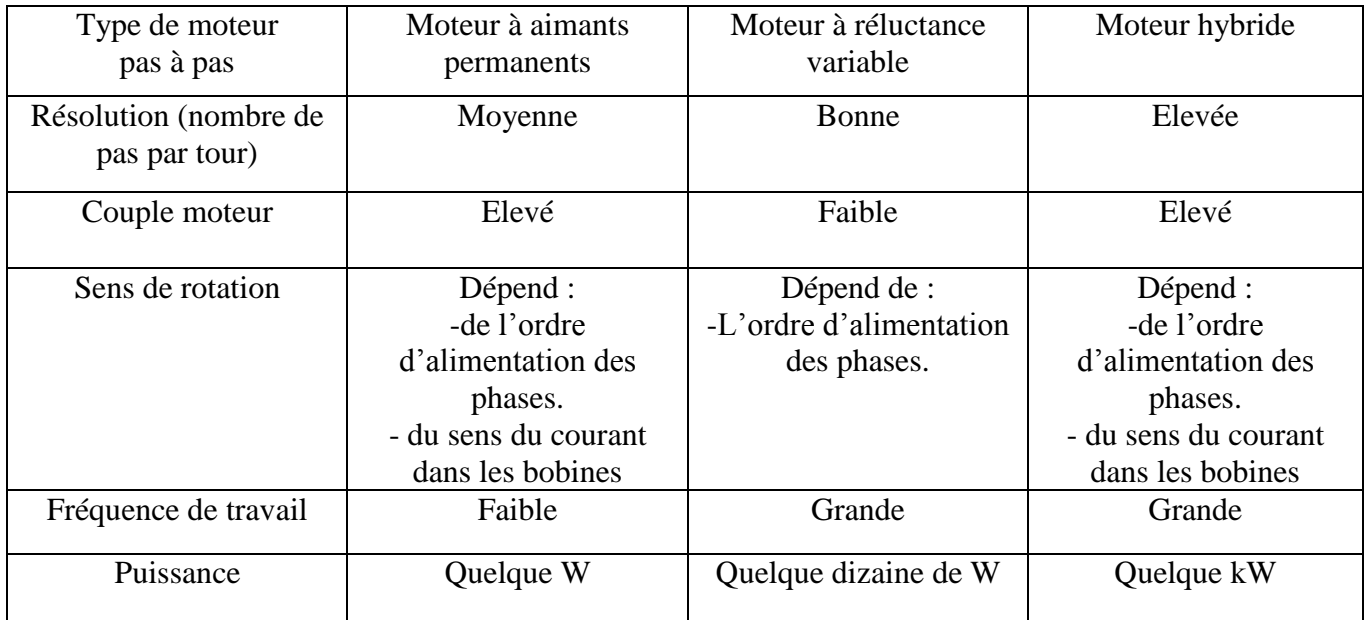

Le Tableau I.4 suivant donne une comparaison entre les divers types de moteurs pas à pas :

Tableau I.4. Comparaison entre les différents types des moteurs pas à pas

#### <span id="page-22-1"></span>**I.8 Modes de commande des moteurs pas-a-pas**

Le mode pas à pas est destiné à un contrôle de position. La précision du positionnement est donc un paramètre important. Le nombre de pas par tour d'un système pas à pas correspond à la résolution du positionnement et non à sa précision. Les modes ½ pas ou micro-pas ne font qu'améliorer la résolution mais pas la précision. Lorsque le moteur tournant en mode pas à pas commandé [3, 10], l'expérience montre qu'il existe une limite supérieure à la fréquence des impulsions. En effet, lorsque les impulsions de courant se succèdent trop rapidement, le rotor ne peut plus les suivre avec précision, et on perd des pas par rapport à ceux enregistrés par l'ordinateur. Dans ces conditions, le moteur ne remplit plus sa fonction première qui est d'établir une corrélation parfaite entre la position instantanée du rotor et le nombre net (+ et -) d'impulsions. Afin de rester en synchronisme avec les impulsions, le rotor doit s'arrêter avant d'avancer à la position suivante. La rotation du moteur s'effectue par une séquence d'alimentation des divers enroulements de phases en unipolaire ou en bipolaire. La génération d'un couple est intimement liée aux courants circulant dans les phases. Chaque commutation entraîne une phase transitoire dont la durée peut varier selon le type de contrôle (tension ou courant). Dans cette section seule le régime quasi statique est étudié. Par quasi statique on entend le comportement du moteur autour de ses points d'équilibre. Les différentes modes sont établies pour un moteur hybride bipolaire représenté dans la Fig. I.9.

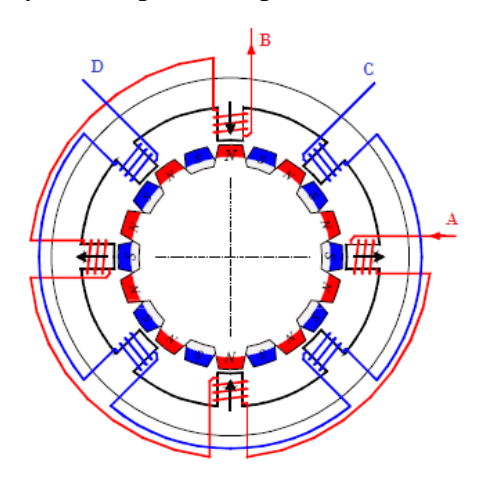

Figure I.9. Moteur Hybride bipolaire [3]

#### <span id="page-23-0"></span> **I.8.1 Mode 1 : commande par pas entier (Full Step)**

Une seule phase est alimentée à la fois par injection d'un courant nominal In. C'est dans ce mode que le fabricant définit le pas angulaire du moteur. La Figure I.10 illustre la séquence des alimentations de phases.

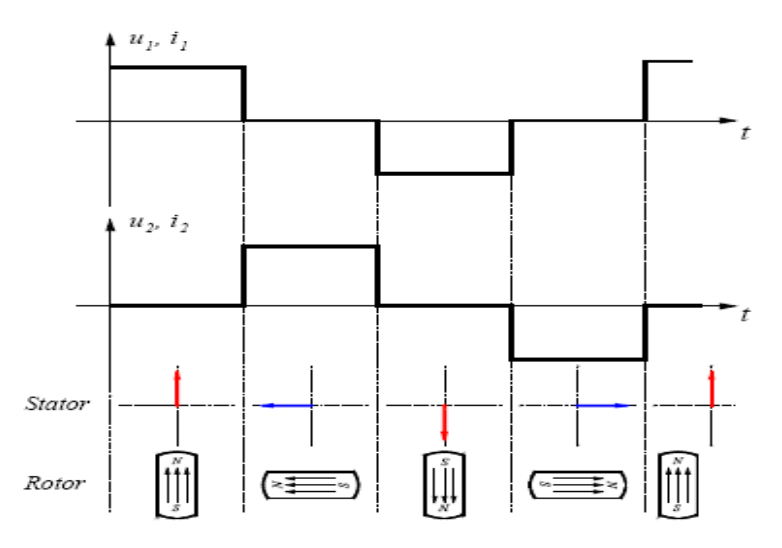

Figure I.10. Mode1 : Pas entier [3]

Deux enroulements adjacents sont activés à tout moment, de sorte que le rotor s'aligne au centre entre les axes polaires. De cette manière, un couple élevé peut être atteint. La succession des phases est expliqué dans le tableau suivant :

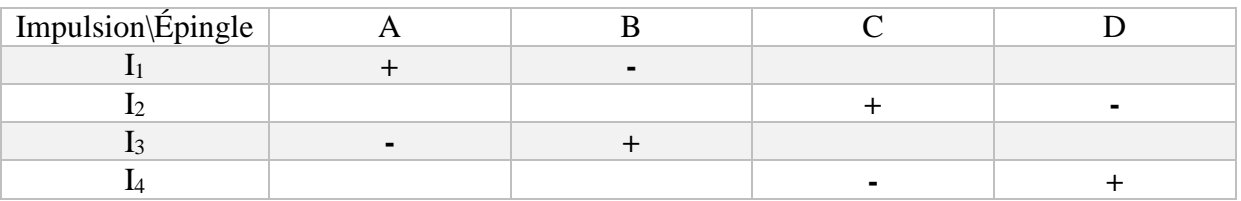

Tableau I.5. Tableau récapitulatif de l'ordre des phases en mode pas entier 'mode 1'

#### <span id="page-24-0"></span> **I.8.2 Mode 2 : commande en demi-pas avec couple maximal**

Deux phases du moteur sont alimentées simultanément par un courant nominal In. Le couple moteur est multiplié par 2 par rapport au contrôle selon le mode 1. Pour effectuer un déplacement donné, il faut doubler le nombre d'impulsions de commande. Les couples quasi statiques ne sont pas identiques selon qu'une ou les deux phases sont alimentées. La Figure I.11 illustre la séquence des alimentations de phases.

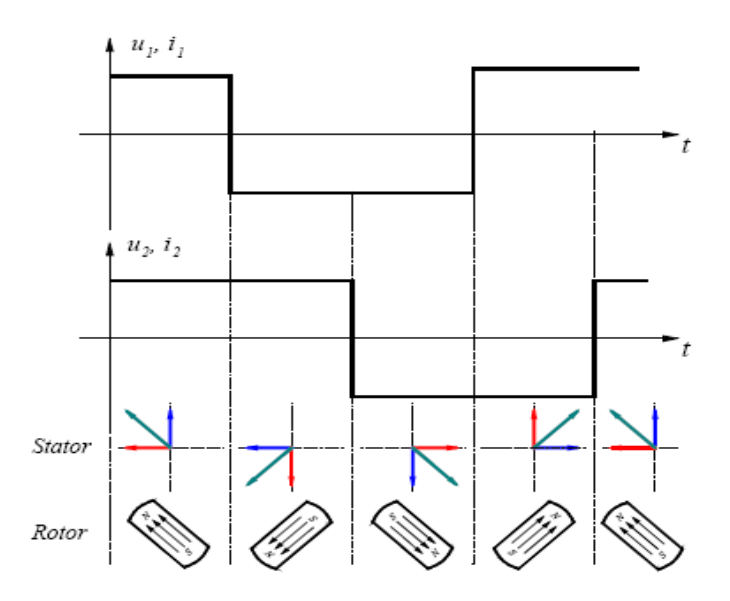

Figure I.11. Mode2 Demi-pas entier (Couple maximale) [3]

On alimente les bobines, deux par deux à chaque fois, de sorte que l'angle d'inclinaison est réduit de moitié avec un couple maximale.

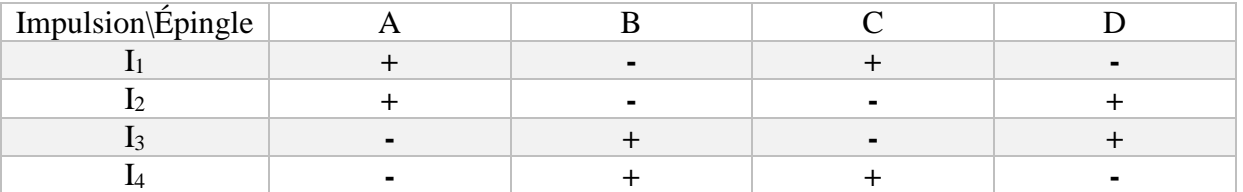

Tableau I.6. Tableau récapitulatif de l'ordre des phases en mode demi pas 'mode 2'

#### <span id="page-24-1"></span> **I.8.3 Mode 3 : Commande en demi-pas (Half step)**

La combinaison en alternance du mode 1 et du mode 2 permet le fonctionnement en demi-pas avec une ou deux phases alimentées. Pour effectuer un déplacement donné, il faut doubler le nombre d'impulsions de commande. Les couples quasi statiques ne sont pas identiques selon

qu'une ou les deux phases sont alimentées. La Figure I.12 illustre la séquence des alimentations de phases pour un moteur à aimants permanents.

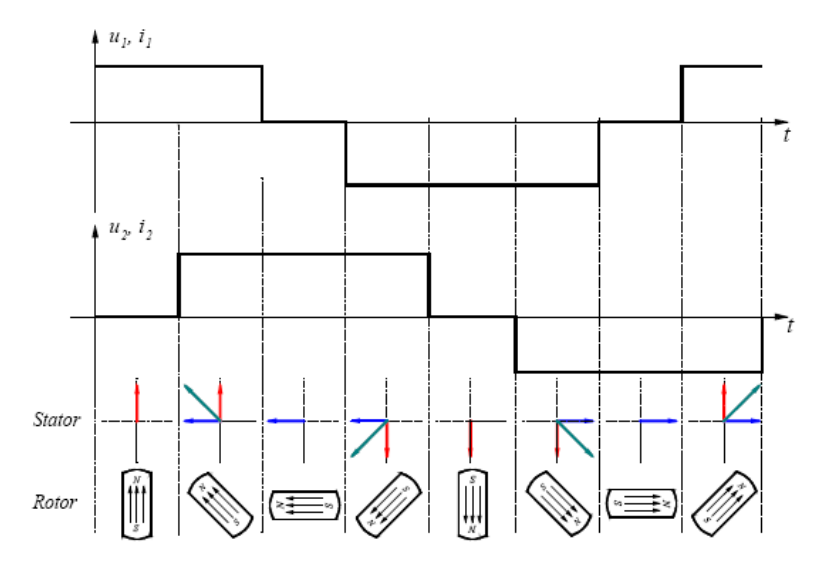

Figure I.12. Mode3 Demi-pas [3]

On alimente les bobines, une ou deux à chaque fois, de sorte que l'angle d'inclinaison est réduit de moitié et où le couple n'est pas toujours maximal à chaque inclinaison.

| Impulsion\Épingle |  |  |
|-------------------|--|--|
|                   |  |  |
|                   |  |  |
|                   |  |  |
|                   |  |  |
|                   |  |  |
|                   |  |  |
|                   |  |  |
| ⊥∧                |  |  |

Tableau I.7. Tableau récapitulatif de l'ordre des phases demi pas 'mode 3'

#### <span id="page-25-0"></span> **I.8.4 Mode 4 : Micro-pas (Microstepping)**

Le moteur tourne selon un angle fixe. En mode micro-pas, l'électronique de commande génère un signal MLI avec une résolution très fine de sorte que les enroulements soient alimentés avec un flux de courant constant en forme Sin Cos. Dans ce mode, le couple du moteur est directement lié à l'intensité du courant. La commande Micro-pas divise chaque étape complète en étapes plus petites pour aider à lisser la rotation du moteur et en particulier à des vitesses lentes. Par exemple, une étape de 1,8 degré peut être divisée jusqu'à 256 fois, fournissant un angle de pas de 0,007 degrés (1,8 ÷ 257) ou 51 200 micro pas par tour.

#### <span id="page-25-1"></span>**I.9 Principes communs aux moteurs pas à pas**

Il existe plusieurs point communs entres les différentes types des moteurs pas à pas [9]. On site quelques uns :

#### <span id="page-26-0"></span> **I.9.1 Caractéristique dynamique**

Les moteurs pas à pas ne sont pas des moteurs rapides. Les plus rapides dépassent rarement la vitesse maximale de 3000 tr/min. Cette « lenteur » aidant, ces moteurs sont naturellement sans balais (la majorité des moteurs pas à pas de haute qualité sont en plus équipés de roulements à billes). Ces moteurs ont une durée de IVe extrêmement longue et sans nécessiter d'entretien.

#### <span id="page-26-1"></span> **I.9.2 Couple en fonction du courant**

Le couple développé par un moteur pas à pas dépend du courant. La Fig. I.13 montre la relation couple-courant d'un moteur typique. Ainsi, lorsque le courant est de 8 A (pour un exemple donné), le couple est de 3N•m. Il faut noter que le couple développé n'est pas constant mais qu'il dépend de la position du rotor. Le couple montré à la Fig. I.13 (pour l'exemple considéré par [9]) est le couple maximal que le moteur peut exercer lors de son passage d'une position à la position suivante. Ce couple porte le nom de couple dynamique maximal «pull-over torque». Lorsque le rotor cesse de tourner, on doit faire circuler un courant de maintien dans la dernière bobine alimentée afin de le maintenir à sa dernière position

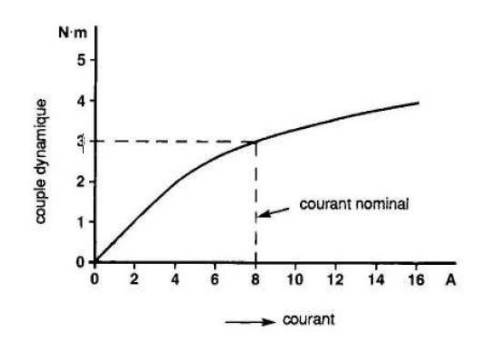

Figure I.13.Couple dynamique en fonction du courant [9]

#### <span id="page-26-2"></span> **I.9.3 Influence de la charge**

L'influence de la charge est directement liée au calcul du couple moteur via les paramètres du calcul inertiel (en kg.m²) et de l'accélération (en m.s-²). Pour des paramètres d'accélération et de chaîne cinématique identiques, un moteur pas à pas n'aura pas besoin du même couple selon la charge mise en jeu. Toute application impliquant l'utilisation d'un moteur pas à pas nécessite de collecter les informations indispensables à un bon dimensionnement [9] :

- la masse de la charge à entraîner (en kg),
- son inertie (en kg.m<sup>2</sup>),
- le type d'entraînement mécanique (Vis, courroie crantée, crémaillère, etc.),
- le type de guidage afin d'estimer les frottements (secs et visqueux),
- les efforts développés (en N),

• le déplacement le plus critique (distance en fonction d'un temps).

Pour une application industrielle, le dimensionnement d'un moteur pas à pas doit être calculé de façon rigoureuse ou être surdimensionné afin d'éviter tout problème de glissement par « perte de pas ». Le moteur pas à pas fonctionnant en boucle ouverte (sans asservissement), il ne récupère pas sa position de consigne en cas de glissement.

#### <span id="page-26-3"></span> **I.9.4 Couple et Vitesse**

Le couple du moteur (Fig. I.14) dépend de :

- de l'intensité traversant les bobines,

- de sa position angulaire à un instant donné quand il passe d'une bobine à l'autre,
- de la vitesse de pilotage,
- du mode fonctionnement. En mode biphasé, le champ créé dans les bobines est 1,4 fois plus grand qu'en mode monophasé, le couple résultant est donc plus grand.

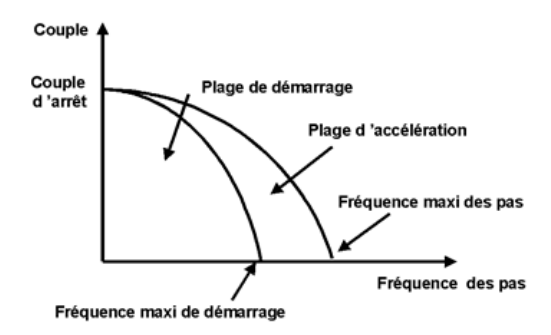

Figure I.14. Couple maximal en fonction de la fréquence des pas [8]

Le positionnement angulaire présente une oscillation à chaque pas. Le rotor dépasse la position souhaitée puis revient en oscillant de part et d'autre de la position. Ce défaut est gênant à certaines vitesses. On définit une vitesse limite au démarrage et une vitesse limite de fonctionnement, vitesses au-delà desquelles le moteur décroche. Cette limitation de vitesse est surtout due à l'effet de self des bobines.

- La valeur du couple est généralement donnée pour 5 pas à la seconde,
- Le couple de maintien est le couple mesuré à l'arrêt, les bobines étant alimentées,
- Le couple de détente est le couple quand les bobines ne sont pas alimentées.

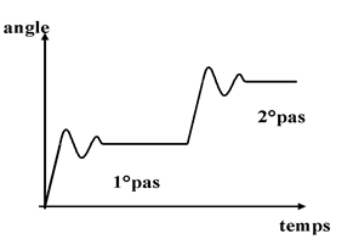

Figure I.15. L'angle de déplacement en fonction du temps [8]

# <span id="page-27-0"></span>**I.10 Conclusion**

Dans ce chapitre nous avons parlé des moteurs pas à pas conçus pour tourner par incréments discrets d'une fraction de tour à la fois lorsqu'ils sont alimentés par une série d'impulsions. Ils comprennent un stator à pôles saillants munis d'enroulements et ils sont catégorisés en fonction de leur rotor également à pôles saillants en fer doux ou à aimants permanents et comportant un nombre de pôles différent du stator. On a abordé leurs applications, leurs avantages et leurs inconvénients. On a également définit les différents types de moteurs pas à pas, leurs modes de fonctionnement avec une comparaison entre ces diffèrent types.

Le prochain chapitre est consacré à la présentation du concept général du moteur pas à pas hybride. C'est ce type de moteur que nous avons utilisé pour notre machine CNC.

**Chapitre II**

**Moteurs pas à pas Hybrides**

# <span id="page-29-0"></span>**II.1 Introduction**

Pour tirer profit des avantages des moteurs pas à pas à aimants permanents et à réluctance variable, on utilise des moteurs hybrides. La commande est similaire à celle d'un moteur pas à pas à aimants permanents mais la constitution du rotor permet d'obtenir beaucoup plus de pas. Dans ce chapitre on étudie les moteurs pas à pas qu'on va utiliser dans notre machine CNC plus précisément les moteurs hybrides appelés NEMA 23. On présente donc les caractéristiques et le mode de fonctionnement de ces derniers.

# <span id="page-29-1"></span>**II.2 Généralités**

Comme défini au premier chapitre, le terme Hybride est dérivé du fait que le moteur est exploité avec les principes combinés de l'aimant permanent et des moteurs à réluctance variable afin de réaliser une petite longueur de pas et un couple plus élevé malgré la taille du moteur. Les moteurs hybrides standards ont 50 dents rotoriques et tournent à 1,8 degré par pas. La Figure II.2 montre une coupe d'un moteur pas à pas hybride (HSM). Les enroulements sont placés sur les pôles du stator et un aimant permanent (PM) est monté sur le rotor. L'importante caractéristique de la HSM est sa structure rotorique. Un aimant cylindrique ou en forme de disque se trouve dans le noyau du rotor. Les embouts du stator et du rotor sont dentés [13].

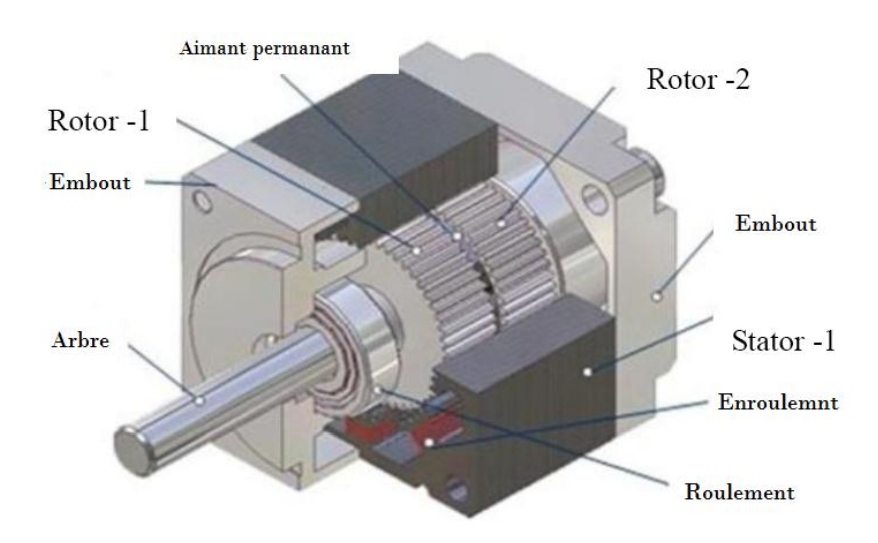

Figure II.1. Moteur pas à pas Hybride (HSM) [4]

La structure comporte un rotor composé de deux couronnes dentées décalées d'un demi-pas dentaire et excitées par un unique aimant axial, peu épais, générant un des pôles Nord sur une couronne et des pôles Sud sur l'autre. Le stator comprend des plots dentés (pas identique à celui du rotor). Ces plots sont agencés en ensembles constituant des phases (généralement deux). Lorsque les pôles Nord du rotor se trouvent en face des dents de la moitié des plots d'une phase et que des pôles Sud se trouvent en face de l'autre moitié, un flux inducteur est établi. Une demi-période électrique plus loin, la situation est inversée et le flux inducteur est canalisé dans l'autre sens. Notons que seulement un peu moins de la moitié de la longueur de la machine travaille. Malgré cela, ces structures sont efficaces en couple. Toutefois les hautes fréquences d'alimentation correspondant aux grands nombres de dents limitent les vitesses de rotation. Le couple nominal peut être maintenu jusqu'à des fréquences de l'ordre de quelques kHz ce qui donne quelques centaines de tours/mn (300 tr/mn à 1 kHz et 200 pas/tr).

La structure la plus courante comprend 2 phases constituées de 4 plots chacune. Les couronnes rotoriques ont 50 dents ce qui donne (même expression que dans les moteurs à aimants permanents) 200 pas par tour. Certains fabricants (Berger-Lahr, Vexta) proposent des moteurs 5 phases (couplage polygonal) 500 pas/tour. Dans ce cas la commande est un peu plus complexe et il n'existe pas de circuits intégrés standards pour celle-ci. Comme d'autres fabricants de moteurs pas à pas, ces derniers proposent des cartes d'alimentation-commande spécifiques. On réalise parfois des moteurs pas à pas de forte puissance (cela est de plus en plus rare). Les gros moteurs hybrides, de longueur élevée, ont un rotor constitué d'un empilage de structures à aimants axial de faible longueur car un aimant unique qui magnétiserait deux portions de rotor (à dentures décalées) aurait beaucoup trop de fuites et de toute façon, produirait un flux inducteur insuffisant. La photographie suivante (Fig. II.2) [15] montre un éclaté d'un tel moteur :

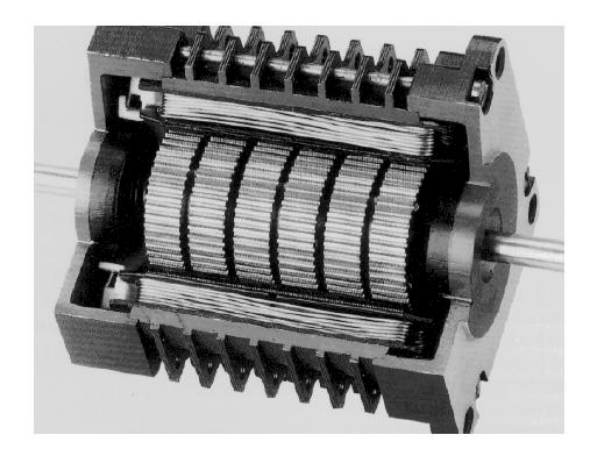

Figure II.2. Moteur pas à pas de forte puissance Berger Lahr [15]

Par rapport aux moteurs à aimants permanents de première génération (avant les moteurs de type aimant disque), les moteurs hybrides permettaient des pas plus petits surtout pour les faibles dimensions. Actuellement, ils offrent un excellent compromis coût-performances pour les faibles pas lorsque la dynamique n'est pas le critère prépondérant. Vus de l'alimentation, ils se comportent sensiblement comme des moteurs à aimants.

# <span id="page-30-0"></span>**II.3 Avantages et inconvénients**

#### <span id="page-30-1"></span> **II.3.1 Avantages**

- L'erreur d'angle d'étape est très petite et non cumulative,
- Réponse rapide au démarrage, à l'arrêt et à l'inversion,
- Conception sans brosse pour la fiabilité et la simplicité,
- Couple élevé par taille d'emballage,
- Couple de maintien à l'arrêt,
- Peut être bloqué à plusieurs reprises et indéfiniment sans dommage,
- Aucun composant de retour supplémentaire requis (encodeurs).

#### <span id="page-30-2"></span> **II.3.2 Inconvénients**

- Résonance.
- Vibrations.
- Ondulations de couple.

#### <span id="page-31-0"></span>**II.4 Technologie des moteurs pas à pas hybrides**

Dans sa configuration de base le moteur pas à pas hybride comporte un stator en fer feuilleté à plots saillants et deux couronnes rotoriques dentées en matériau ferromagnétique, géométriquement identiques et réunies par un aimant permanent cylindrique magnétisé axialement. Les lignes de champs de l'aimant se ferment à travers les dents du rotor. Vu du stator, le rotor présente autant de pôles magnétiques actifs qu'il possède de dents. Les dents sur une des couronnes sont décalées par rapport aux dents de l'autre d'un demi-pas dentaire 1/2τdr. Le nombre de pôles vu au stator est lié au nombre de dents d'une couronne rotorique par la relation :

$$
p = Ndr
$$

Le nombre de pas par tour prend donc la forme

$$
N_{pt} = 2.m.N_{dr} = 2 m.p
$$

Où p, Ndr et m représentent respectivement le nombre de pôles magnétiques vus par le stator, le nombre de dents sur une couronne rotorique et le nombre de phases (qui doit être pair).

L'augmentation du nombre de plots statoriques alimentés simultanément permet d'augmenter le nombre de dents du rotor et donc de diminuer le pas angulaire du rotor. Le même résultat s'obtient par la subdivision des plots en plusieurs dents. Les moteurs pas à pas hybrides (Fig. II03) comptent parmi les moteurs pas à pas les plus fabriqués. Ils existent aussi bien en structure à circuits simples (single stack) qu'en structure multiple (multi stack). Dans presque tous les cas, les plots dentés du stator présentent le même pas que les dents aimantées du rotor.

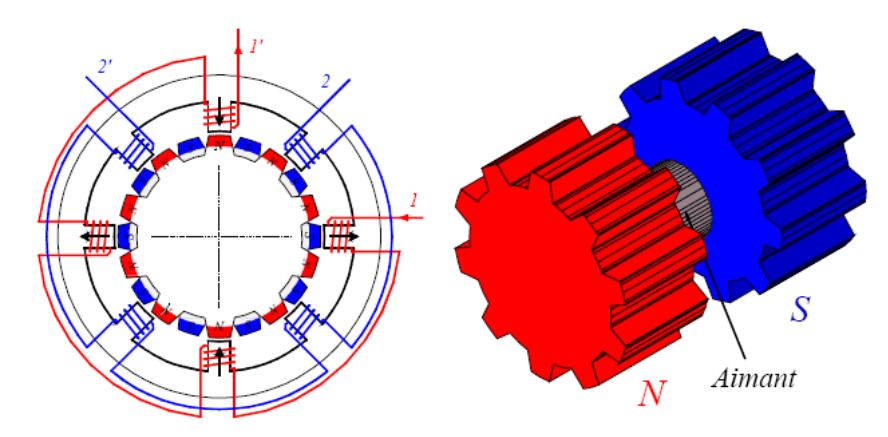

Figure II.3. Moteur pas-a-pas Hybride [3]

Le couple est constitué par la variation des perméances mutuelles bobinages – dents aimantées du rotor (couple électromagnétique) et par un couple réluctant créé principalement par la variation de la perméance propre vu par les aimants (couple de détente). Les dents aimantées de chaque couronne rotorique sont perçues par le stator comme autant d'aimants permanents. L'interaction de ces aimants avec les courants statoriques engendre un couple électromagnétique identique à celui du moteur pas à pas à aimants permanents. Le fonctionnement est sensiblement identique à celui du moteur à aimant permanent. Les Figures (II.4 et 5) suivantes montrent les positions successives du rotor après alimentation des bobines du stator.

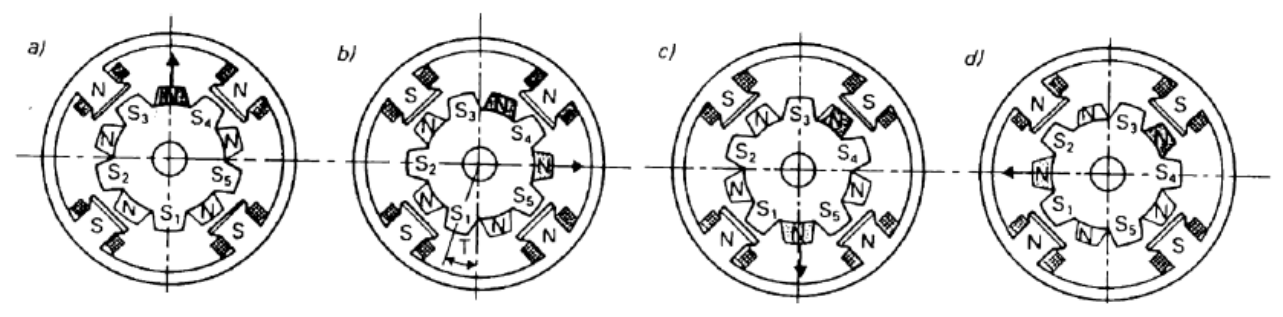

Figure II.4. Positions successives du rotor [27].

La bobine dans le pôle 1 et 3 est connecté en série et est appelée la phase A et les pôles 2 et 4 sont pour la phase B. Si la phase du stator A est excitée, le pôle 1 acquiert la polarité Nord tandis que le pôle 2 acquiert la polarité Sud. Donc le pôle 1 attire le pôle Sud de rotor et le pôle 2 attire le pôle Nord de rotor.

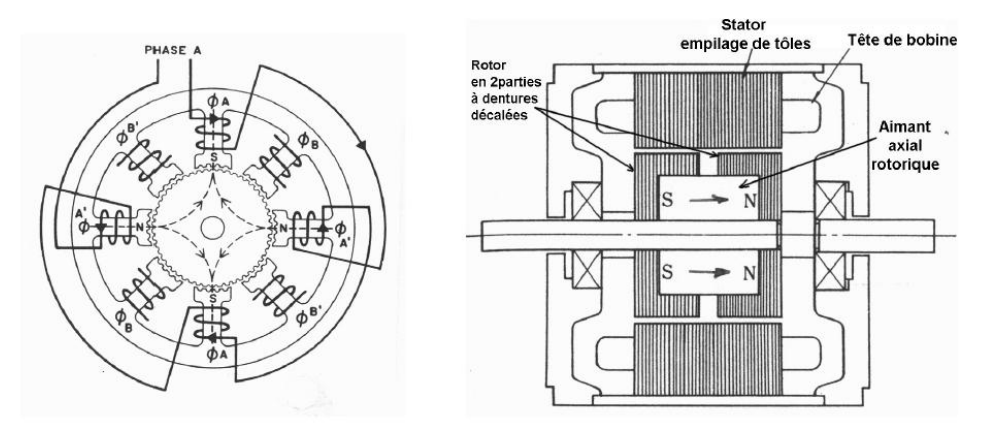

Figure II.5. Coupe transversale d'un moteur hybride [15]

Lorsque l'excitation est déplacée de la phase A à la phase B, dans ce cas, le pôle du stator 2 devant le pôle Nord et le pôle du stator 4 devant le Sud. Il ferait tourner le rotor de 1.8° dans le sens des aiguilles d'une montre. A nouveau phase A est excitée avec le pôle 1 comme pôle Sud et le pôle 3 comme pôle Nord rotor pour le déplacer de 1.8° dans le sens des aiguilles d'une montre. Si l'excitation est retirée de la phase A et que la phase B est excitée, alors le pôle 2 produit le pôle Sud et le pôle 4 produit le pôle Nord et il en résulte un mouvement du rotor de 1.8° dans le sens des aiguilles d'une montre. Un cycle complet d'excitation pour le HSM se compose de quatre états et produit quatre étapes de mouvement du rotor. L'état d'excitation est le même avant et après ces quatre étapes et, ainsi l'alignement des dents du stator / rotor se produit sous les mêmes pôles du stator, comme expliqué par Kenjo [27]. La longueur de pas pour un HSM et l'angle à travers lequel le rotor se déplace pour chaque impulsion d'étape est connu comme l'angle d'étape et est calculé par :

Longueur de pas  $= 90^{\circ}/N_r$ 

L'angle de pas est calculé par la formule :

$$
\Theta = \frac{360}{m \cdot \text{Nr}} \tag{II.3}
$$

$$
\Theta = \frac{360*(Ns - Nr)}{Ns*Nr}
$$
 II.4

Où Θ, Ns, Nr et m représentent respectivement l'angle de pas, le nombre de dents statoriques, le nombre de dents rotoriques et le nombre de phases.

L'angle mécanique représente l'angle de pas. En mode pas entier d'un moteur à 1,8°, l'angle mécanique est de 1,8 °. Dans le mode 10 micro-pas d'un moteur de 1.8 °, l'angle mécanique est 0.18º. Un angle électrique est défini comme 360 ° divisé par le nombre de phases mécaniques et le nombre de micro-pas. Dans le mode pas à pas d'un moteur à 1,8 °, l'angle électrique est de 90 °. Dans le 10 micro-pas d'excitation d'un moteur de 1,8 °, l'angle électrique est de 9º. Les propriétés des matériaux de construction d'un HSM pour chaque partie du moteur et l'angle de pas standard de HSM sont présentées dans les Tableaux II.1 et II.2 respectivement.

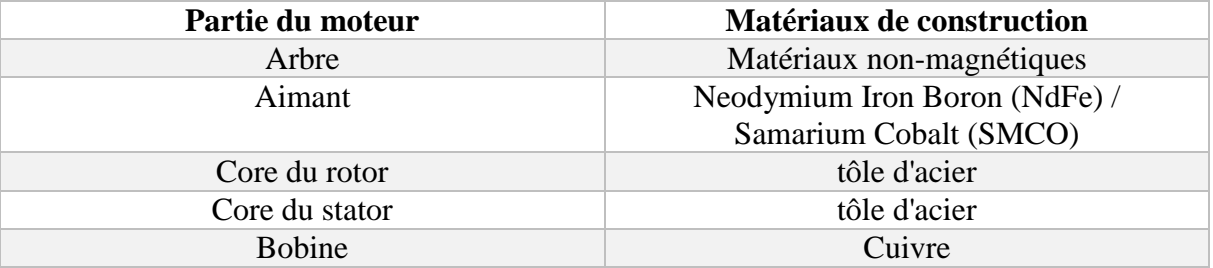

Tableau II.1. Propriétés des matériaux de construction d'un HSM

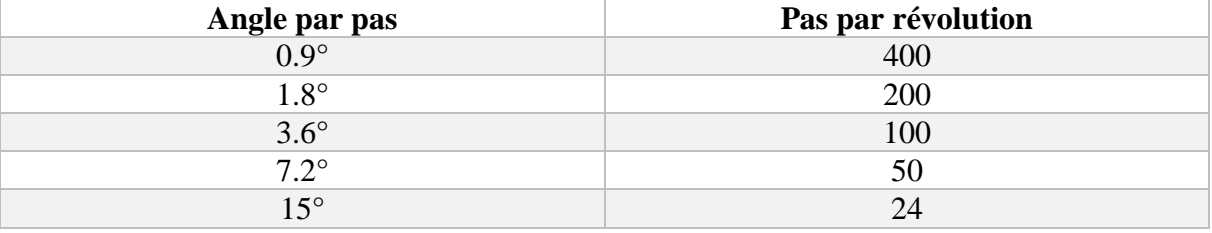

Tableau II.2. Angle par pas standard d'un HSM

# <span id="page-33-0"></span>**II.5 Différents modes d'excitations**

L'arbre du moteur traverse une fraction d'angle de pas pour chaque commutation. Le Schéma d'excitation de phase joue un rôle essentiel dans la performance d'un moteur pas à pas. L'aspect le plus important est de décider de l'angle d'inclinaison du moteur pour une application particulière.

#### <span id="page-33-1"></span> **II.5.1 Mode d'excitation complète (Full step) (Fig. 6)**

Le mode d'excitation, le pas entier est réalisé en alimentant les deux enroulements tout en inversant le courant alternativement. Essentiellement une entrée numérique de la commande équivaut à un pas. Si deux phases du moteur pas à pas hybride sont excitées, le couple produit par le moteur est augmenté mais l'alimentation de moteur est également augmentée. Cela peut être un facteur important pour les applications où la puissance disponible pour entraîner le moteur est limitée. Le Tableau II.3 représente les séquences d'impulsions de ce mode.

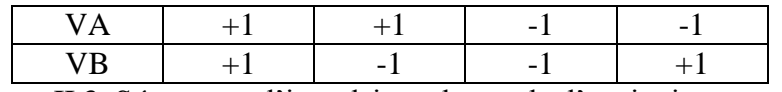

Tableau II.3. Séquences d'impulsions de mode d'excitation complète

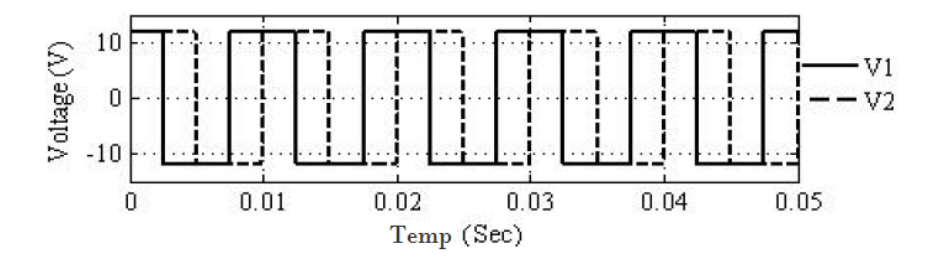

Figure II.6. Mode d'excitation pas entier [13]

#### <span id="page-34-0"></span> **II.5.2 Mode d'excitation demi-pas**

En mode demi-pas, le variateur alterne entre deux phases excitées et une monophasé. La séquence en demi-pas est illustrée Fig. 2.7 et est présentée par Table. 2.4. La résolution angulaire est augmentée mais le moteur développe moins de couple (environ 70%) à la position intermédiaire (où une seule phase est activée). Ce dernier inconvénient peut être atténué en augmentant le courant dans l'enroulement actif. L'avantage du mode demi-pas est qu'il réduit les vibrations.

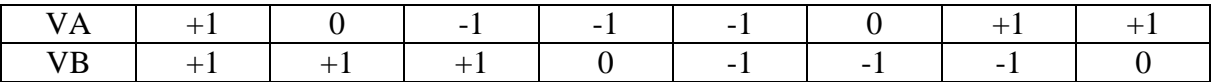

Tableau II.4. Séquence d'impulsion en mode d'excitation demi-pas

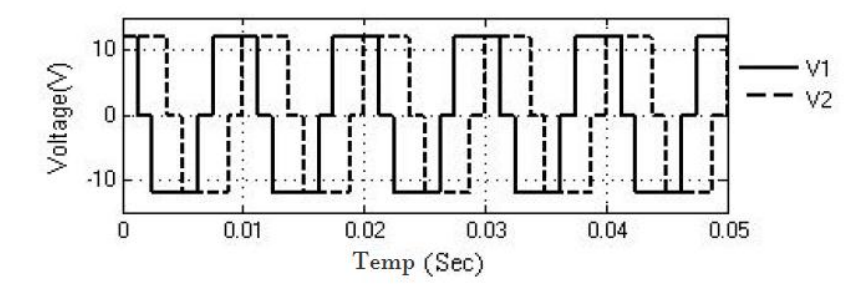

Figure II.7. Mode d'excitation demi pas [13]

#### <span id="page-34-1"></span> **II.5.3 Mode d'excitation micro-pas**

Le mode micro-pas est généralement utilisé dans les applications qui nécessitent une précision de positionnement et une résolution fine sur une large gamme de vitesses. Le principal inconvénient du micro-pas est le coût de la mise en œuvre en raison de la nécessité de différents niveaux de courant pour l'excitation partielle des enroulements du moteur. La longueur totale d'un pas entier peut être divisée en plus petits incréments de mouvement du rotor connus sous le nom de micro-pas en excitant partiellement plusieurs enroulements de phase. Les séquences de micro-pas sont illustrées Fig. 2.8.

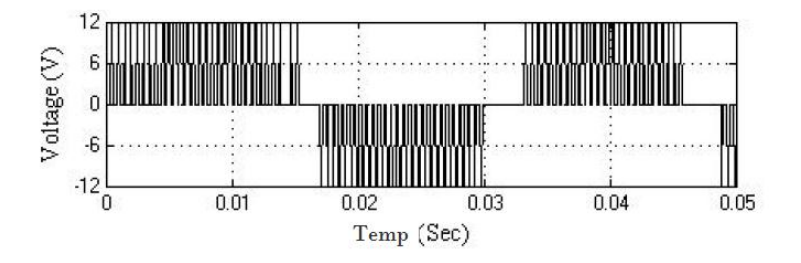

Figure II.8. Mode d'excitation micro-pas [13]

Les Avantages de ce mode d'excitation sont :

- Le micro pas est un moyen de déplacer le flux du stator d'un moteur pas à pas plus en douceur que dans les modes de conduite pleine ou demi-étape.

- Moins de vibrations donc moins de bruits.
- Donne des angles plus petits et donc un meilleur positionnement possible.
- Dans de nombreuses applications, le micro-pas augmente les performances du système.
- <span id="page-35-0"></span>- Le micro-pas diminue les oscillations.

# **II.6 Le moteur pas à pas industriel NEMA 23**

La taille physique des moteurs pas à pas est généralement décrite par une norme américaine NEMA National Electrical Manufacturers Association dans sa publication ICS 16-2001. Il spécifie le modèle de boulonnage, le diamètre de l'arbre et la taille du «visage» du moteur mais pas sa longueur. Par exemple, un stepper NEMA 23 a une face de 2,3 x 2,3 pouces avec des trous de vis pour correspondre. Note : Typiquement, la puissance d'un moteur est proportionnelle à sa taille physique donc le fait qu'il soit plus gros ne signifie pas qu'il est plus puissant en termes de couple. Il est parfaitement possible pour un NEMA 14 de «tirer» un NEMA 17 ou un NEMA 23. Si vous utilisez les plus petits moteurs NEMA 14, visez l'option couple élevé. Les NEMA 14 sont plus propres, plus légers et plus petits mais peuvent être difficiles à obtenir avec le couple de maintien approprié. Les NEMA 17 sont assez faciles à obtenir. Les NEMA 14 sont compact au sens où ils vont s'échauffent plus que les NEMA 17 [14]. Le moteur pas à pas hybride NEMA 23 (Fig. II.9) fait partie d'une gamme de moteurs conçus pour des applications hautes performances. La qualité du produit est assurée par un contrôle qualité certifié ISO9001-2000.

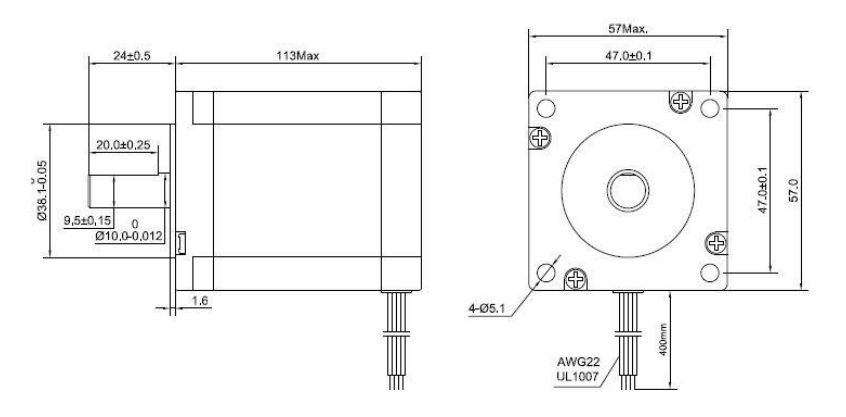

Figure II.9. Dimensions standards d'un moteur pas à pas NEMA23 [14]

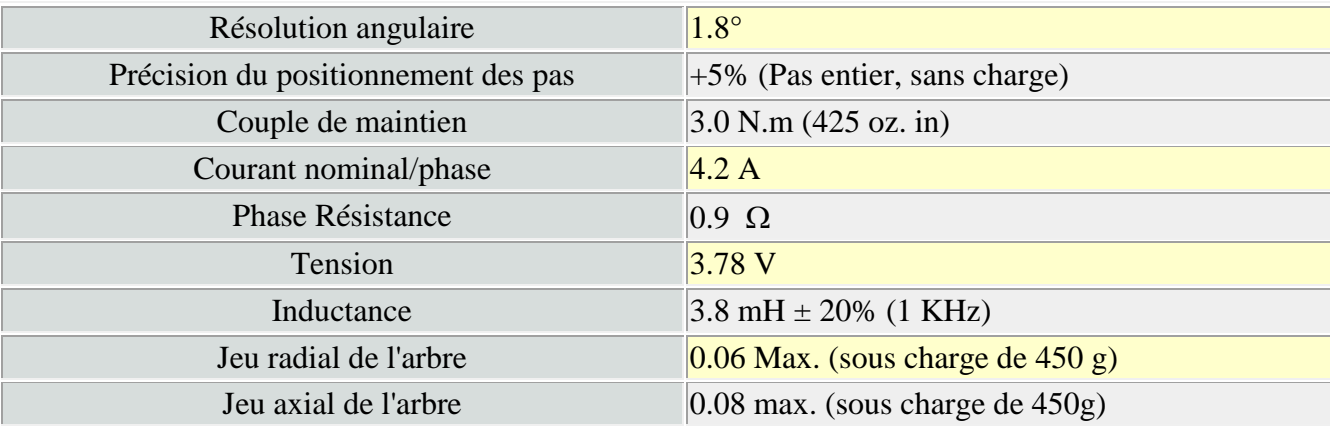
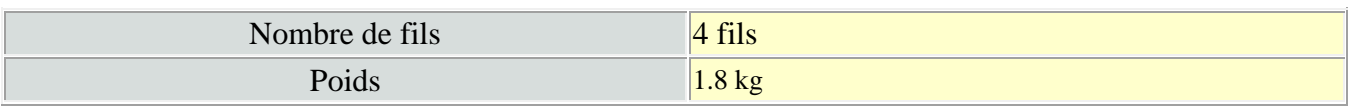

Tableau II.5. Spécifications du moteur NEMA 23

## **II.7 Caractéristiques mécaniques**

Un exemple de caractéristiques mécanique [14] est donné Fig. II.10.

 $1 \text{ N.m} = 141.6 \text{ oz-in}$ 

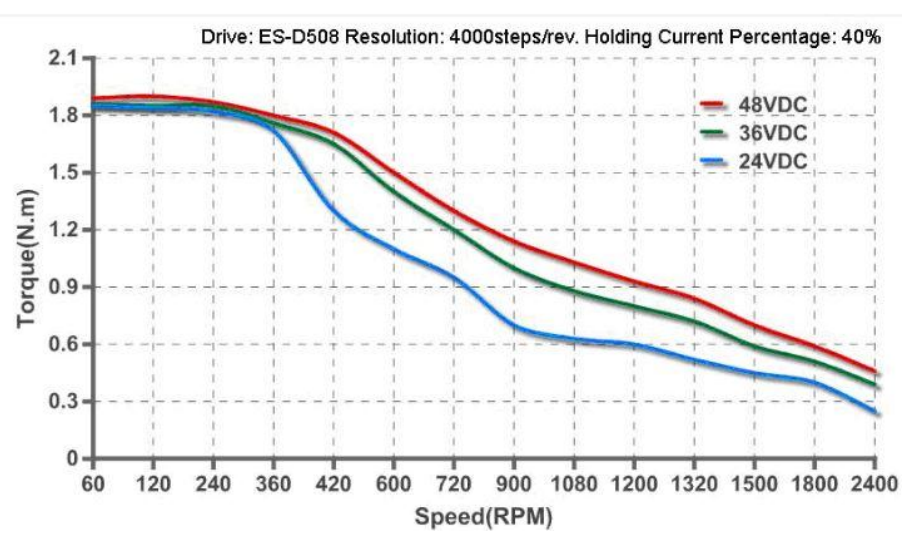

Figure II.10. Couple en fonction de la vitesse [14]

Note : Caractéristiques mécaniques données avec un couple de maintien paramétré à 40%. Pour un couple plus élevé à grande vitesse, il est possible d'augmenter ce paramètre jusqu'à 100%.

# **II.8 Conclusion**

Dans ce chapitre nous avons vu que Le moteur pas à pas hybride est un moteur réluctant polarisé. Il superpose le principe de fonctionnement des moteurs à aimants permanents et à reluctance variable et combine ainsi leurs avantages. Les différents modes d'excitation à savoir pas entier, demi-pas et micro-pas ont été discutés. Les avantages et les inconvénients de moteur de type hybride ont été expliqués.

Le moteur pas à pas est largement utilisé dans l'industrie à cause de son angle de pas étroit, de son bon régime permanent et de ses performances dynamiques. On trouve la gamme du moteur pas à pas appelée NEMA (National Electrical Manufacturers Association) en raison de la standardisation des dimensions lors de la fabrication des moteurs pas à pas. La conception et l'analyse du moteur pas à pas PMH est difficile avec un modèle de circuit équivalent. La méthode des éléments finis (FEM) est utilisée pour surmonter les contraintes dans la conception et l'analyse du moteur pas à pas hybride.

Le prochain chapitre est consacré à la présentation du concept général de la commande du moteur pas à pas hybride avec une réalisation effective de cette commande sur le moteur étudié le long de ce chapitre II.

**Chapitre III**

**Alimentation et circuit de commande**

# **III.1 Introduction**

Au chapitre précédent, on a étudié les moteurs pas à pas et défini le moteur pas à pas Hybride NEMA 23 qu'on va utiliser, commander puis installer sur notre machine CNC. Dans ce chapitre, afin d'arriver à faire effectuer différents mouvements sur les trois axes à notre machine CNC, nous présentons la réalisation d'une commande électronique du moteur et nous décrivons les matériels utilisés et leurs fonctions dans le système en tenant compte de plusieurs facteurs pour faire les meilleurs choix des matériaux.

On montre donc les différentes modes et circuits d'alimentation et de commande du moteur pas à pas hybride puis on réalise une commande avec un Arduino Uno. La carte d'acquisition des données du PC 'Breakout board' a pour but de recevoir des informations depuis un ordinateur via l'Arduino ensuite le processeur incorporé dans la carte doit analyser ces informations et les transformer en impulsions électriques afin de provoquer le mouvement des moteurs pas à pas. Tous les composants utilisés dans cette carte ont une fonction bien précise dans son fonctionnement. C'est ce qu'on aborde le long de ce chapitre qui se termine par une simulation puis une réalisation des circuits imprimés de la commande et de la carte de dérivation.

# **III.2 Généralités**

L'alimentation en énergie est à distinguer de la commande proprement dite qui détermine les formes d'onde du courant et le séquencement. Le rôle de l'électronique associée à un moteur pas-à-pas est d'assurer les commutations nécessaires pour obtenir un déplacement d'un nombre de pas donné ou une rotation a une vitesse fixée. Trois dispositifs sont nécessaires (Figure III.1) :

*-* L'unité de pilotage élabore deux signaux numériques. Une première sortie donne un bit qui permet de définir le sens de rotation dans la direction des aiguilles d'une montre ou en sens inverse. Une seconde sortie délivre des impulsions qui définissent le nombre de pas que le moteur doit faire. Un nombre *N* d'impulsions correspond à un déplacement de N pas. Une répétition périodique des impulsions avec une fréquence  $f<sub>p</sub>$  correspond à une rotation continue à une vitesse angulaire

$$
w=f_p\,\alpha_p.
$$

Cette fonction est souvent réalisée par un circuit programmable.

- Le séquenceur dirige les impulsions vers les différentes phases du moteur. Suivant le moteur utilisé (nombre de phases) et le mode de fonctionnement choisi (pas entier, demi-pas etc.), ce circuit délivre sur ses sorties des signaux logiques définissant les commutations à réaliser pour chaque phase suivant les séquences précisées dans les tableaux du chapitre précèdent. II s'agit d'un circuit de logique câblée. La fonction peut également être remplie par le circuit programmable. Par ailleurs, certains régulateurs numériques possèdent des interfaces de sortie qui incluent le séquenceur.

- Le commutateur de puissance permet d'alimenter correctement les phases en fonction des informations reçues du séquenceur. Il doit donc être en mesure de fournir le courant nécessaire aux enroulements du moteur. Il s'agit d'une fonction analogique de puissance qui sera réalisée à partir de composants intègres et discrets. Chaque phase (ou éventuellement groupement de phases) possède une voie séparée dans le commutateur.

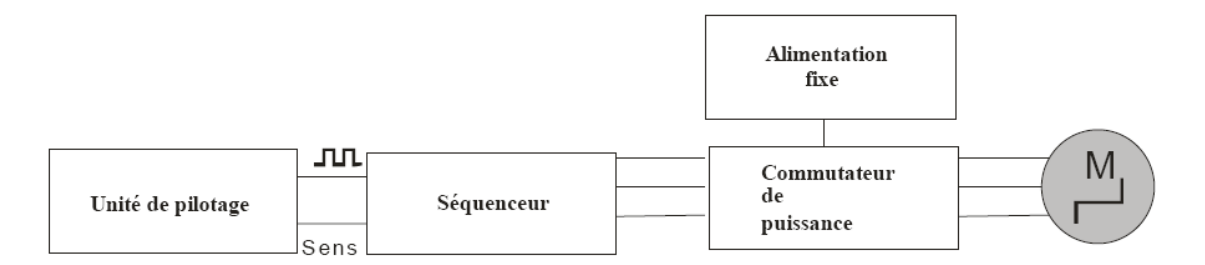

Figure III.1. Organisation de l'alimentation d'un moteur pas-a-pas [12]

#### **III.3 Alimentation en tension ou en courant**

Le couple d'un moteur pas-a-pas dépend directement du courant dans les phases. Pour le cas idéal, l'intensité devrait varier sous forme de créneaux (Figure III.2). Or deux difficultés apparaissent. Le schéma électrique équivalant a une phase de moteur pas-a-pas (quelque soit son type) comprend trois éléments (Figure III.3).

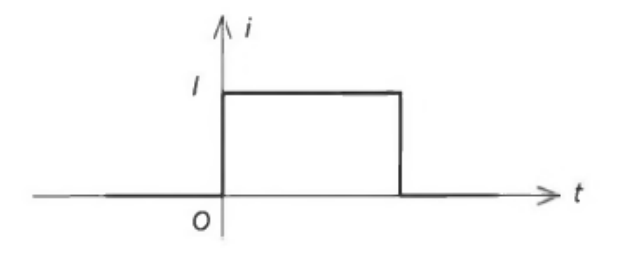

Figure III.2. Forme idéal du courant dans une phase de moteur pas-à-pas

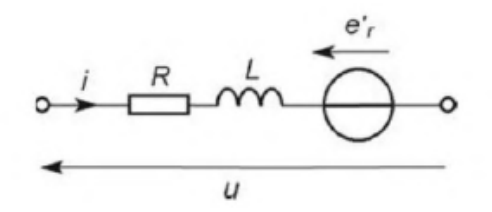

Figure III.3. Schéma équivalent d'une phase de moteur pas-à-pas [2]

Dans le cas du moteur à aimants permanents, on a :

$$
u_1=Ri_1+L_0\frac{di_1}{dt}+e^{\prime}.
$$
 III.1

$$
A \text{vec}: \qquad \qquad e^{\prime}{}_{r} = -\psi_{0} \, p \, \omega \, \sin \left( p \, \theta \right) \qquad \qquad III.2
$$

Le circuit est inductif mais avec une inductance constante. Si le moteur est en rotation, il apparait une force électromotrice induite qui dépend de la position et de la vitesse. Pour un moteur hybride, les expressions sont similaires à celles de la machine à aimants permanents. Compte tenu de ce schéma équivalant, on constate que le courant ne pourra pas être discontinu à cause de l'inductance. Par ailleurs, si on alimente une phase avec une tension constante, le courant sera variable à cause de l'influence de la vitesse et de la position. On pourra néanmoins utiliser cette solution dans certains cas car c'est la plus simple (alimentation en tension). Pour obtenir des performances supérieures, il faut faire appel à des circuits plus élaborés qui imposent le courant dans les phases et non les tensions (alimentation en courant). On obtient ce résultat grâce à une régulation de l'intensité par découpage.

## **III.4 Alimentation en tension**

Dans le cas d'une alimentation en tension, les formes des courants sont très sensibles au déplacement. En effet le courant résulte de la différence entre la tension appliquée et la force électromotrice de nature complexe à cause des déplacements pulsants (dθ/dt non constant). Le couple électromagnétique est alors lui-même très pulsé et la détermination des formes d'onde résulte d'un couplage électromécanique complexe. Seule une résolution numérique des équations permet de simuler ce fonctionnement.

On parle de « moteurs bipolaires » lorsque les enroulements sont unifilaires et alimentés en courants bidirectionnels et de « moteurs unipolaires » lorsque les enroulements sont bifilaires et alimentés en courants unidirectionnels. Les moteurs actuels sont de plus en plus « bipolaires » et chaque phase (souvent au nombre de 2) est alors alimentée par une structure en pont complet.

#### **III.4.1 Circuit de base d'une Alimentation Unidirectionnelle (Moteur Unipolaire)**

Le schéma pour une phase Ф comporte une alimentation continue fixe (Vcc), un Interrupteur de commande (transistor bipolaire, montage Darlington ou transistor MOS) et une diode de roue libre (Figure III.4).

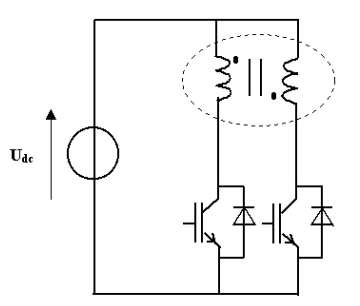

Figure III.4. Alimentation en tension unidirectionnelle en pont complet [15]

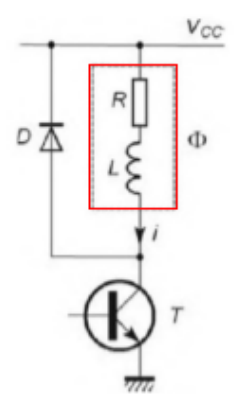

Figure III.5. Alimentation en tension unidirectionnelle avec une phase de moteur [2]

On considère tout d'abord que la force électromotrice de rotation est négligeable. Le schéma équivalent de la phase se réduit alors à un dipôle *RL* série. Le séquenceur bloque le transistor lorsque la phase ne doit pas être alimentée et il le sature à l'instant de la commutation où doit apparaitre le courant. Le circuit étant inductif, la variation de l'intensité ne peut pas être discontinue. La croissance est exponentielle, de constante de temps τ= *L/R.* En négligeant la tension VcEsat aux homes du transistor saturé, on a :

$$
i = \frac{Vcc}{R} \left(1 - e^{-\frac{t}{\tau}}\right)
$$
III.3

L'allure de la courbe du courant en fonction du temps (Figure III.6) s'éloigne un peu de l'idéal à cause des temps de montée et de descente. Ceux-ci doivent rester faibles devant la durée de l'alimentation de la phase, ce qui est possible lors d'un fonctionnement à basse fréquence. Jusqu'à présent, on n'a pas tenu compte de la force électromotrice de rotation. Or celle-ci va avoir un effet néfaste puisque sa variation, liée à l'évolution de la vitesse et de la position, aura une influence sur le courant. On retrouve ainsi des oscillations de l'intensité liées aux oscillations mécaniques lors de chaque commutation. Le courant n'est donc pas constant pendant la durée d'alimentation de la phase.

II faut remarquer que la mise en équation des phénomènes est complexe puisque les équations mécaniques et électriques sont liées entre elles. Cet effet est d'autant plus perturbateur que le moteur tourne vite puisque la force électromotrice de rotation est proportionnelle à la vitesse de rotation. Ce circuit élémentaire est ainsi réservé aux machines ne travaillant qu'en positionnement ou en basse fréquence et dont on n'attend que des performances modestes.

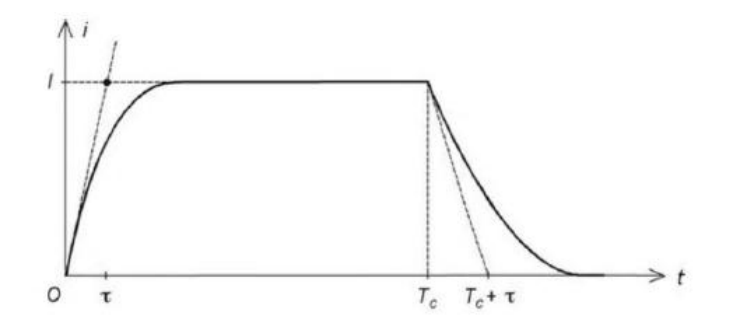

Figure III.6. Variations du courant en absence de force électromotrice de rotation [2]

#### **III.4.2 Alimentation bidirectionnelle (Moteur pas à pas bipolaire)**

Pour pouvoir inverser le courant à partir d'une alimentation fixe unique, on utilise un pont en H (Figure III.7). Un premier sens est obtenu en saturant T1 et T4 et en bloquant T2 et T3. Le second sens correspond à T2 et T3 saturés et T1 et T4 bloqués. Dans chaque cas, le fonctionnement est analogue à celui de l'alimentation unidirectionnelle. Cette structure est disponible sous forme intégrée pour les domaines de courant utilisés (id).

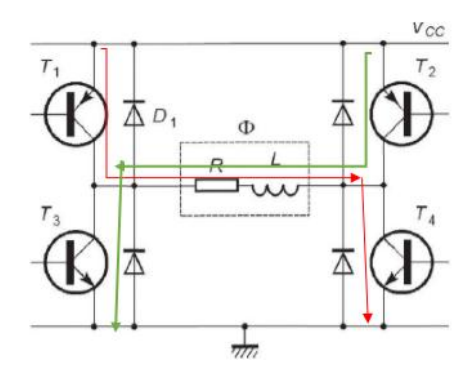

Figure III.7. Montage en pont

#### **III.4.3 Amélioration de la décroissance du courant**

#### **III.4.3.1 Résistance additionnelle**

On peut accélérer la phase de descente du courant en modifiant légèrement le circuit de roue libre. Une première solution consiste à placer une résistance supplémentaire  $R_d$  en série avec la diode (Figure III.8).

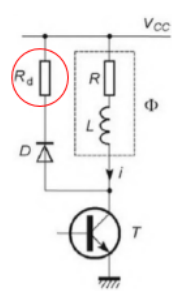

Figure III.8. Résistance en série avec la diode de roue libre [2]

Le fonctionnement n'est modifié que pendant la phase de décroissance du courant pendant laquelle la constante de temps devient  $\tau_d = L/(R + R_d)$ . Le temps de descente étant proportionnel à la constante de temps, il est considérablement réduit à condition de prendre une valeur suffisante pour Rj (Figure III.9). L'inconvénient est évidemment l'effet Joule qui se produit dans cette résistance, mais la puissance correspondante reste modeste car le courant n'est présent que pendant les durées de coupure de l'alimentation de la phase considérée. Il faut également prendre en compte, lors du dimensionnement du transistor, que la tension maximale a **son home** lorsqu'il est bloqué est égale à la somme de l'alimentation et de la chute de tension dans Rj.

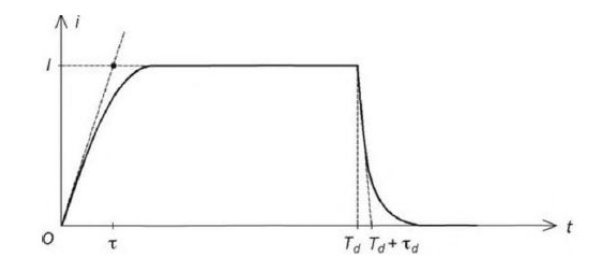

Figure III.9. Réduction du temps de descente [2].

#### **III.4.3.2 Ajout d'une diode Zener**

Une autre solution consiste à placer une diode Zener en série avec la diode de roue libre (Figure III.10)

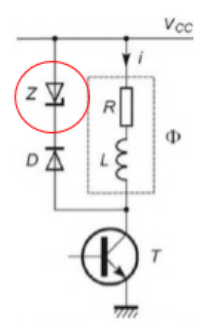

Figure III.10. Diode Zener en série avec la diode de roue libre

La constante de temps est inchangée, mais l'asymptote visée a une ordonnée négative  $(V<sub>z</sub>+V<sub>D</sub>)/R$  ce qui conduit a un temps de descente plus faible (Figure III.11). L'énergie est toujours dissipée par effet Joule et il faut en tenir compte dans le dimensionnement de la diode Zener. II faut également noter que la tension maximale aux bornes du transistor bloqué est  $V_{CC} + V_{Z} + V_{D}$ , valeur qui est nettement supérieure à la tension d'alimentation.

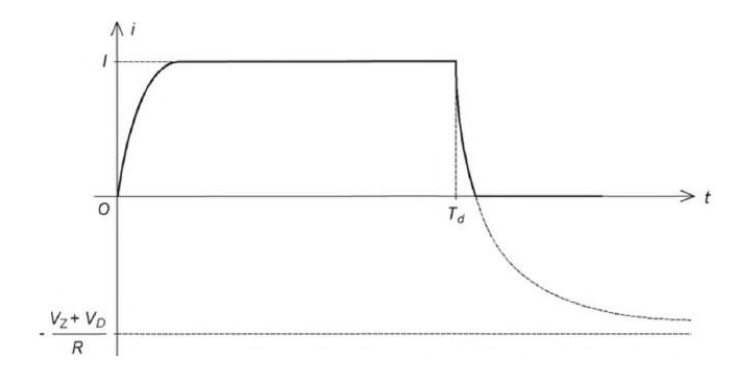

Figure III.11. Réduction du temps de descente grâce à l'éloignement de l'asymptote [2]

#### **III.4.4 Récupération de l'énergie**

Dans les solutions précédentes, l'énergie magnétique emmagasinée dans la phase au moment où l'on souhaite couper le courant est dissipée par effet Joule dans la diode et les résistances du circuit. Il en résulte une diminution du rendement et un échauffement des composants. II est possible de récupérer cette énergie en utilisant deux transistors par phase (Figure III.12). Le courant est aiguillé de la phase où on veut le couper vers celle où on veut l'établir. Par exemple, supposons que ce soit la phase 1 qui était alimentée pour  $t < 0$  et que l'on veuille commuter le courant vers la phase 2 à t = 0 (Figure III.13). A cet instant, on bloque  $T_1$  et  $T'_1$ et on sature  $T_2$  et  $T_2$ . Les diodes  $D_1$  et  $D'_1$  deviennent passantes et elles permettent le renvoi de l'énergie emmagasinée dans la phase 1 vers la phase 2. II faut tenir compte qu'à la fin d'une rotation du moteur, on bloque tous les transistors et que l'énergie emmagasinée à cet instant est renvoyée vers la réalimentation. Un condensateur de forte capacité branché en sortie de la source de tension permet ce fonctionnement en limitant l'accroissement de tension. La récupération peut se faire sans modification du montage dans les alimentations bidirectionnelles qui comportent déjà deux transistors en série avec chaque phase et pour chaque sens de courant.

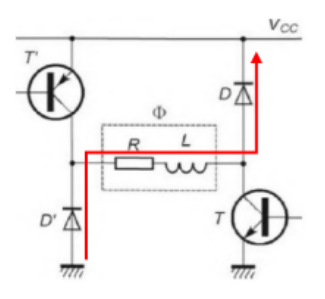

Figure III.12. Circuit permettant la récupération de l'énergie à la coupure [2]

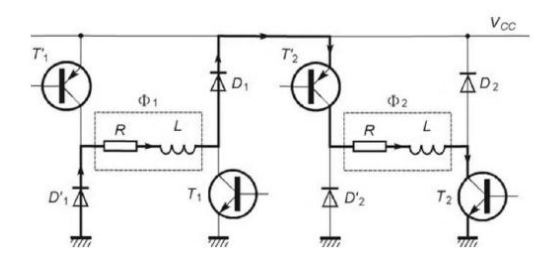

Figure III.13. Circulation du courant lors de la commutation de la phase 1 vers la phase 2 [2]

#### **III.4.5 Amélioration de la montée du courant**

On peut diminuer les temps de montée et de descente du courant en ajoutant une résistance supplémentaire *R'* en série avec la phase alimentée (Figure III.14). Pour obtenir un fonctionnement identique du moteur, il faut atteindre le même courant que précédemment, donc utiliser une alimentation plus élevée Vcc =  $(R + R') I_n$ . L'intérêt est que la constante de temps est réduite car elle devient  $\tau' = L/(R + R')$ . Les temps de montée et de descente étant proportionnels à la constante de temps, ils sont divises par le coefficient 1+R'/R. Pour avoir une action efficace, il faut que *R'* soit nettement plus grande que *R.* L'inconvénient est évidemment l'apparition de pertes par effet Joule importantes dans la résistance ajoutée qui est parcourue par le courant nominal pendant toute la durée de l'alimentation de la phase. Cette solution est donc réservée aux moteurs dont les enroulements sont parcourus par des courants modestes.

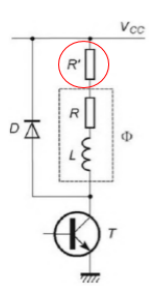

Figure III.14. Résistance en série avec la phase

## **III.5 Alimentation en courant**

#### **III.5.1 Structure de base**

Pour fixer le courant sans perte de puissance excessive, on fait appel à un fonctionnement en hacheur. Pour cela, on utilise pour chaque phase deux transistors et deux diodes (Figure III.15).

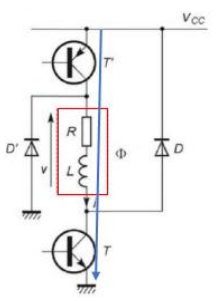

Figure III.15. Alimentation avec hacheur. [2]

Le transistor T a le même rôle que dans les alimentations en tension : il sélectionne la phase qu'il faut alimenter. On le nomme transistor d'aiguillage. Le transistor *T'* commute à une fréquence élevée pendant la durée de l'alimentation de la phase : il remplit la fonction de hacheur. On l'appelle transistor de découpage. Dans quelques circuits, il arrive qu'un seul transistor soit utilisé pour assurer les deux rôles ; sa commande étant adaptée en conséquence. Dans les alimentations bidirectionnelles employant un pont en H, il у a toujours deux transistors en série avec chaque phase pour chaque sens de courant. On n'a donc pas d'interrupteur à ajouter. Il suffit d'affecter la fonction d'aiguillage à l'un des transistors et la fonction de découpage à l'autre. On peut distinguer trois états différents du circuit lors de son fonctionnement :

- les transistors T et T' sont saturés et les diodes D et D' bloquées quand on veut faire croitre le courant (Figure III.16).

- T est sature, D' est passante, T' et D sont bloqués quand on veut diminuer le courant (Figure III.17).

- T et T' sont satures, D et D' sont passantes quand on vent faire décroitre rapidement le courant avec retour vers l'alimentation (Figure III.18).

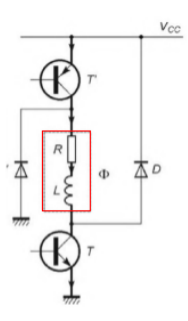

Figure III.16. Phase de croissance du courant [2]

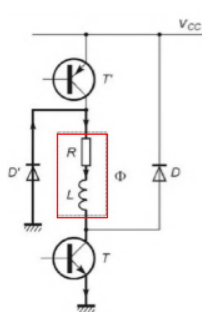

Figure III.17. Phase de décroissance du courant. [2]

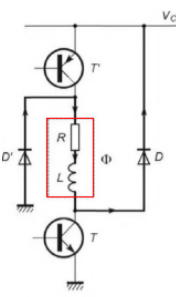

Figure III.18. Phase de décroissance rapide du courant [2]

# **III.6. Principe de fonctionnement du pont en H et double pont en H**

### **III.6.1 Le pont en H**

Le pont en H est une structure électronique servant à contrôler la polarité aux bornes d'un dipôle. Il est composé de quatre éléments de commutation généralement disposés schématiquement en une forme de H d'où le nom. Les commutateurs peuvent être des relais, des transistors ou des autres éléments de commutation en fonction de l'application visée. Dans son principe de base, le pont H est un assemblage de 4 transistors (2 PNP et 2 NPN) montés de telle façon que le courant puisse passer soit dans un sens, soit dans l'autre au travers de la charge (un moteur continu par exemple). En inversant le sens du courant dans le moteur, ce dernier changera de sens de rotation. Cette structure se retrouve dans plusieurs applications de l'électronique de puissance incluant le contrôle des moteurs, les convertisseurs et les hacheurs, ainsi que les onduleurs. Il se présente sous différentes formes passant par les circuits intégrés pour les applications de faibles et moyennes puissances, les circuits discrets ainsi que les modules intégrés pour les moyennes et fortes puissances.

Supposant que la charge est l'une des deux phases existant dans notre moteur pas à pas hybride, donc pour contrôler les séquences dans cette phase il faut commander les séquences d'ouverture et de fermeture des interrupteurs.

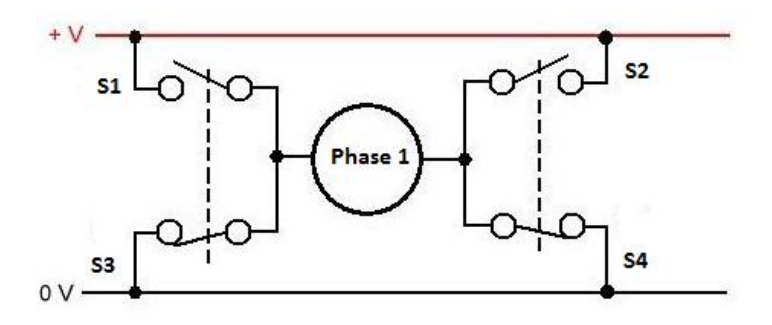

Figure III.19. Circuit d'un pont en H [18]

On utilise le pont en activant les commutateurs de différentes combinaisons pour obtenir le branchement voulu. Le Tableau suivant résume les combinaisons permises. Toutes les combinaisons qui ne figurent pas dans le Tableau sont interdites et créent un court-circuit de la source. Le courant de référence pour la charge est considéré comme étant de gauche à droite.

| Combinaisons d'états des commutateurs |    |    |    |                                         |
|---------------------------------------|----|----|----|-----------------------------------------|
| État des commutateurs                 |    |    |    |                                         |
| S <sub>1</sub>                        | S2 | S3 | S4 | Résultat à la charge                    |
|                                       |    |    |    | Aucune tension aux bornes de la charge. |
|                                       |    |    |    | Courant positif à travers la charge.    |
|                                       |    |    |    | Courant négatif à travers la charge.    |
|                                       |    |    |    | Charge court-circuitée.                 |

Tableau III.1. Combinaisons du commutateur du pont en H [21]

Le pont en H permet de réaliser 2 fonctions qui sont d'inverser le sens de rotation du moteur en inversant le courant aux bornes du moteur et la variation de la vitesse du moteur en modulant la tension aux bornes du moteur. De plus, le pont en H permet d'effectuer un freinage magnétique s'il est capable d'en dissiper la puissance générée. Cette opération s'effectue en actionnant soit les deux commutateurs supérieurs ou inférieurs en même temps, ce qui court-circuite les bornes du moteur et le freine par conséquent. Mieux encore, il est possible avec un peu d'électronique et un contrôleur perfectionné d'effectuer un freinage régénératif. Dans le cas d'une alimentation par batteries, l'énergie leur est renvoyée plutôt que d'être dissipée dans les commutateurs du pont.

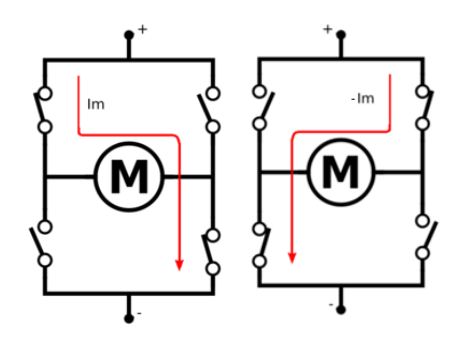

Figure III.20. Pont en H avec une branche active [21]

Le pont en H peut être commandé avec des signaux modulés en largeur d'impulsion. Lorsqu'un tel signal est appliqué à un des commutateurs inférieurs tandis que le commutateur supérieur opposé est en conduction, le pont devient effectivement un hacheur permettant de faire varier la puissance moyenne transmise à la charge. Dans un autre type d'application, le pont peut être commuté de manière à faire varier la polarité de la tension de charge de façon cyclique pour en faire un onduleur.

### **III.6.2 Le double pont en H**

Puisque le moteur pas à pas contient deux phases et chaque phase doit être piloté par un pont en H, donc pour commander les deux phases du moteur, il faut un double pont en H mais le principe de fonctionnement est le même car on peut considérer tout le circuit comme deux pont en H en parallèle chacun pour une phase, comme le montre la Figure (III.21).

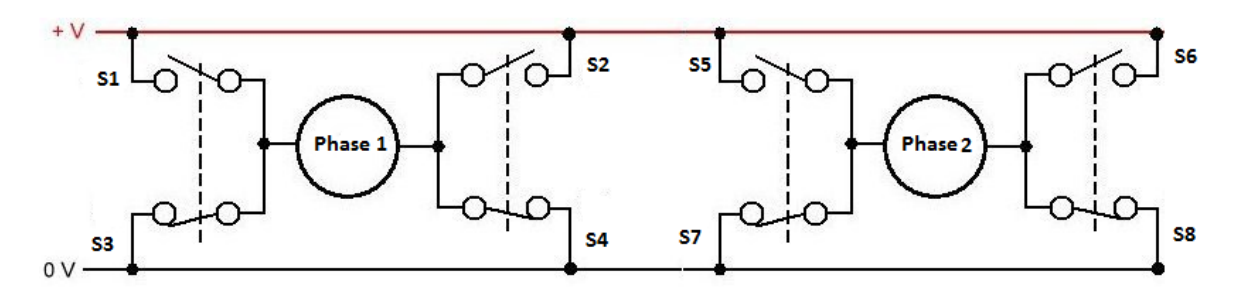

Figure III.21. Circuit d'un double pont en H [18]

Le montage réel en utilisant un double pont en H avec des Mosfet est représenté (Fig. III.22)

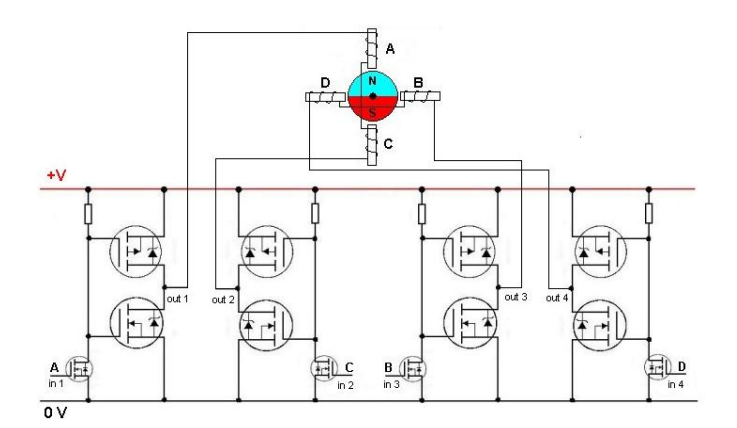

Figure III.22. Circuit d'un double pont en H avec Mosfet [18]

Il est possible d'activer la rotation d'un moteur à l'aide d'un relais ou d'un transistor. L'inconvénient de l'option transistor (ou relais) est qu'il n'est pas possible de contrôler facilement le sens de rotation du moteur. Certes, il est possible de concevoir un montage à base des relais permettant de réaliser un inverseur pour inverser la polarisation aux bornes du moteur. Si cette option est techniquement réalisable et efficace, elle n'est ni élégante ni économe en énergie et ne permet en aucun cas de contrôler la vitesse du moteur (à l'aide d'un signal PWM). Heureusement, des circuits intégrant ce double pont existent ; composant constitué de plusieurs transistors mais vendu pré-assemblés sous forme de circuit intégré. Par exemple le driver [L293B](http://www.st.com/st-web-ui/static/active/en/resource/technical/document/datasheet/CD00000058.pdf) pour les petits moteurs ou le [L298](http://www.st.com/st-web-ui/static/active/en/resource/technical/document/datasheet/CD00000240.pdf) qui délivre une intensité un peu plus forte.

### **III.7 Le double pont H « L298D »**

Le L298 est un driver de moteur double pont complet, haute tension, haut courant intégré. Le dispositif est conçu pour accepter la logique TTL standard et piloter les charges inductives dans les relais, les solénoïdes, les moteurs à courant continu ou un moteur pas à pas 4 fils (2 phases). Ce circuit n'est ni plus ni moins qu'un double pont de commande de puissance possédant des sorties de mesure du courant consommé par le moteur ainsi que des entrée de validation. II ne nécessite donc que très peu de composants externes et sa mise en œuvre est très simple. Il se présente sous la forme d'un boîtier à 15 broches de type Multi Watt dont le dessin est donné Figure III.23.

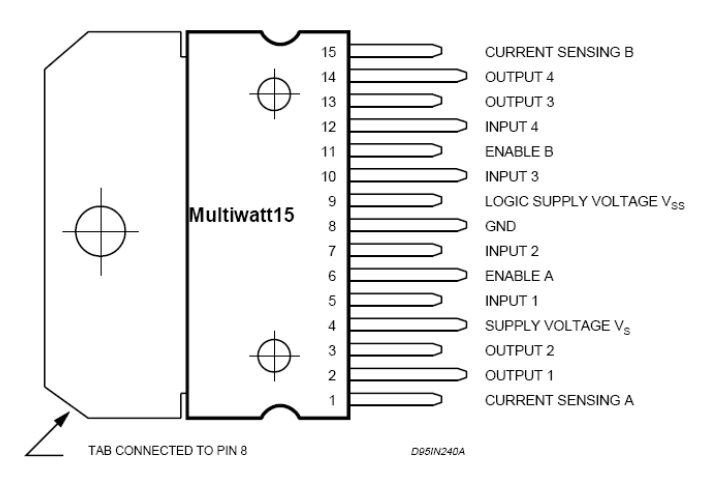

Figure III. 23. Circuit intégré L298 [20]

Il offre deux entrées d'activation qui permettent d'activer ou de désactiver le L298 (Enable A, Enable B) indépendamment des signaux d'entrée. Les émetteurs des transistors inférieurs de chaque pont sont connectés et la borne externe correspondante permet de connecter une résistance de détection externe. Par ailleurs, une entrée d'alimentation est fournie pour permettre le fonctionnement de la logique à une tension plus basse. Le schéma interne du L298 est représenté en Figure III.24. On y aperçoit les deux ponts de quatre transistors de puissance commandés par les portes logiques ainsi que la connexion des résistances de mesure du courant consommé par la charge reliée aux émetteurs de chaque paire de transistors.

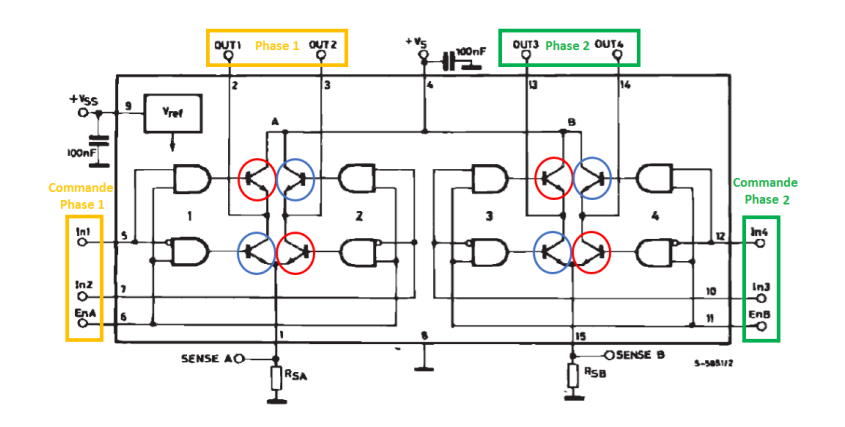

Figure III.24. Block diagramme du circuit intégré L298D [19]

## **III.7.1 Caractéristiques**

- Tension d'alimentation de fonctionnement jusqu'à 46 V
- Courant court-circuit total jusqu'à 4 A
- Faible tension de saturation
- Sortie pour 2 moteurs continu/ 1 moteur pas-à-pas (4 bobines, deux phases)
- Protection contre la surchauffe
- Courant Max (en pointe) : 2A
- Tension de commande logique Vss: de +5 à +7V (alimentation interne de +5V)
- Courant de commande logique: de 0 à 36 mA
- Tensions pour contrôle du sens: Low -0.3V~1.5V, high: 2.3V~Vss
- Tensions pour contrôle "Enable": Low -0.3V~1.5V, high: 2.3V~Vss
- Puissance Max : 25W (Température 75 ℃)
- Température de fonctionnement: de -25℃ à +130℃
- Dimensions: 60 mm x 54 mm
- $\bullet$  Poids: ~48 g

Les pins (Out1 et Out2) sont reliés à la phase 1 du moteur pas à pas et les pins (Out3 et Out4) sont reliés à la deuxième phase du moteur. Pour la commande de l'alimentation de chaque phase et sa direction il faut jouer sur la polarité des pins (In1 et In2) pour la phase 1 et (In3 et In4) pour ma deuxième phase (In1, In3 raccordés à 5V et In2, In4 à GND le moteur tournera dans le sens horaire. In1, In3 raccordés à GND et In2, In4 à 5V tournera le moteur dans le sens Antihoraire). Les pins EnA et EnB sont pour activer l'alimentation des phases s'ils sont raccordés à un niveau haut +5V ou désactiver l'alimentation des phases pour 0V. Pour contrôler la vitesse, il faut connecter EnA, EnB sur une sortie PWM.

On peut commander le circuit intégré L298 directement par un Arduino mais cette solution n'est pas la meilleure à considérer car de cette manière on a besoin de 4 pins de l'Arduino à introduire au circuit intégré pour contrôler les quatre fils de moteur pas à pas amplifié par le circuit l298. Il existe une autre solution qui est plus simple et plus efficace. Il s'agit de l'utilisation d'un autre circuit intégré L297.

# **III.8 Le circuit intégré L297**

Le L297 est un circuit qui contient toute la circuiterie de commande et de contrôle des moteurs pas à pas unipolaire et bipolaire. Utilisé conjointement avec un driver double pont tel que le L298, l'ensemble forme une interface idéale pour le contrôle d'un moteur pas à pas bipolaire par microprocesseur ou par microcontrôleur ou dans notre cas un Arduino Uno. La Figure III.25 donne le brochage et la structure interne du circuit L297. Il est possible de contrôler un moteur pas à pas unipolaire avec un L297 en lui adjoignant quatre transistors Darlington ou Mosfet.

Ses principales caractéristiques sont:

- commande en mode monophasé ou biphasé.
- mode demi-pas ou pas entier.
- sens de rotation horaire ou antihoraire.
- courant de charge programmable.
- peu de composants externes nécessaires.
- sortie « HOME » (indique la position de départ).
- entrée de validation du circuit.

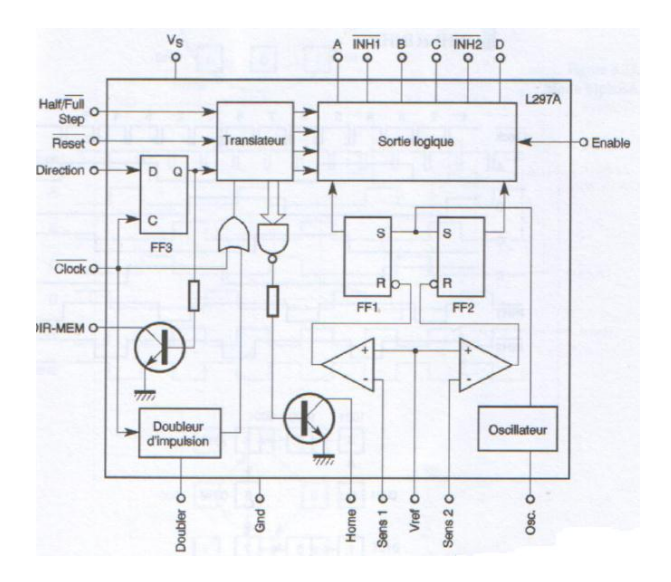

Figure III.25. Schéma-block du L297 [11]

Ce block est contrôlé par deux entrées de mode : le mode direction (CW / CCW) et le mode pas entier ou demi-pas (HALF/ FULL) et l'entrée Clock dont les impulsions d'horloge qu'on lui applique font évoluer le séquenceur vers le prochain pas. Le circuit de commande de moteur pas à pas L297 est initialement prévu pour être utilisé avec un driver L298 ou L293E. Il reçoit les signaux de contrôle en provenance d'un système à base de microprocesseur (Arduino) et génère tous les signaux nécessaires pour l'étage de puissance. Comme on peut

l'apercevoir sur les figures représentant sa constitution interne, il possède deux étages principaux: un translateur qui génère les différentes séquences de commande appropriées pour l'alimentation des phases en mode demi-pas ou pas entier et un double hacheur PWM (modulation de largeur d'impulsion) qui régule le courant traversant les bobinages du moteur.

Le translateur génère trois séquences différentes. Celles-ci sont représentées schématiquement sur les Figures III.26, III.27 et III.28. Elles sont déterminées par le niveau logique appliquée sur l'entrée HALF/FULL :

- La commande en mode monophasé : une seule phase alimentée
- La commande en mode biphasé : deux phases alimentées.
- La commande en mode demi-pas: alternativement une phase. Puis deux phases alimentées.

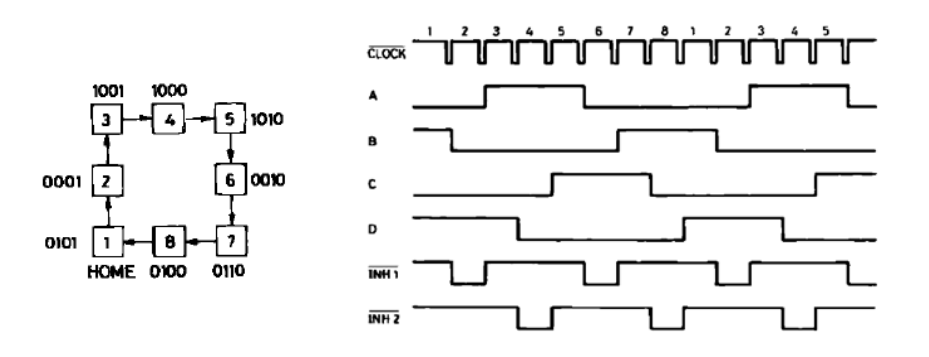

Figure III.26. Chronogramme des sorties en mode demi monophasé [19]

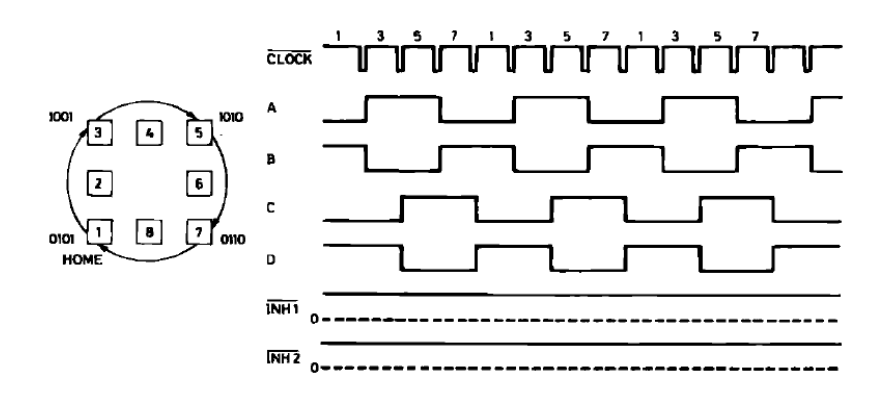

Figure III.27. Chronogramme des sorties en mode biphasé [19]

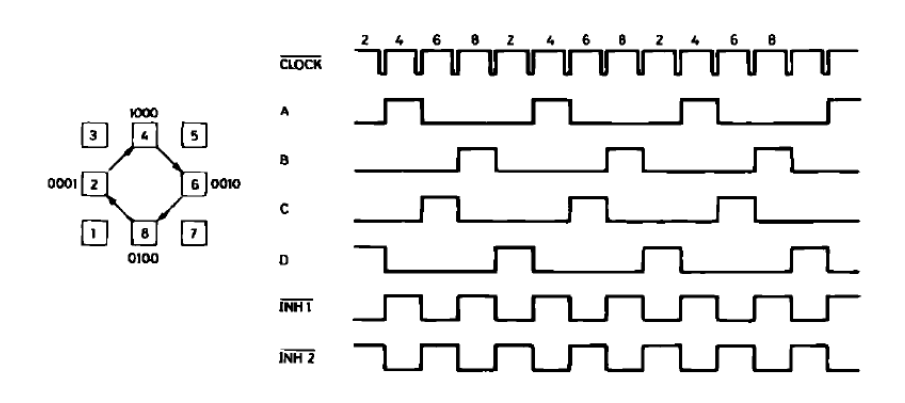

Figure III.28. Chronogramme des sorties en mode demi pas [19]

Nous remarquons deux signaux supplémentaires, INH1 et INH2, qui sont également générés par le L297. Ces signaux, qui sont directement appliqués aux entrées de validation du L298, permettent d'accélérer la décroissance du courant dans les bobinages du moteur lorsque ceuxci ne sont plus alimentés. Lorsque le L297 est utilisé pour la commande d'un moteur unipolaire, les hacheurs agissent sur ces lignes. Une entrée nommée CONTROL/ détermine le moment où le hacheur devra agir sur les sorties A, B, C et D ou les entrées INH1 et INH2.

Un oscillateur interne commande les hacheurs. Lorsque le courant traversant l'un des bobinages du moteur atteint la tension programmée (valeur fixée par les résistances connectées aux entrées SENS1 et SENS), le comparateur correspondant inter rompt l'alimentation du moteur jusqu'à la prochaine impulsion de l'oscillateur. Une tension de référence fixant la valeur du courant est dispensée aux deux comparateurs par un diviseur de tension connecté sur la broche 15 ( $V_{ref}$ ) du L297. Ce diviseur peut être constitué d'une résistance fixe et d'une résistance ajustable afin de pouvoir régler la valeur du courant [11].

### **III.9 Association des Circuits L297 et L298**

On veut construire une carte qui utilise 2 circuits spécialisés et "célèbres" pour la commande (Fig. III.29). Ils permettent en effet de commander n'importe quel moteur qu'il soit unipolaire ou bipolaire. Ils peuvent alimenter des organes consommant un courant compris entre quelques dizaines de mA et plusieurs A. Ce sont donc les composants standards par excellence car ils ont été conçus afin d'être utilisés ensemble, le circuit intégré L297, pour la gestion du sens, du courant admissible et des pas et le circuit intégré L298, pour la puissance de pilotage.

> 3YV27-200 CW/O CLOC **HALF/FUL** L297 L298 RESET **INH1 ENABLI**  $\overline{N}$ <sub>12</sub> SENSE<sup>®</sup>  $\frac{1}{s}$ CONTROL HOME

Pour le Schéma du montage :

Figure III.29. Schéma du circuit L297+L298 [19]

Les sorties de commande du circuit intégré sont reliées aux entrées du circuit L298. Les broches INHA et INHB le sont également. Leur fonction a été expliquée auparavant dans le paragraphe traitant des fonctions de ces deux circuits. Les sorties des étages de puissance du L298 sont directement connectées aux bobinages du moteur pas-à-pas. Quatre paires de diodes protègent les transistors des ponts de puissance. Ces diodes sont de préférence de type rapide toutefois des diodes normales pourront également convenir. Le montage devra être alimenté par deux tensions distinctes : le +5 V pour toute la logique et le +VCC ; moteur qui sera choisi en fonction de celle-ci. Cette tension pourra dépasser les +40 V.

# **III.9.1 Simulation du circuit L297+L298 avec Proteus**

Proteus est un logicielle permettant la CAO électronique éditée par la société Labcenter Electronics. Proteus est composé de deux logiciels principaux : ISIS, permettant entre autres la création de schémas et la simulation électrique et ARES dédié à la création de circuits imprimés.

# **III.9.2 Simulation du circuit avec ISIS**

Le logiciel Proteus ISIS nous permet de schématiser le circuit de la Figure III.30. D'après la bibliothèque du logiciel on peut ramener les diffèrent composants tel que les résistances, les capacités, les diodes, la source, les moteurs pas à pas, les circuits intégrés L297 et L298 et l'Arduino puis connecté chaque composant à l'autre.

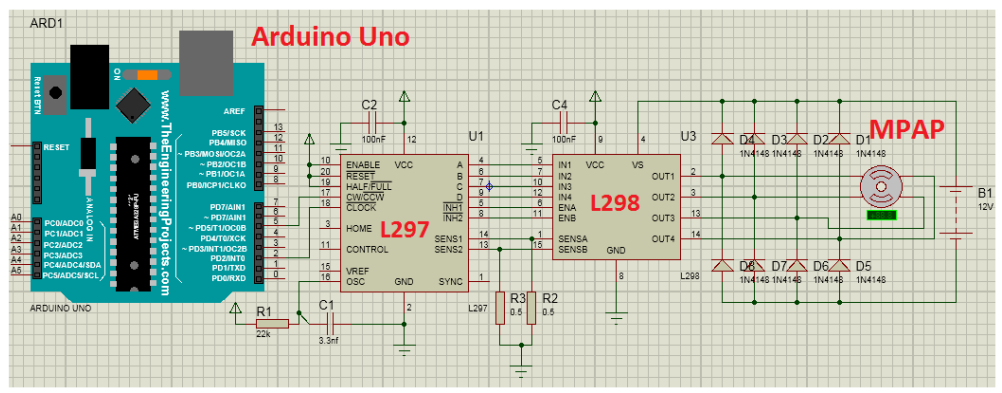

Figure III.30. Simulation du circuit L297+L298 avec Proteus

Après la simulation du circuit et la simulation de la mise en marche du moteur pas à pas et qu'on soit sûrs que le circuit fonctionne bien on entame la prochaine étape qui consiste en la réalisation pratique du circuit avec le logiciel Proteus Ares.

# **III.9.3 Réalisation du circuit imprimé**

Le dessin du circuit imprimé a été réalisé avec le logiciel Proteus Ares en simple face. Le schéma de l'implantation des composants est donné Figs. III.31 et III.32. Les résistances et les composants plus petits sont soudés avant les circuits intégré L297, L298 et les connecteurs. Pour le circuit intégré L298, il conviendra de le munir d'un dissipateur thermique pouvant être constitué par un morceau d'aluminium de dimensions convenables ou d'un dissipateur à ailettes. Les résistances R1 et R2 devront pouvoir dissiper au minimum une puissance de 3 W ; la totalité du courant transitant par ces dernières.

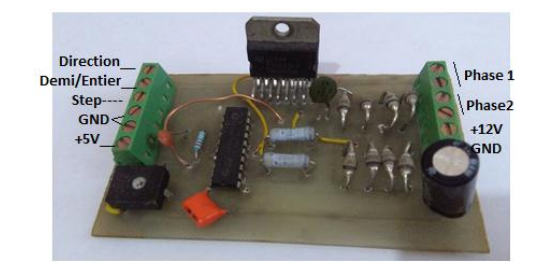

Figure III.31. Circuit imprimé L297+L298 vue de face

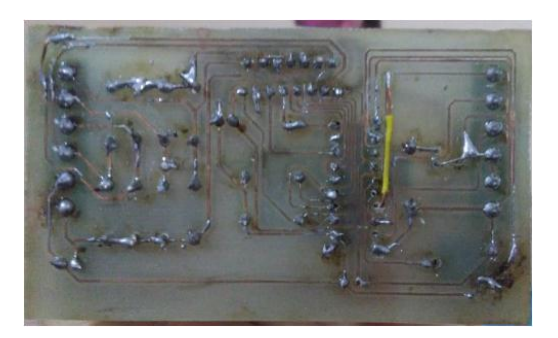

Figure III.32 Circuit imprimé L297+L298 arrière vue

## **III.10. Carte Arduino**

Nous l'avons déjà mentionné plusieurs fois alors nous allons clarifier ici ce que c'est l'Arduino et quel est son fonctionnement dans le système. En bref, nous pouvons dire que c'est le cerveau de notre système. Le module Arduino est un circuit imprimé en Open Source dont les plans de la carte elle-même sont publiés en licence libre dont certains composants de la carte : comme le microcontrôleur qui est basé sur une simple carte à microcontrôleur (de la famille AVR) et un logiciel, véritable environnement de développement intégré, pour écrire, compiler et transférer le programme vers la carte à microcontrôleur. Dans la version la plus courante, la communication avec l'ordinateur se fait via un port USB. Il existe plusieurs versions de l'Arduino (Fig. III.33) dont une version miniaturisée et d'autres projets sont également en gestation. La carte dispose d'un logiciel système interne (modifiable) et des programmes utilisateur.

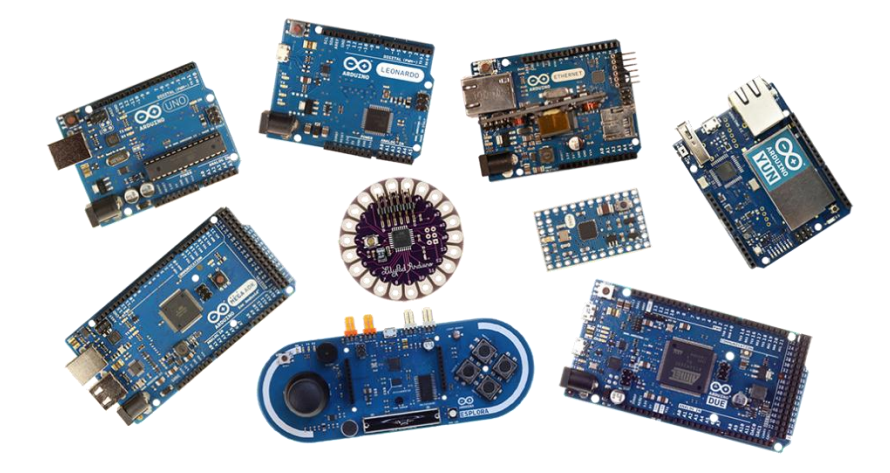

Figure III.33 Les différents types des cartes Arduino [22]

L'Arduino est une carte basée sur un microcontrôleur (mini-ordinateur) Atmel ATMEGA8 ou ATMEGA168 programmé via une interface USB peut analyser et produire des signaux électriques de manière à effectuer des tâches très diverses. Elle peut servir :

- pour des dispositifs interactifs autonomes simples
- comme interface entre capteurs/actionneurs et ordinateur
- comme programmateur de certains microcontrôleurs.

### **III.10.1 Caractéristique du module Arduino UNO**

Dans notre système nous utilisons la carte Arduino Uno qui est l'un des types d'Arduino le plus fréquemment utilisé dans le monde. Le schéma (Fig. III. 34) qui suit montre les différents composants de cette carte :

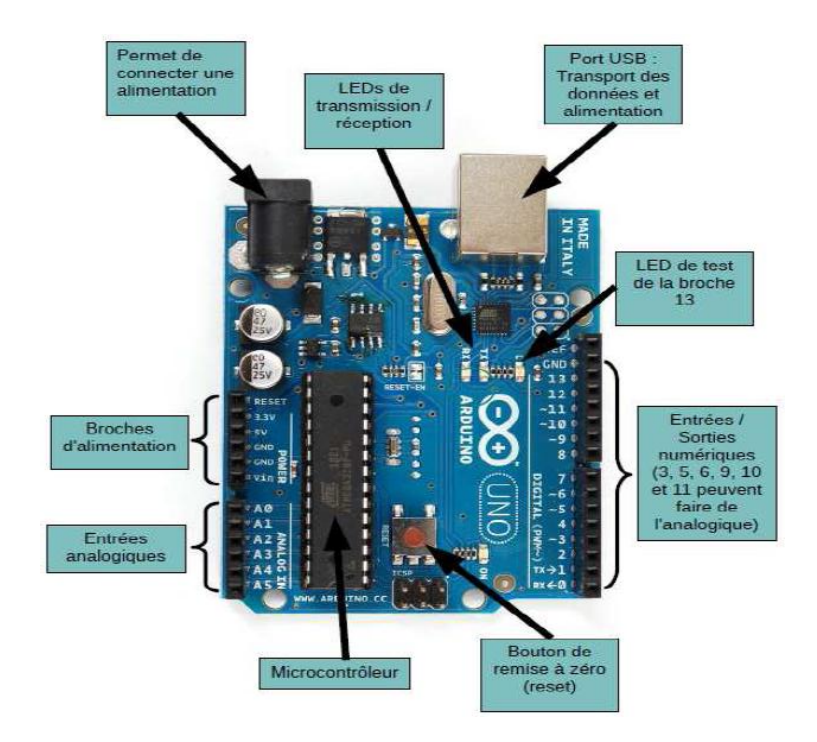

Figure III.34. Description de la carte Arduino Uno [16]

Les différentes versions des Arduino fonctionnent sous le même principe général :

- les broches dites numériques (0 ou 1) ou « tout ou rien » ; elles offrent en sortie du 5 V et acceptent en entrée du 5 V sur le même principe.
- fonctions digitalWrite () et digitalRead () et pour les ports PWM analogWrite ().
- les broches dites analogiques, valeur entre 0 V et 5 V
	- fonction analogRead ()
- les différentes broches d'alimentation :
	- sortie  $5 \text{ V } (+)$
	- sortie  $3,3$  V  $(+)$
	- les masses  $(-)$
	- entrée reliée à l'alimentation (7 V-12 V)

La carte Arduino Uno, prêtée est une carte à microcontrôleur basée sur un Atmega328p. Cette carte dispose de :

- Microcontrôleur : ATmega328
- Tension d'alimentation interne = 5V
- tension d'alimentation (recommandée) = 7 à 12V, limites = 6 à 20 V
- Entrées/sorties numériques : 14 dont 6 sorties PWM
- Entrées analogiques = 6 (avec une résolution de 10 bits  $\Rightarrow$  1024 valeurs différentes)
- Courant max par broches  $E/S = 40 \text{ mA}$
- Courant max sur sortie  $3.3V = 50mA$
- Mémoire Flash 32 KB dont 0.5 KB utilisée par le bootloader
- Mémoire SRAM 2 KB
- mémoire EEPROM 1 KB
- Fréquence horloge (Quartz) = 16 MHz
- Quatre UART (port série matériel),
- Connexion USB,
- Connecteur d'alimentation jack,
- Connecteur ICSP,
- Bouton de réinitialisation.
- $\bullet$  Dimensions = 68.6mm x 53.3mm

L'Arduino peut être utilisée pour construire des objets interactifs indépendants (prototypage rapide) ou bien peut être connectée à un ordinateur pour communiquer avec ses logiciels comme dans notre cas le logiciel Universal Gcode Sender qu'on va expliquer dans le prochain chapitre. La programmation de la carte Arduino présente les principales fonctionnalités de l'interface de l'application Arduino. L'application Arduino nous permet de créer et d'éditer un programme (appelé sketch) qui sera compilé puis transférer vers la carte Arduino. Ainsi, lorsqu'on apporte des changements sur le code, ces changements ne seront effectifs qu'une fois que le programme est transféré encore vers la carte (Fig. III. 35).

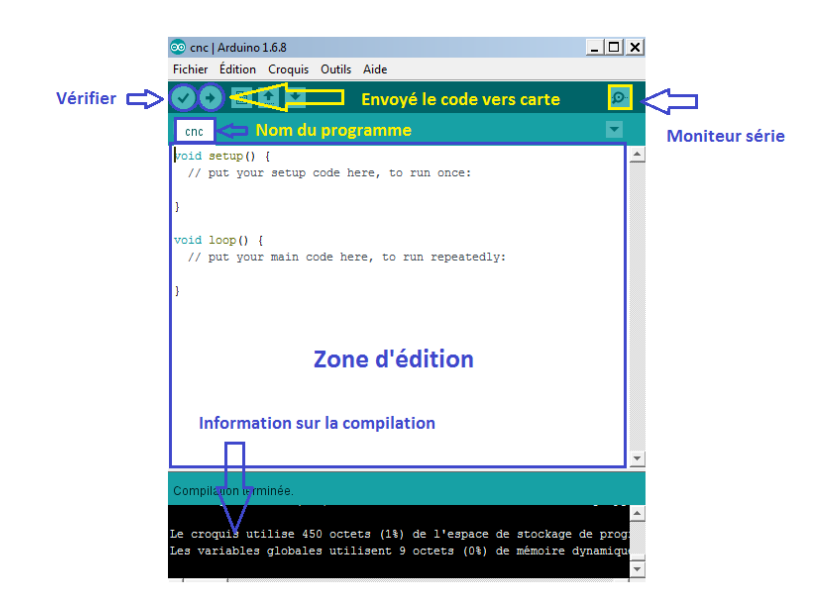

Figure III.35. Interface graphique de programmation d'Arduino.

# **III.11 Carte de dérivation du CNC « Breakout board »**

La carte de dérivation est utilisée pour l'interface entre le PC et les différentes commandes de moteurs qu'on a déjà construits, les relais et les autres dispositifs qu'on souhaite contrôler sur une machine CNC. Elle répartit chaque conducteur sur une borne qui peut facilement accepter un fil de raccordement pour la distribution à un autre dispositif et sert à deux buts dans le système de commande CNC :

- 1. Traduire les signaux utilisés pour faire fonctionner une machine CNC vers et depuis les signaux attendus par le PC en utilisant un Arduino Uno.
- 2. Isolez la carte mère du PC des problèmes électriques qui pourraient autrement faire frire la carte mère.

Nous avons trois moteurs pas à pas bipolaires simples, chacun avec les 4 fils normaux. Notre schéma de câblage ressemblerait à ceci (Fig. III. 36) :

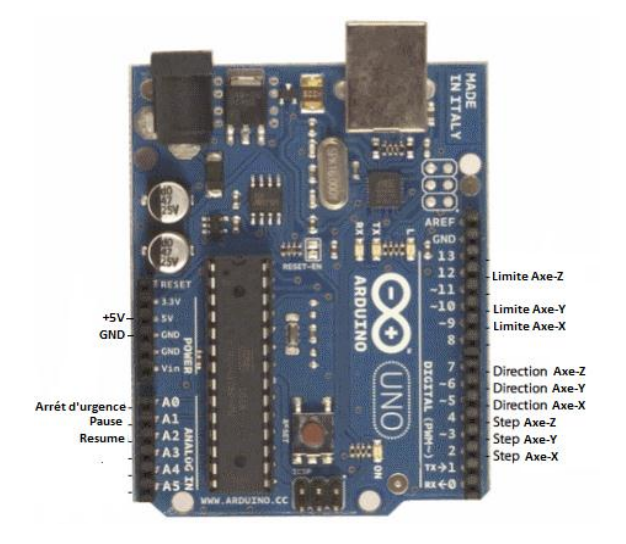

Figure III.36. Schéma Simplifié de la carte de dérivation

### **III.11.1 Simulation de la carte de dérivation**

Pour la simulation de la carte de dérivation on a utilisé le même logiciel que pour le circuit précèdent.

### **III.11.2 Simulation du circuit avec ISIS**

Le logiciel Proteus ISIS nous permet de schématiser exactement le circuit de la Figure III.37. D'après la bibliothèque du logiciel on peut ramener les différents composants tels que les résistances, les capacités, les diodes, la source, les moteurs pas à pas et l'Arduino puis connecter chaque composant à sa place.

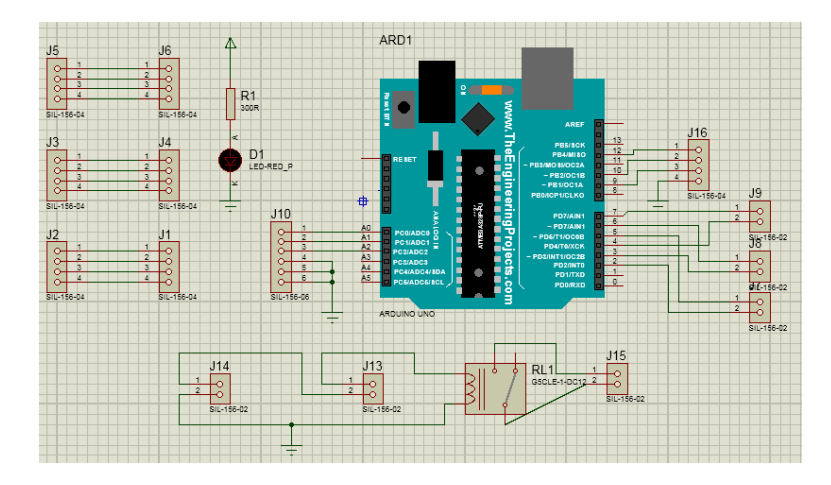

Figure III.37. Simulation de la carte de dérivation avec Proteus

# **III.11.3 Réalisation du circuit imprimé de la carte de dérivation**

Le circuit imprimé a été réalisé en une seule face grâce au logiciel Proteus Ares où on a simulé le circuit et introduit les différents composants (Figs. III. 38, 39 et 40).

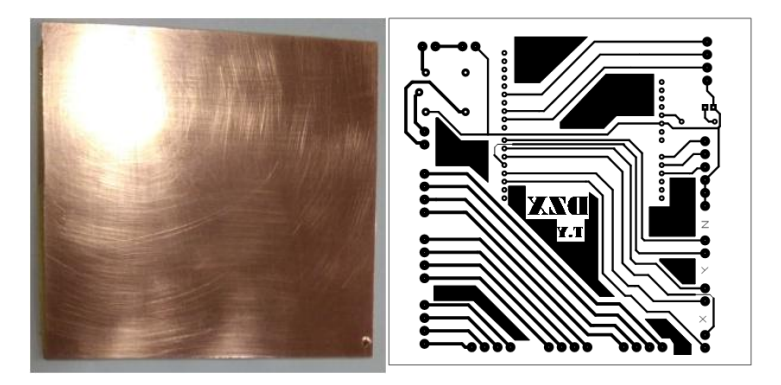

Figure III.38. Circuit Proteus Ares et plaque de cuivre PCB

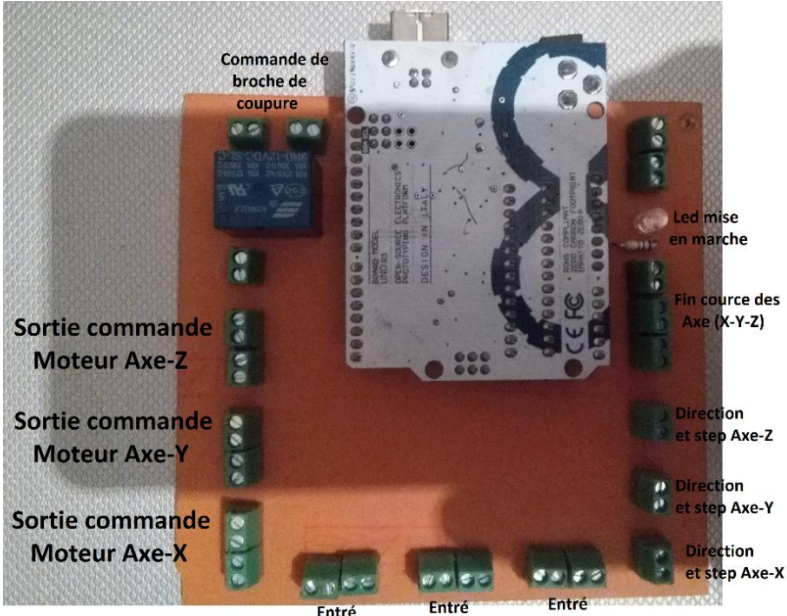

Entré Entré Entré Entré<br>Moteur Axe-X Moteur Axe-Y Moteur Axe-Z

Figure III.39. Carte de dérivation vue de face

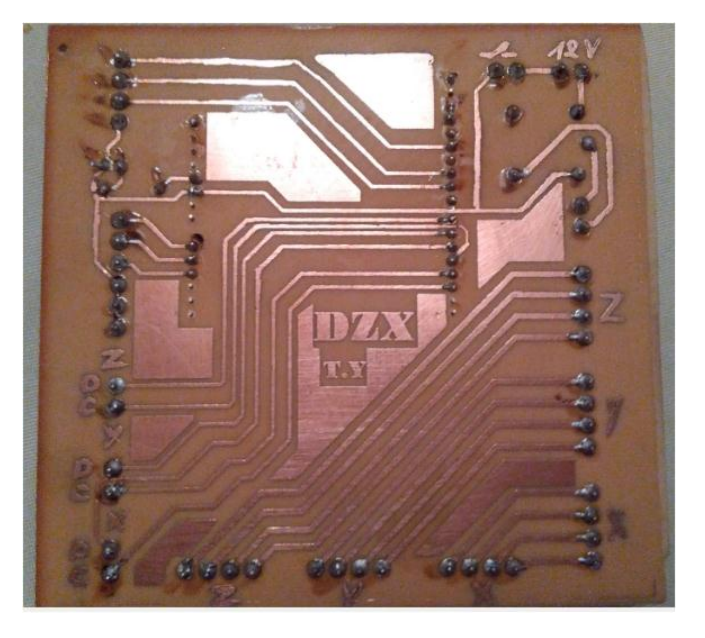

Figure III.40. Carte de dérivation vue arrière

# **III.12 Conclusion**

Dans ce chapitre, nous avons abordé les différentes phases d'élaboration de la carte de commande. Nous avons étudié la partie matérielle en expliquant les différentes parties qui composent la carte ainsi que leurs fonctionnements respectifs.

Ensuite nous avons abordé la partie logicielle qui est composée de deux parties : une partie servant à faire simuler la carte de commande et une autre servant à communiquer avec un ordinateur pour pouvoir envoyer des commande à la carte.

Le prochain chapitre est consacré à la présentation du concept général de la machine et à une application réelle de la commande réalisée dans cette partie sur la machine CNC.

**Chapitre IV**

**Réalisation de la machine CNC**

# **IV.1 Introduction**

Dans ce dernier chapitre on va utiliser notre commande et l'implémenter sur une machine CNC qu'on a réalisé après l'avoir modélisée avec Solidworks. On va présenter le principe de fonctionnement et le mode de fonctionnement de ce type des machines, les étapes de fabrication ainsi que les différents aspects mécaniques, électriques et informatiques. On présente aussi l'intégration de la commande réalisé pour mettre en mouvement la machine. On termine par l'exécution de quelques test pour étalonner la machine avant de l'utiliser pour faire de l'usinage numérique sur diffèrent matériaux.

Pour que la machine comprenne les instructions données par l'ordinateur de contrôle, il faut que ces instructions soient transmises dans un langage de programmation spécial, qui est le Gcode. Les outils informatiques actuels de la chaine software CAO permettent de se passer de la connaissance pratique du langage. Toutefois pour ceux qui voudraient éventuellement effectuer des programmes simples directement avec un éditeur pour les envoyer dans le contrôleur ARDUINO, il est important de connaitre quelques bases de ce langage. La connaissance d'autres logiciels de conception et dessin vectoriel, tel que Vetric Aspire qui offre une interface graphique de gestion des images vectorielles, est importante.

# **IV.2 Généralités sur la commande numérique (CN)**

La commande numérique (CN) est une technique utilisant des données composées de codes alphanumérique pour représenter les instructions géométriques et technologiques nécessaires à la conduite d'une machine ou d'un procédé. C'est également une méthode d'automatisation des fonctions des machines ayant pour caractéristique principale une très grande facilité d'adaptation à des travaux différents. À ce titre, la commande numérique constitue l'un des meilleurs exemples de pénétration du traitement de l'information dans les activités de production. Après une première génération de commandes numériques à logique câblée sont apparues les commandes numériques par calculateur (CNC) ou par ordinateur qui intègrent un ou plusieurs ordinateurs spécifiques pour réaliser tout ou partie des fonctions de commande.

# **IV.3 Historique**

Les travaux menés par Falcon et Jacquard à la fin du XIIVIème siècle ont montré qu'il était possible de commander les mouvements d'une machine à partir d'informations transmises par un carton perforé. Leur métier à tisser de 1805 fut le premier équipement à être doté de cette technique et, de ce point de vue, il peut être considéré comme l'ancêtre de la commande numérique. Il faut cependant rattacher l'exploitation industrielle de la CN au développement de l'électronique.

Les différentes étapes de développement de la CN sont les suivantes :

- 1954 : Bendix acquiert le brevet de Parsons et fabrique la première CN industrielle.
- 1955 : à Font du Lac (Wisconsin), le constructeur américain Giddins & Lewis commercialise la première MOCN.
- 1959 : Apparition de la CN en Europe (foire de Hanovre). Le MIT annonce la création du langage de programmation APT (Automatic Programed Tools).
- 1960 : apparition du système DNC (Direct Numerical Control)
- 1964 : en France, la Télémécanique Électrique lance la CN NUM 100 conçue à base de relais Téléstatic.
- 1968 : la CN adopte les circuits intégrés ; elle devient plus compacte et plus puissante. Le premier centre d'usinage est mis en vente par Kearney & Trecker (USA).
- 1972 : les mini calculateurs remplacent les logiques câblées ; la CN devient CNC.
- 1976 : développement des CN à microprocesseurs.
- 1984 : apparition de fonctions graphiques évoluées et du mode de programmation conversationnel, c'est le début de l'ère de la fabrication assistée par ordinateur (FAO).
- 1986 : les CN s'intègrent dans les réseaux de communication, début de l'ère de la fabrication flexible (CIM : Computer Integrated Manufacturing).
- 1990 : développement des CN à microprocesseurs 32 bits.

# **IV.4 Qu'est-ce que la CNC?**

Le contrôle numérique par ordinateur est un terme très large qui englobe une variété de types de machines ayant toutes des tailles, des formes et des fonctions différentes. Mais la façon la plus simple de penser à la CNC est simplement de comprendre qu'il s'agit d'utiliser un ordinateur comme moyen de contrôler une machine qui découpe des objets utiles à partir de blocs solides. Par exemple, une machine CNC peut commencer avec un bloc d'aluminium solide puis découper juste le bon matériau pour vous laisser avec une poignée de frein de bicyclette. Les machines CNC peuvent être divisées en deux groupes: les tours et les fraiseuses. Un tour (Fig. IV. 1) est généralement composé d'un dispositif qui entraîne en rotation une pièce à grande vitesse et d'un outil (arête vive) qui rase le matériau indésirable de la pièce (où l'outil est déplacé d'avant en arrière jusqu'à ce que la forme désirée soit obtenue). Une fraiseuse (Fig. IV. 2) est une machine qui a une broche (un dispositif similaire à un routeur) avec un outil spécial qui tourne et coupe dans diverses directions et se déplace dans les trois directions différentes le long des axes X, Y et Z.

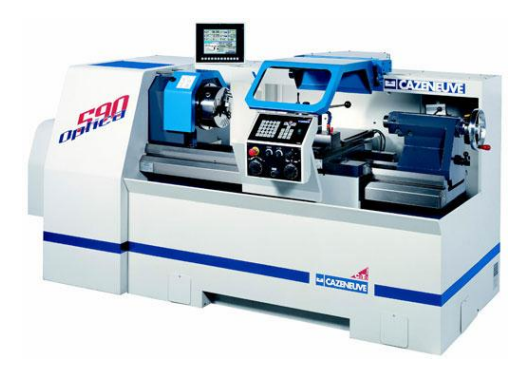

Figure IV.1. Tour numérique 3axes [24]

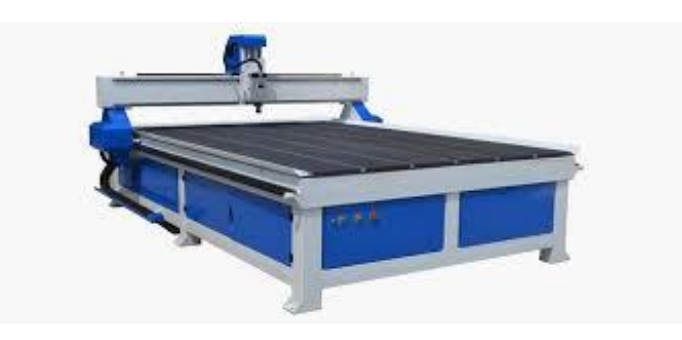

Figure IV.2. Faiseuse CNC [23]

Historiquement, on n'aurait pas besoin d'un ordinateur pour créer des formulaires avec un tour ou une fraiseuse. L'ajout d'un ordinateur au mixage permet de concevoir un produit sur un ordinateur en premier et puis spécifiez comment la machine doit couper ce produit. Ensuite, il faut spécifier comment la machine doit couper le produit. Le résultat de cette étape est un fichier de fabrication assistée par ordinateur (FAO ou un fichier G-Code, ou un fichier NC (il y a plusieurs appellations pour ce type de fichier)). Ce fichier CAM rappelle toutes les opérations que la fraiseuse doit suivre pour découper les pièces pour le produit. L'ordinateur indique à la machine CNC comment construire la pièce en interpréter le fichier CAM en signaux que la machine CNC peut comprendre.

# **IV.5 Usage industrielle**

Les applications industrielles pour les machines CNC ont été principalement basées sur l'enlèvement de métal pour créer une forme désirée. Le métal est largement utilisé pour produire presque tout ce que nous voyons autour de nous même si ces choses ne peuvent pas être constituées de métal elles-mêmes. Certains des produits les plus évidents qui sont constitués de métal sont des voitures. Le bloc moteur et les pièces de la transmission sont directement produits à partir d'une machine à commande numérique car des tolérances serrées sont nécessaires. Cependant, la plupart des pièces d'une voiture ne sont pas faites par une machine CNC mais elles ont une connexion indirecte à une CNC. Par exemple, comment faites-vous un capot de moteur? Il y a une presse hydraulique avec une chose appelée une matrice pour créer une impression dans une feuille de métal. La plupart des pièces de la presse hydraulique étaient fabriquées à partir d'une machine CNC. La matrice, qui porte la forme négative du capot du moteur et qui peut être remplacée lors de la modification de la conception a également été réalisée par une machine CNC puis trempée pour le durcissement et la résistance à la chaleur. Même les parties en plastique d'une voiture ont un lien à une machine CNC. Beaucoup de ces pièces ont été effectuées à partir d'un moule qui a été créé en utilisant une machine CNC. Parce que les machines CNC ont une très grande précision et peuvent fournir des informations à l'ordinateur elles sont également utilisées dans les tests dimensionnels. Si une sonde est fixée à l'emplacement de l'outil, la CNC peut analyser les mesures d'une pièce qui a été produite. La machine fait glisser cette sonde sur toute la pièce pour confirmer la forme et les mesures souhaitées.

# **IV.6 Usage personnel**

De nombreux amateurs et bricoleurs du monde entier sont intéressés par le concept des machines CNC. Des roboticiens, des artisans, des bricoleurs, des machinistes à domicile, des propriétaires de petites entreprises, des passionnés de technologie, des scientifiques et des artistes ont tous découvert comment une machine CNC peut ouvrir des portes à de nouveaux designs et à des créations plus détaillées. Un roboticien, par exemple, utilisera une machine CNC pour créer les composants structurels du robot avec une très grande précision. Faire ces composants à la main serait fastidieux et prendrait beaucoup de temps. En utilisant une machine CNC, les pièces ressortent magnifiquement et s'emboîtent avec une grande précision. Pour le bricoleur typique, un bon exemple d'utilisation d'une machine CNC pourrait être la conception et la fabrication d'armoires pour la maison. Typiquement, les armoires partagent plusieurs des mêmes dimensions et peuvent être coupées à plusieurs reprises par une machine CNC. Imaginez découper tous les tiroirs et les couvercles à la main! Les pièces sont nombreuses et le travail serait assez fastidieux.

# **IV.7 La Conception Assistée par Ordinateur (CAO)**

La conception assistée par ordinateur (CAO) comprend l'ensemble des logiciels et des techniques de modélisation géométrique permettant de concevoir, de tester virtuellement à l'aide d'un ordinateur et des techniques de simulation numérique et de réaliser des produits manufacturés et les outils pour les fabriquer. On confond souvent CAO et DAO (dessin assisté par ordinateur) : la CAO n'a pas pour fonction première l'édition du dessin. Il s'agit d'un outil informatique souvent lié à un métier, fonctionnant en langage dit objet et permettant l'organisation virtuelle de fonctions techniques. Cela permet ensuite la simulation de comportement de l'objet conçu l'édition éventuelle d'un plan ou d'un schéma étant automatique et accessoire. En DAO, un trait est un trait et le logiciel ne permet pas l'interprétation technique de l'ensemble.

Dans notre cas, on s'intéresse à la conception des différentes pièces de notre machine par le logiciel Solidworks.

# **IV.8 Le logiciel Solidworks**

Dans la conception de notre machine CNC on a utilisé le logiciel SolidWorks qui est un modeleur 3D utilisant la conception paramétrique. Il génère 3 types de fichiers relatifs à trois concepts de base : la pièce, l'assemblage et la mise en plan (Figure IV.3). Ces fichiers sont en relation. Toute modification à quelque niveau que ce soit est répercutée vers tous les fichiers concernés. De plus il nous permet d'enregistrer le dessin sous les différents formats (DXF, STL, STEEP, etc.).

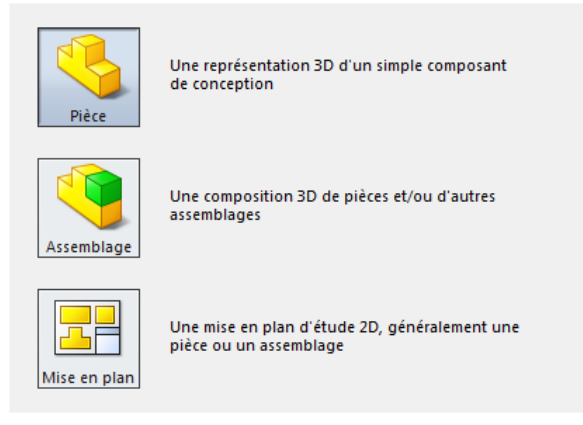

Figure IV.3. Les trois concepts de base de Solidworks

Un dossier complet contenant l'ensemble des relatifs à un même système constitue une maquette numérique. De nombreux logiciels viennent compléter l'éditeur SolidWorks. Des utilitaires orientés métiers (tôlerie, bois, BTP...), mais aussi des applications de simulation mécanique ou d'image de synthèse travaillent à partir des éléments de la maquette virtuelle.

# **IV.9 Conception de la machine CNC**

Notre machine CNC est fabriquée en MDF, un matériau rigide qui résiste bien à la coupe et au perçage, solide et dimensionnellement stable (il ne rétrécit pas ou ne se dilate pas avec les variations de temps ou d'humidité). La machines CNC est un ensemble de 56 différentes pièces de différentes tailles usinées par une autre CNC industrielle. Ces pièces en MDF que

nous allons découper et percer sont boulonnées ensemble en utilisant une variété de tailles de boulons, écrous, rondelles et autres pièces de quincaillerie. Enfin, on va ajouter la commande qu'on a construit (chapitre précèdent) et un ordinateur.

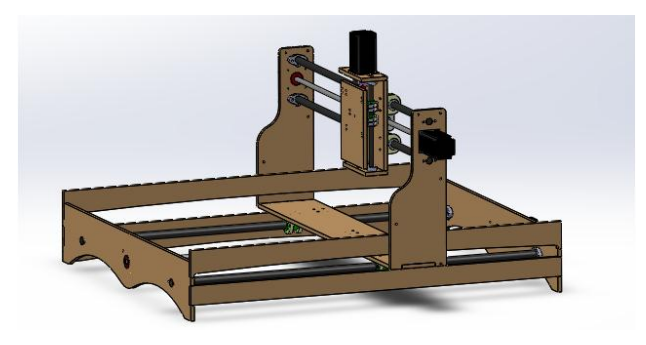

Figure IV.4. Capture de la machine avec Solidworks

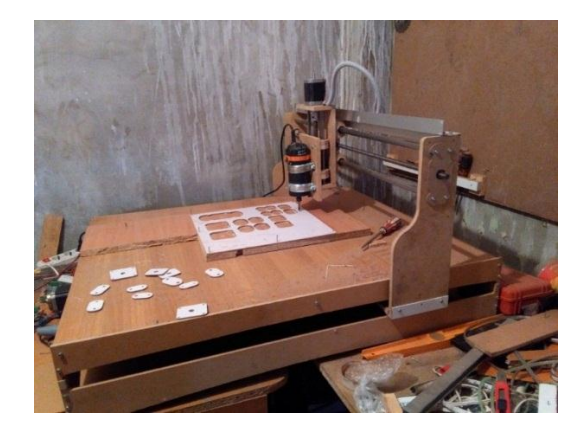

Figure IV.5. Photo réel de la machine CNC

La machine CNC qu'on va construire est effectuée à partir de la conception des plans pour chaque axes et d'un usinage utilisant d'autres machines CNC chez une entreprise d'usinage numérique. Par la suite on va montrer comment la machine CNC va réellement déplacer et couper des pièces. Ce n'est pas fait en utilisant des appareils extrêmement compliqués pour faire avancer, reculer, basculer d'un côté à l'autre et de haut en bas.

# **IV.10 Déplacement de la machine CNC**

La machine CNC n'est pas un appareil statique. Elle utilise des moteurs et d'autres matériels pour se déplacer vers le haut, le bas, la gauche, la droite, en arrière et en avant. Le mouvement devra être aussi fluide que possible. Pour chacun des trois axes de la machine on a le même système de déplacement (Figure IV.6).

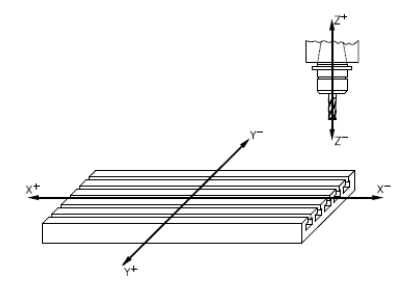

Figure IV.6. Représentation des Axes de la machine CNC [17]

Deux déplacements sont distingués sur la machine : celui réalisé par les chariots et celui réalisé par l'outil. Pour la programmation de déplacements on supposera que l'outil se déplace toujours. Par conséquent, les axes sont représentés par la Figure IV.7

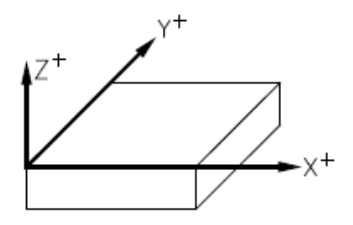

Figure IV.7. Représentation des Axes de la machine CNC [17]

Les déplacements sont effectués avec une vis sans fin appelée aussi une tige filetée rapide de 14 mm de diamètre sur les 3 axes. L'entraînement est effectué par un moteur pas à pas offrant une précision de 0,05 mm. Avec ce mode de déplacement, la fraiseuse atteint la vitesse de 700 mm/min à vide.

## **IV.11 Accouplement moteur, Vis sans fin**

Un accouplement ou joint de transmission est un dispositif de liaison entre le moteur pas à pas et la vise sans fin. Ils permettant éventuellement la transmission du couple et un certain désalignement ce qui élimine les vibrations.

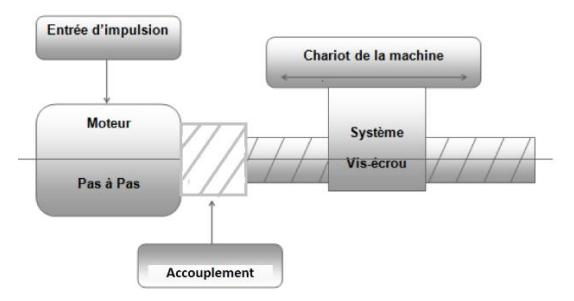

Figure IV.8 Système d'accouplement entre le moteur et le vis sans fin [6]

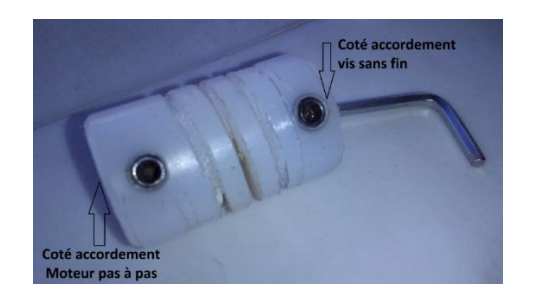

Figure IV.9. Système d'accouplement du CNC réalisé

# **IV.12 L'axe des X**

La longueur de l'axe des X est de 900 mm. Les guides linéaires sont deux rails en parallèle en acier traité de 16 mm de diamètre avec 10 mm de distance entre eux. La vis sans fin est au centre. On a aussi quatre roulements linéaires de 16 mm de diamètre ; deux pour chaque rail qui sont fixé sur un chariot pour déplacer l'axe des Z le long de l'axe des X.

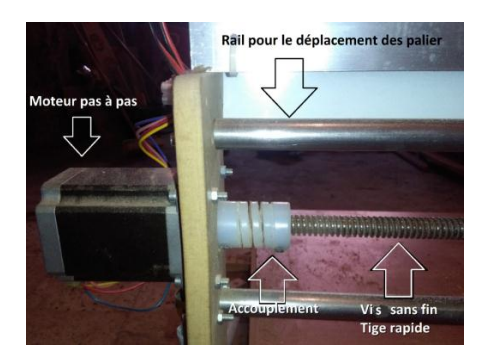

Figure IV.10. Photo d'une partie l'axe des X

## **IV.13 L'axe des Y**

La longueur de l'axe des Y est de 1000 mm. Les guides linéaires sont deux rails en parallèle en acier traité de 20mm de diamètre de distance de 800mm entre eux où on trouve le vis sans fin au milieu relié à un moteur pas à pas , on trouve aussi quatre roulement linéaire de 20mm de diamètre deux pour chaque rail qui sont fixé sur un chariot pour déplacer l'axe des X et donc de Z le long de l'axe des Y.

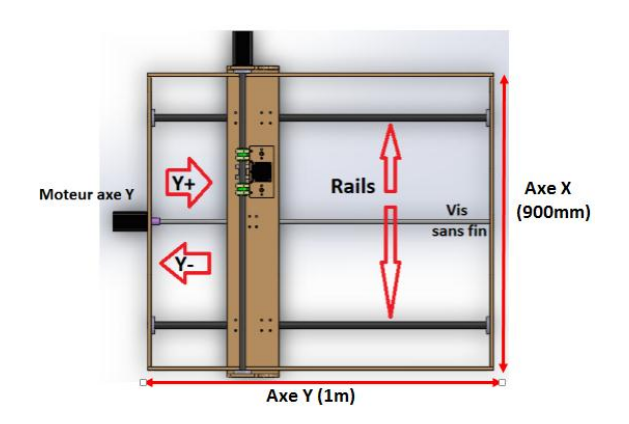

Figure IV.11. Photo d'une partie l'axe des Y

# **IV.14 L'axe de la broche Z**

L'axe Z est perpendiculaire à la table. La longueur de déplacement de cette axe est de 90 mm où les guides linéaires sont deux rails en parallèle en acier traité de 10 mm de diamètre de avec 120 mm de distance entre eux. La vis sans fin est au milieu et est reliée à un moteur pas à pas. On a également quatre roulements linéaires de 10 mm de diamètre deux pour chaque rail qui sont fixés sur un chariot pour déplacer la broche le long de cet axe.

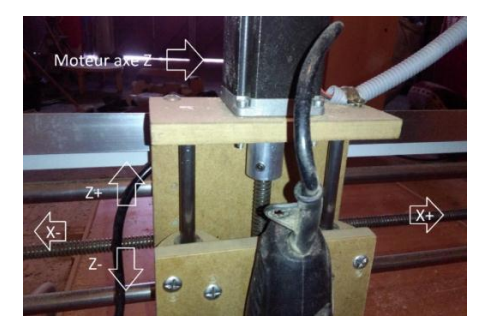

Figure IV.12. Photo l'axe des Z

# **IV.15 Boitier de commande (Armoire électrique)**

Le boitier de contrôle est alimenté en 220 V. Celui-ci sert de relais entre l'ordinateur et la machine. Il comporte l'alimentation, les drivers contrôlant les moteurs pas à pas et les différentes boutons poussoirs d'arrêt d'urgence, celui pause de travail, celui reprendre le travail, et un moteur pour l'aération de ces dispositifs qui sont tous reliés à la carte de dérivation qu'on a construit. La connexion entre l'ordinateur et le boitier de contrôle se fait par port USB 2.0. Les connexions par port USB 2.0 sont compatibles avec n'importe quel ordinateur (ordinateur de bureau ou portable). Nous avons trois moteurs pas à pas bipolaires simples. Chacun possède 4 fils normaux. Notre schéma de câblage ressemble à (Figs. IV. 13 et 14) :

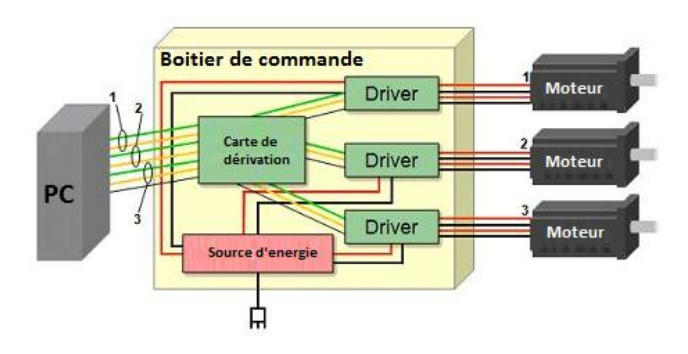

Figure IV.13. Schéma du boitier de commande

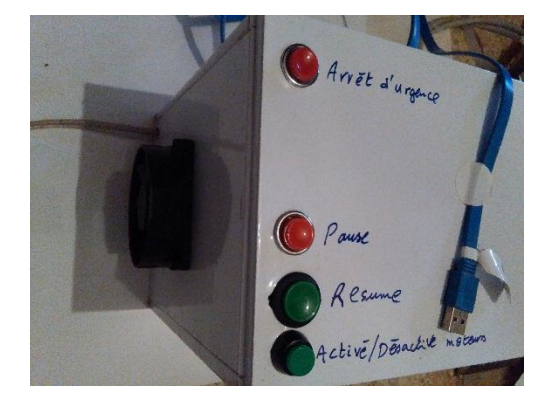

Figure IV.14. Photo du boitier de commande du CNC

# **IV.16. Logiciel de gestion de la machine**

Jusqu'à maintenant on s'est plus intéressé au côté hardware de la machine. Le coté software assure que notre machine effectue les déplacements qu'on programme. La programmation de commande numérique (CN) permet de définir des séquences d'instructions permettant de piloter des machines-outils à commande numérique. Cette programmation est actuellement fortement automatisée à partir de plans réalisés en CAO. Dans le cas d'une commande numérique physique, c'est le directeur de commande numérique (Arduino) qui interprète les instructions contenues dans les séquences, reçoit les informations des capteurs et agit sur les actionneurs. On trouve aussi des pilotes de commandes numériques qui sont des programmes (logiciels) informatiques s'exécutant sur un PC avec éventuellement une délégation partielle des calculs vers une carte spécialisée. On utilise le logiciel Universal Gcode Sender pour la machine CNC déjà construite.

### **IV.16.1 Le langage Gcode**

Le langage G-code est basé sur des lignes de code. Chaque ligne (également appelée bloc) peut inclure des commandes pour faire produire diverses actions à la machine. Plusieurs lignes de code peuvent être regroupées dans un fichier pour créer un programme G-code. Une ligne de code typique commence par un numéro de ligne optionnel suivi par un ou plusieurs mots. Un mot commence par une lettre suivie d'un nombre (ou quelque chose qui permet d'évaluer un nombre). Un mot peut, soit donner une commande soit fournir un argument à une commande. Par exemple, G1 X3 est une ligne de code valide avec deux mots. G1 est une commande qui signifie déplaces toi en ligne droite à la vitesse programmée et X3 fournit la valeur d'argument (la valeur de X doit être 3 à la fin du mouvement). La plupart des commandes G-code commencent avec une lettre G ou M (G pour Général et M pour Miscellaneous (auxiliaire)). Les termes pour ces commandes sont G-codes et M-codes. Le langage G-code n'a pas d'indicateur de début et de fin de programme. L'interpréteur cependant traite les fichiers. Un programme simple peut être en un seul fichier mais il peut aussi être partagé sur plusieurs fichiers. Un fichier peut être délimité par le signe pour-cent de la manière suivante. La première ligne non vide d'un fichier peut contenir un signe % seul éventuellement encadré d'espaces blancs, ensuite, à la fin du fichier on doit trouver une ligne similaire. Délimiter un fichier avec des % est facultatif si le fichier comporte un M2 ou un M30 mais est requis sinon. Une erreur sera signalée si un fichier a une ligne pour-cent au début mais pas à la fin. Le contenu utile d'un fichier délimité par pour-cent s'arrête après la seconde ligne pour-cent. Tout le reste est ignoré. Le langage G-code prévoit les deux commandes (M2 ou M30) pour finir un programme. Le programme peut se terminer avant la fin du fichier. Les lignes placées après la fin d'un programme ne seront pas exécutées. L'interpréteur ne les lit pas [25].

# **IV.17.2. Logiciel Universal Gcode Sender**

Le pilotage d'une CNC se fait à l'aide de séquences d'instructions en Gcode. GRBL est un outil pratique qui permet d'interpréter le Gcode et de piloter très simplement une CNC avec Arduino. Avant d'expliquer le programme, on doit télécharger le fichier installable puis configurer notre Arduino pour assurer la communication entre l'Arduino et l'interface graphique du logiciel. via le logiciel Arduino. Cliquez sur Croquis puis inclure une bibliothèque et ajouter la bibliothèque .ZIP. Sélectionner le dossier grbl situé dans le dossier grbl-master qu'on a déjà téléchargé puis connecté l'Arduino via le port USB et compilé. Puis charger ce programme vers l'Arduino et c'est tout pour l'Arduino. On peut le mettre sur la carte de dérivation qu'on a fabriquée dans le chapitre précèdent [20].

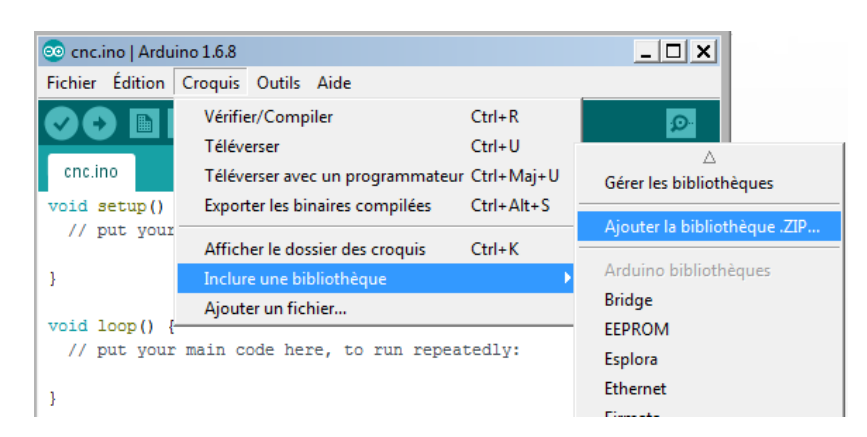

Figure IV.15. Explication de configuration d'Arduino

Revenant vers l'interface graphique du logiciel Universal Gcode Sender et sélectionnons le port COM sur lequel est branché Arduino (dans notre cas COM21) et cliquons sur Open pour ouvrir la connexion.

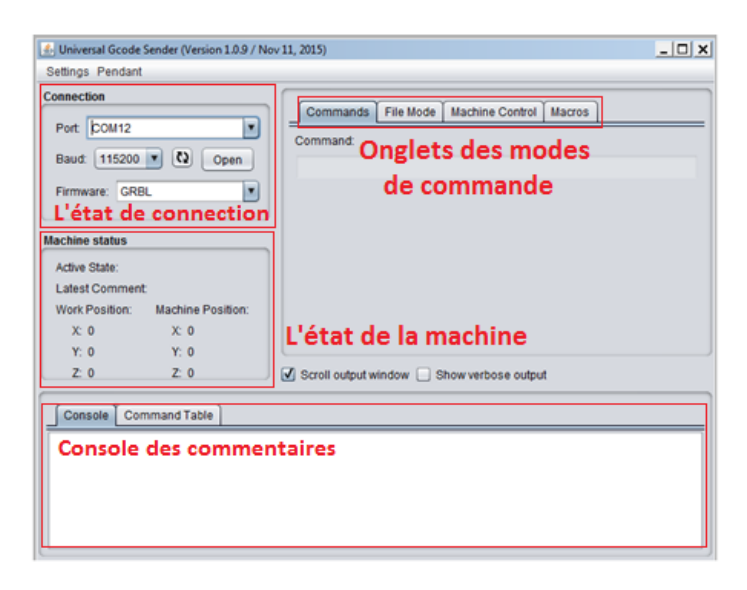

Figure IV.16. Interface graphique du logiciel UGS

Quatre onglets sont à notre disposition :

- Commands : afin d'envoyer directement du G Code à la machine ou pour configurer GRBL comme avec le moniteur série (avec \$\$).
- File Mode : pour envoyer un fichier G Code à la CNC.
- Machine Control : pour piloter manuellement la CNC.
- Macros : pour écrire des lignes de Gcode.

En générale l'onglet le plus utilisé est « Machine control ». Regardons-le de plus près :

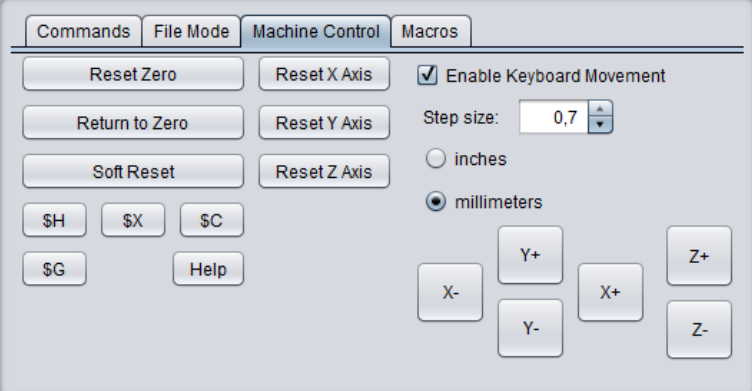

Figure IV.17. Aperçus sur l'onglet de control manuel de la machine

En cliquant sur les touches, on peut faire tourner notre moteur pas à pas en indiquant avec step size la distance parcourue pour un pas. C'est la manière la plus simple de vérifier que les moteurs fonctionnent correctement avant de les fixer définitivement dans la CNC et de voir si on a bien configuré GRBL. Une fois que tout fonctionne bien avec le pilotage manuel, on peut aller dans File Mode et envoyer directement le fichier G code. Différents logiciels existent pour générer un fichier en G code à partir d'un dessin 2D ou 3D parmi lesquels Eastlcam (3D), Inkscape (2D) et en ligne comme Makercam (2D) etc.

# **IV.18. Exemples d'application de la machine CNC réalisée**

La machine CNC fabriquée durant notre projet de fin d'études est professionnelle. Elle est d'une précision appréciable et travaille avec des matériaux durs. Elle a été essayée sur plusieurs matériaux comme le bois, le Plexyglass, le PMMA, l'Aluminium, l'Alucoband. On va présenter dans ce qui suit deux exemples d'application de notre machine.

### **IV.18.1 La main prothétique**

Durant notre stage, la réhabilitation des amputés prothétiques est principalement coordonnée durant notre stage au sein de l'entreprise BRENCO qui a mis à ma disposition une imprimante 3D ZORTRAX M200. J'étais le chargé du projet désigné par « Flower Hand Project ». Celuici est un projet bénévole à but sociale. Il est destiné à aider à rétablir les fonctions normales de la partie du corps manquante d'un client. Dans notre cas, il s'agit d'un homme de 45ans à qui manque un bras complet. La conception de la main a été effectuée avec le logiciel Solidworks déjà défini. La réalisation est exécutée en deux partie : l'une par l'imprimante 3D Figure IV.18 et l'autre par la machine CNC qu'on a construite Figure IV.19.

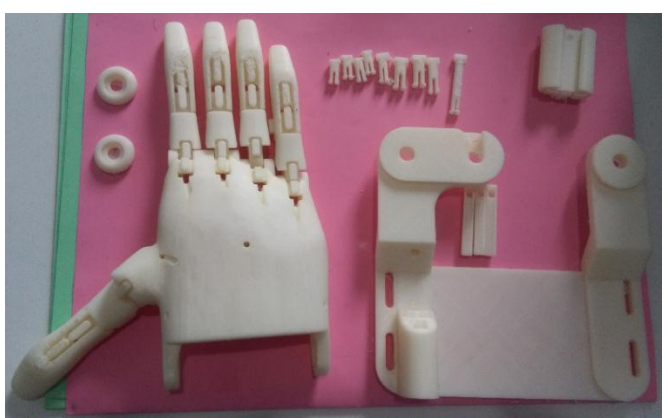

Figure IV.18. Les pièces de la main imprimée en 3D

Les pièces imprimées en 3D sont les doigts, la main les joints. La partie à droite de la Figure IV.18 c'est la partie qui est fixée sur le biceps donc c'est évident qu'il nous manque la partie qui relie la main avec le biceps. Le problème est que le bras est de dimensions très grandes 300\*210mm et l'imprimante 3D ne peut pas imprimer des dimensions dépassant 200\*200mm. On a pensé utiliser la machine CNC pour couper une forme de bras sur une pièce de Plexyglass de 3 mm d'épaisseur puis plier cette pièce sous la forme du bras (Figure IV.19).

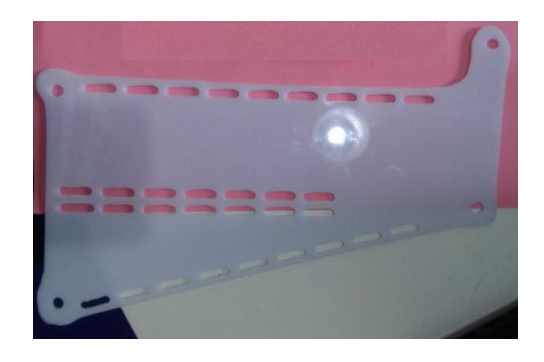

Figure IV.19. La pièce usinée avec la machine CNC
Enfin puisque toutes les pièces sont présentes et après pliage de la pièce usinée par la CNC on effectue l'assemblage final (Figure IV.20).

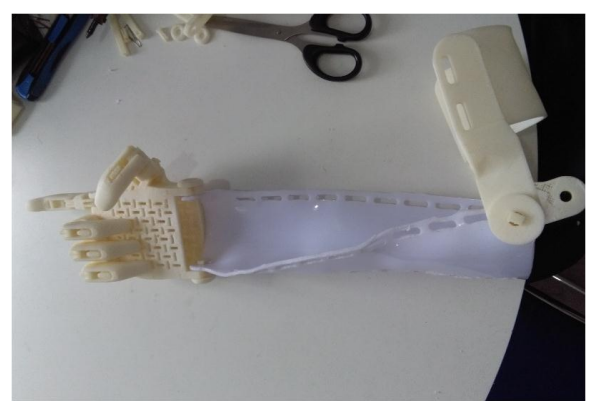

Figure IV.20. Assemblage de la main prothétique

## **IV.18.2 Relief d'aigle en 3D**

Une image en 3D (ou image relief ou image stéréoscopique) est une image en trois [dimensions.](https://fr.vikidia.org/wiki/Dimension) Généralement les [dessins,](https://fr.vikidia.org/wiki/Dessin) les [peintures,](https://fr.vikidia.org/wiki/Peinture) les [photographies,](https://fr.vikidia.org/wiki/Photographie) les [images imprimées,](https://fr.vikidia.org/wiki/Imprimerie) les images vues sur un [moniteur](https://fr.vikidia.org/wiki/Moniteur_%28informatique%29) d['ordinateur](https://fr.vikidia.org/wiki/Ordinateur) sont normalement en deux dimensions (2D) : la [largeur](https://fr.vikidia.org/wiki/Largeur) et la [hauteur.](https://fr.vikidia.org/wiki/Hauteur) On les voit à plat sur le plan du papier, du mur ou de l'écran. Les [sculptures,](https://fr.vikidia.org/wiki/Sculpture) elles, sont des figures réellement en trois dimensions, c'est-à-dire pleinement en [volume](https://fr.vikidia.org/wiki/Volume) : [\(largeur,](https://fr.vikidia.org/wiki/Largeur) [hauteur,](https://fr.vikidia.org/wiki/Hauteur) [profondeur\)](https://fr.vikidia.org/w/index.php?title=Profondeur&action=edit&redlink=1). Il existe plusieurs logiciels qui nous permettent de faire des sculptures en 3D tel que Vetric Aspire qui est un logiciel conçu pour faire en sorte que l'utilisation des machines CNC soit une expérience agréable et productive. La combinaison de puissance et de simplicité nous permet de générer ou de gérer efficacement la conception puis de créer rapidement des trajectoires d'outils précis pour conduire la machine CNC (Figure IV.21).

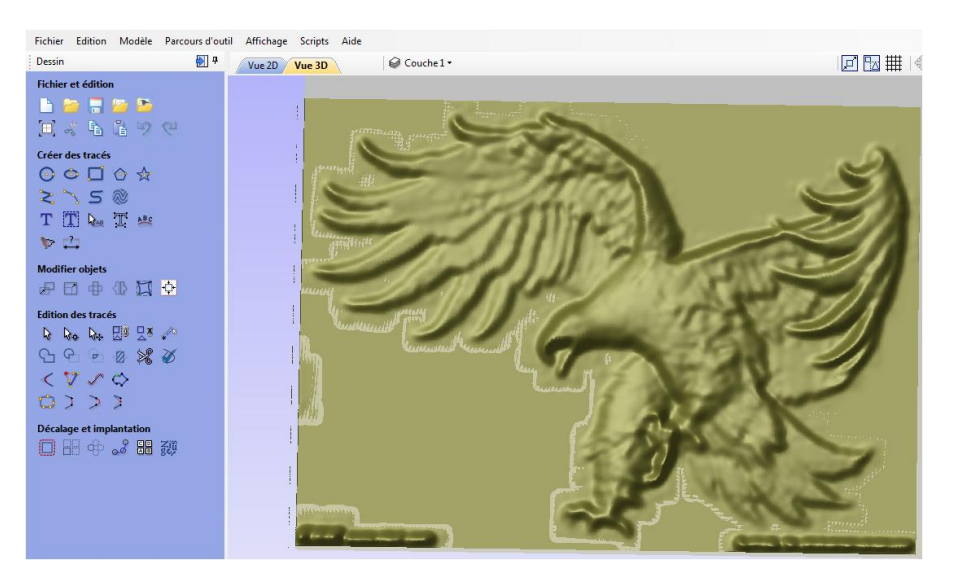

Figure IV.21. Relief d'un aigle avec Vetric Aspire

Dans cette exemple d'application on a transformé une image d'un aigle en un modèle en 3 dimension avec le logiciel Aspire puis transformé ce modèle en trajectoire sous forme d'un Gcode que le logiciel Universal Gcode Sender peut comprendre et exécuté. Le résultat est présenté à la Figure IV.22

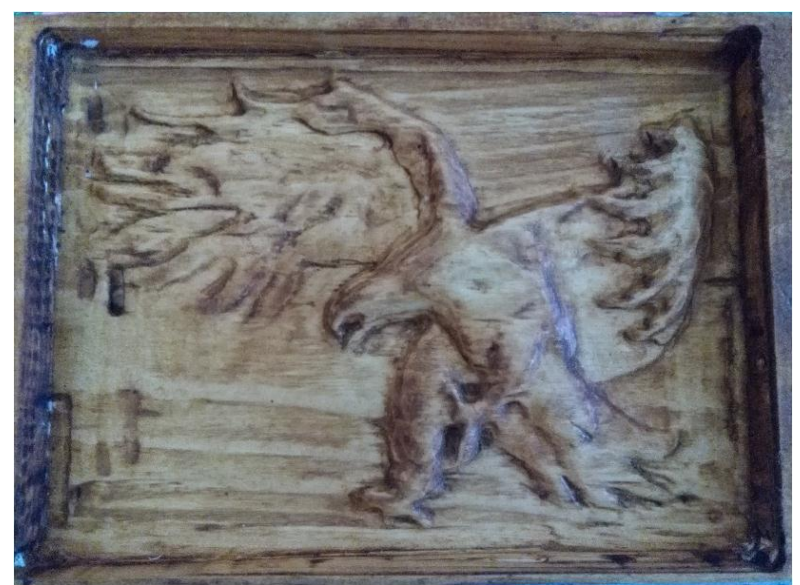

Figure IV.22. Relief en 3D d'un aigle sur bois

Les dimensions du cadre (200\*150\*20mm) ont été définies au début dans le logiciel Vetric Aspire. L'exécution du code et la réalisation du cadre avec la machine CNC ont été effectuées en deux étapes. La première est dite parcours d'ébauche qui est exécutée avec un outil de gravure de 6 mm qui enlève un maximum de matière. La seconde étape, dite de finition, est exécutée avec un outil de gravure de 4 mm. Les deux étapes ont duré 6h pour obtenir un cadre avec une bonne finition. A la fin on a appliqué une couche de vernie pour que les traces et les bordures de l'aigle soient plus visibles.

## **IV.19 Conclusion**

Dans ce chapitre nous avons montré l'importance et l'efficacité du circuit de commande réalisé dans le chapitre précèdent. C'est ce dernier circuit qui permet de piloter la partie opérative qu'on a réalisée. Puis on a effectué une étude générale de la machine CNC envisagée et donné l'historique du développement de sa commande numérique et l'évolution qu'elle a subi. Nous avons présenté des logiciels de CAO tel que Solidworks choisi grâce à ses performances et les nombreuses options qu'il offre pour effectuer la modélisation générale et la conception de notre machine avec ses différentes pièces.

Le logiciel Aspire que nous avons présenté est suffisamment précis pour tracer une trajectoire en 3D avec plusieurs étapes d'usinage et bien évidement générer le Gcode que le logiciel Universal Gcode Sender vas interpréter.

Enfin, nous avons présenté deux exemples d'application de la machine CNC. Le premier qui consiste à réaliser la main prothétique suite à un stage dans une entreprise où le travail a été exécuté grâce à une imprimante 3D et notre machine CNC. Le deuxième exemple consiste à transformer une image 2D en un relief 3D et créer ainsi un tableau 3D d'un aigle en bois pour montrer la finition de notre machine qui peut être considérée comme une machine CNC professionnelle.

## **Conclusion générale**

 Le but de notre projet est d'étudier, de concevoir, de réaliser et de tester une machine à commande numérique. Pour atteindre cet objectif, nous avons scindé notre travail en plusieurs parties.

 Dans la première partie, nous avons décrit les moteurs pas à pas et nous avons montré leurs applications, avantages et leurs inconvénients. On a également définit les différents types de moteurs pas à pas, leurs modes de fonctionnement avec une comparaison entre les différents types.

 Dans la deuxième partie, nous avons abordé les moteurs pas à pas Hybrides que nous avons utilisés après avoir introduit leur mode de fonctionnement, leurs spécificités et leurs avantages.

 Dans la troisième partie, nous avons réalisé une carte de commande après une étude sur les modes d'alimentation du moteur hybride ainsi que les circuits de commande de puissance. On a également réalisé ce dernier ainsi que la carte de dérivation pour la génération des signaux et la liaison entre le pc et l'Arduino qui est le composant le plus important à côté des différents périphériques du CNC tels que les boutons d'arrêt d'urgence, les fins de course et les entrées/sorties des moteur et des cartes de commande

 Enfin, dans la dernière partie, on a effectué une étude générale de la machine CNC envisagée. On a utilisé pour cette machine du bois MDF qui est un matériau rigide qui résiste à la coupe et au perçage et qui est solide et de dimensionnellement stable. On a aussi abordé l'historique du développement de la commande numérique et l'évolution qu'elle a subie ainsi que les différents logiciels qu'il est nécessaire de maitriser pour leur utilisation lors de la conception de notre machine CNC. On n'a pas omis les logiciels permettant la mise au point des coordonnées pour guider les axes de la machine via le carte d'acquisition qui reçoit les signaux pour les traduire et les transmettre, après amplification, vers le circuit de commande de puissance.

 Dans ce même chapitre les exemples de la main prothétique et le relief 3D réalisés nous montrent clairement la fonctionnalité, la précision et l'efficacité de notre machine CNC.

 En continuité de ce travail, on propose quelques perspectives qu'on peut envisager pour les traduire par la réalisation d'une machine à commande numérique à 5 axes également appelée centre d'usinage et donc d'utiliser des cerveaux moteurs à la place des moteurs pas à pas.

## **Références**

[1] MACHINE DESIGN. Precision motion evolution early history precision motors [en ligne]. [Consulté le 01 février 2018].

Disponible sur [<http://www.machinedesign.com/motorsdrives/precision-motion](http://www.machinedesign.com/motorsdrives/precision-motion-evolution-early-history)[evolution-early-history](http://www.machinedesign.com/motorsdrives/precision-motion-evolution-early-history) precision-motors-1960s-1980s>

- [2] Pierre, Mayé. Moteurs électriques pour la robotique. 3eme edition Dunod. 2016. p. 157- 158.
- [3] Correvon, M. In : *Conversion Electromécanique*. Chapitre 7. Haute Ecole Spécialisée Suisse.
- [4] Sekhara, Rao. Design and analysis of permanent magnet hybrid stepper motor using finite element and equivalent circuit methods. University College of Engineering (A) Osmania University. 2013.
- [5] Bentaleb, Mokhtar and Gasmi, Elhadi. *Réalisation et commande d'une machine cnc à base des moteurs pas à pas*. Mémoire master professionnel. Universite Kasdi Merbah Ouargla, 2016.
- [6] Taleb Bendiab, Zakaria. *Etude et réalisation d'une carte de commande de trois moteurs pas à pas pour machine de prototypage rapide*. Projet de Fin d'Etude. Université Abou bekr Belkaid. Tlemcen. 2014.
- [7] Michel, ABIGNOLI., Clément GOELDEL. Moteurs pas à pas. Technique de l'ingénieur, D3690 V1, 10 mars 1991.
- [8] ELECTROASTRO. Pas à pas. [en ligne]. [Consulté le 04 Mars 2018]. Disponible sur [<http://sam.electroastro.pagesperso-orange.fr/dossiers/pasapas/moteurpas2.htm>](http://sam.electroastro.pagesperso-orange.fr/dossiers/pasapas/moteurpas2.htm)
- [9] Wildi, Théodore and Gilbert, SYBILLE. Electrotechnique. 3éme Édition deboeck, 2000.
- [10] Beckhof. Motion control. *New Automation Technology*. 2010.
- [11] Pratice, Oguic. Moteurs pas à pas et PC. 2éme édition ETSF. 2004.
- [12] Hamdou, Halima. *Commande d'um moteur pas a pas avec une carte d'aquisition*. Magistére en automatique. université d'Oran Es-Senia. 2008.
- [13] Balakrishnan, K. *Investigation and resonance compensation in hybrid stepper motor. Faculty of electrical engineering*. Anna university. 2013.
- [14] REPRAP. Stepper motor [en ligne]. [Consulté le 04 Mars 2018]. Disponible sur [<http://reprap.org/wiki/Stepper\\_motor>](http://reprap.org/wiki/Stepper_motor)
- [15] Bernard, Multon. *Moteur pas à pas : Structures électromagnétiques et alimentations électroniques.* DEA. Préparation à l'agrégation de Génie Electrique, France. 2008
- [16] Jean-Noël Montagné. Initiation à la mise en œuvre matérielle et logicielle de l'Arduino. *Centre de ressources art sensitif*. 2006.
- [17] FAGOR AUTOMATION. Manuales 8055tc. [en ligne]. [Consulté le 27 février 2018]. Disponible sur

<www.fagorautomation.com/downloads/manuales/fr/man\_8055tc\_self.pdf>

- [18] JP PARISY. Schémas bateaux. [en ligne]. [Consulté le 20 mars 2018]. Disponible sur [<http://jpparisy.free.fr/schemas\\_bateaux/deIVces.html>](http://jpparisy.free.fr/schemas_bateaux/devices.html)
- [19] STMicroelectronics «The l297 stepper motor controller», Datasheet, 2003.
- [20] STMicroelectronics «DUAL FULL-BRIDGE DRIVER L298», Datasheet, 2003.
- [21] WIKIPEDIA. Pont en H. [en ligne]. [Consulté le 26 Mars 2018]. Disponible sur [<https://fr.wikipedia.org/wiki/Pont\\_en\\_H>](https://fr.wikipedia.org/wiki/Pont_en_H)
- [22] ELPROCUS. Different types of Arduino boards. [en ligne]. [Consulté le 26 Mars 2018]. Disponible sur [<https://www.elprocus.com/different-types-of-arduino-boards/>](https://www.elprocus.com/different-types-of-arduino-boards/)
- [23] FRAISEUSE CNC. Different types of machines [en ligne]. [Consulté le 26 Mars 2018]. Disponible sur [<www.fraiseusecnc.com>](http://www.fraiseusecnc.com/)
- [24] MACHINES-OUTIL. Actualites. [en ligne]. [Consulté le 02 Mars 2018]. Disponible sur [<http://www.machine-outil.com/actualites/t229/a1286-special-industrie-lyon-](http://www.machine-outil.com/actualites/t229/a1286-special-industrie-lyon-2005)[2005c](http://www.machine-outil.com/actualites/t229/a1286-special-industrie-lyon-2005)aseneuve- montrera-le-tour-optica-avec-une-commande-numerique-num.html>
- [25] LINUX CNC. Documents Gcode. [en ligne]. [Consulté le 02 Mars 2018]. Disponible sur [<http://www.linuxcnc.org/docs/html/gcode/overIVew\\_fr.html>](http://www.linuxcnc.org/docs/html/gcode/overview_fr.html)
- [26] GITHUB. Winder universal Gcode sender. [en ligne]. [Consulté le 20 février 2018]. Disponible <su[rhttps://github.com/winder/Universal-G-Code-Sender>](https://github.com/winder/Universal-G-Code-Sender)
- [27] Takashi, Kenjo. Stepping motors and their microprocessor controls. Clarendon Press. Oxford, 1984.